# UNITED AUTOMALA DE NATO LEON

#### FACULTAD DE INGENIERIA MECANICA Y ELECTRICA

Escuela de Graduados

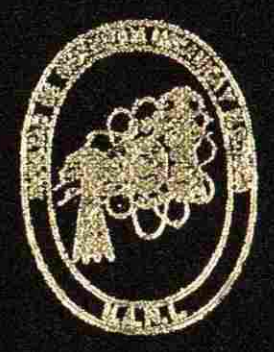

RECRESION NO LINEAL UN ENFOQUE PRACTICO

## TESIS

QUE PARA OBTENER EL TITULO DE MAESTRIA EN CIENCIAS DE LA ADMINISTRACION ESPECIALIDAD: SISTEMAS

> PRESENTA: JUAN MOISES ARIAS NIEVES

MONTERREY, N. L.

AGOSTO DE 1986

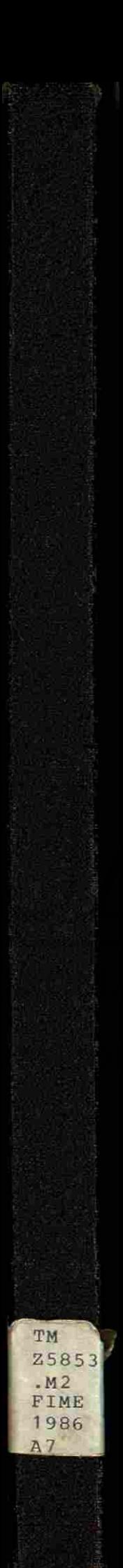

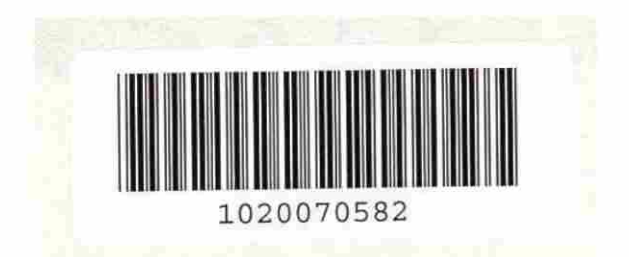

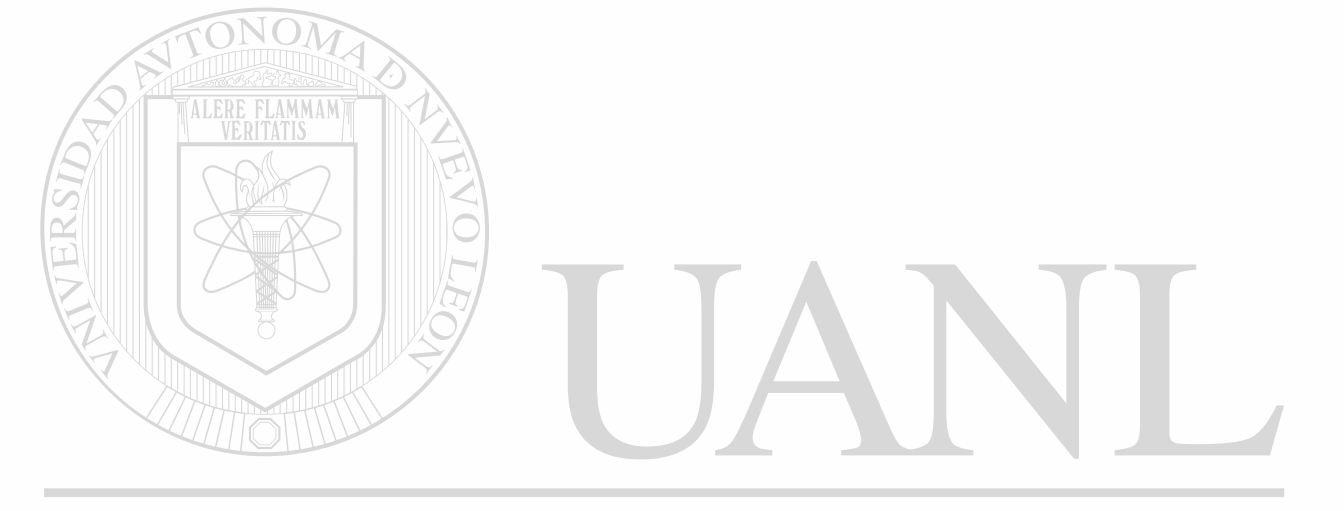

## UNIVERSIDAD AUTÓNOMA DE NUEVO LEÓN  $\circledR$ DIRECCIÓN GENERAL DE BIBLIOTECAS

 $T_{\mathcal{N}}$  $8\overline{)}$  $\cdot$  M  $E L W E$ 

 $\sqrt{2}$ 

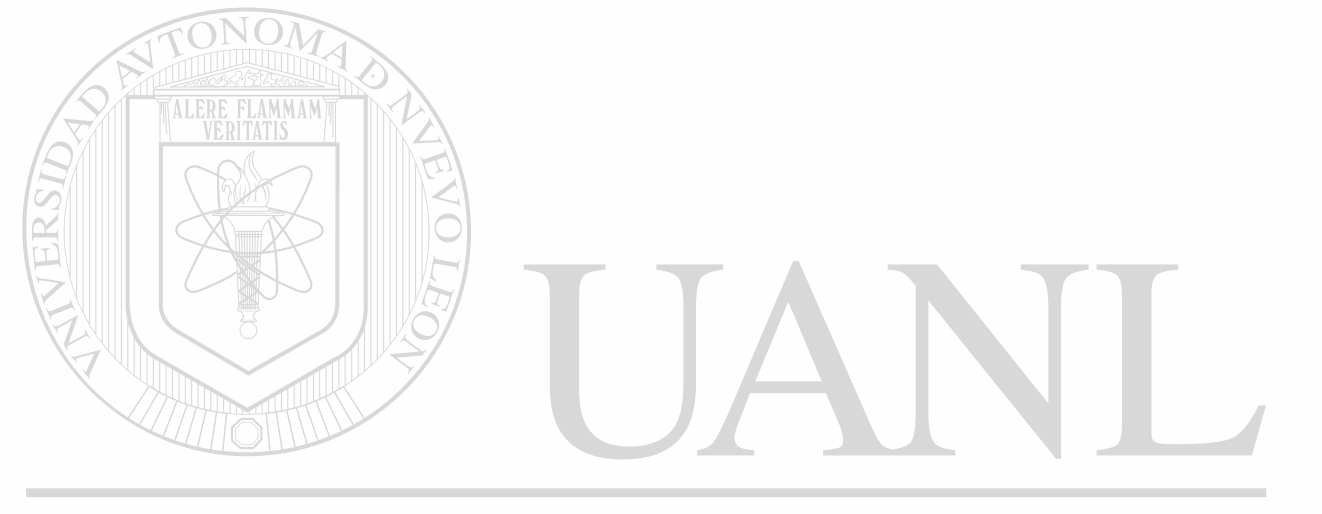

### UNIVERSIDAD AUTÓNOMA DE NUEVO LEÓN  $\circledR$ DIRECCIÓN GENERAL DE BIBLIOTECAS

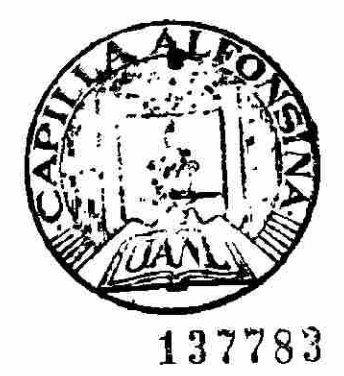

# INIVERSIDAD AUTONOMA DE NUEVO LEON

FACULTAD DE INGENIERIA MECANICA Y ELECTRICA

Escuela de Graduados

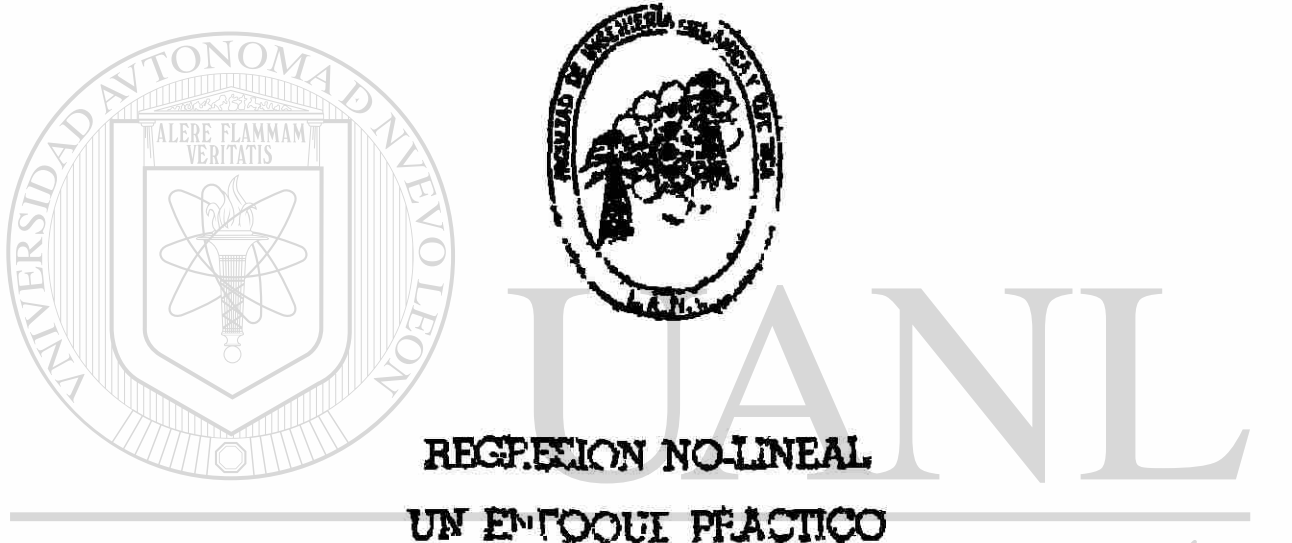

A DE NUEVO LEÓN UNIVERSIDAD AUTONO (R)

DIRECCIÓN GENERALSOE SIBLIOTECAS

QUE PARA OBTENER EL TITULO DE THESTRIA EN CIENCIAS DE LA ADMINISTRACION ESPECIALIDAD: SISTEMAS

> PRESENTA: **JUAN MOISES ARIAS NIEVES**

X NTERREY, N. L.

Una idea motivante que influye en la intención de elaborar la presente tesis surge de la importancia que tanto teórica como prácticamente tienen los métodos de la regresión no lineal en una amplia diversidad de campos de estudio y de investigación, que tan solo por mencionar algunos, señala\_ mos a la Teoría del Crecimiento y al Análisis de las Series de Tiempo.

PROLOGO.

Aunque no es nuestro objetivo, el de exponer aplicación particular de $\geq$ la regresión no lineal, se quiere, no dejar de señalar tal importancia.

#### CCION GENERAL DE BIBLIOT

Por otro lado, hacemos saber que se ha desarrollado el presente trabajo teniendo en mente el siguiente doble propósito: Primeramente, se persigue el objetivo de exponer conceptualmente tres métodos comúnmente utilizados en la regresión no lineal o también llamada minimización de una función objetivo suma de cuadrados, seguidamente se tiene el propósito de presen tar las rutinas computacionales correspondientes a los algoritmos de los

métodos presentados; son estos los objetivos que se han pre ten dido alcanzar una vez que se decide dar inicio a la elaboración de las presentes notas.

La intención de presentar conjuntamente los métodos de regre sión con su respectiva rutina computacional obedece principalmen •te al hecho de que tales métodos son iterativos y consecuente mente la solución de un problema práctico requiere de resolverlo computacionalmente, de tal manera que se hace necesario hacer la presentación conjunta, del método con su rutina computacional que le corresponde, para lograr en el presente trabajo tener una ex posición completa de los métodos de la regresión no-lineal. El lado débil de la anterior intención, ID constituye el hecho de que, las rutinas computacionales día a día son mejoradas, no obstante tal circustancia, consideramos incompleta, la presenta ción únicamente del método, teniendo en cuenta el objetivo prin\_\_ cipal del presente trabajo.

Adicionalmente señalamos, que se tomó en cuenta el deseo de satisfacer el interés de algún lector que pretenda profundizar o ampliar alguno de los temas que aquí se abordan, intentamos para ello, proporcionar una pequeña recopilación bibliográfica llevada a cabo durante la elaboración del trabajo que nos ocupó.

Finalmente señalamos que el contenido de nuestro trabajo se vera altamente influenciado por la escasa disponibilidad de material bibliográfico con que se contó para su elaboración, situación totalmente ajena a nuestros deseos. Después de este intento de prólogo no resta más que agradecer a todos los com pañeros maestros y alumnos de la Escuela de Graduados de la Facultad de Ingeniería Mecánica y Eléctrica de la Universidad

Autónoma de Nuevo León, que con su ayuda hicieron posible la aparición de las actuales notas y muy especialmente al Ing. Victoriano Alatorre asesor de la tesis, por sus valiosas re comendaciones y su apoyo bibliográfico, asi mismo como al per $\_$ sonal del Centro de Informática de la Facultad de Contaduría Pública y Administración de la U.A.N.L. por facilitar el *acce*  so al equipo computacional, a todos ellos nuestro más sincero agradecimiento.

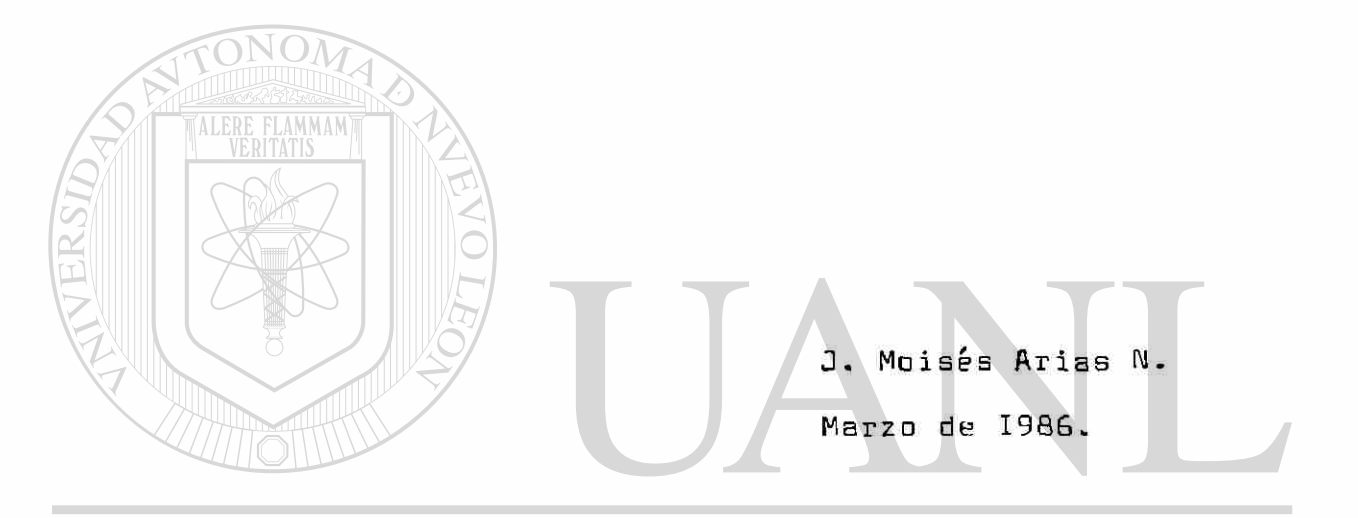

UNIVERSIDAD AUTÓNOMA DE NUEVO LEÓN  $\bigcirc$ DIRECCIÓN GENERAL DE BIBLIOTECAS

#### Indice de Secciones

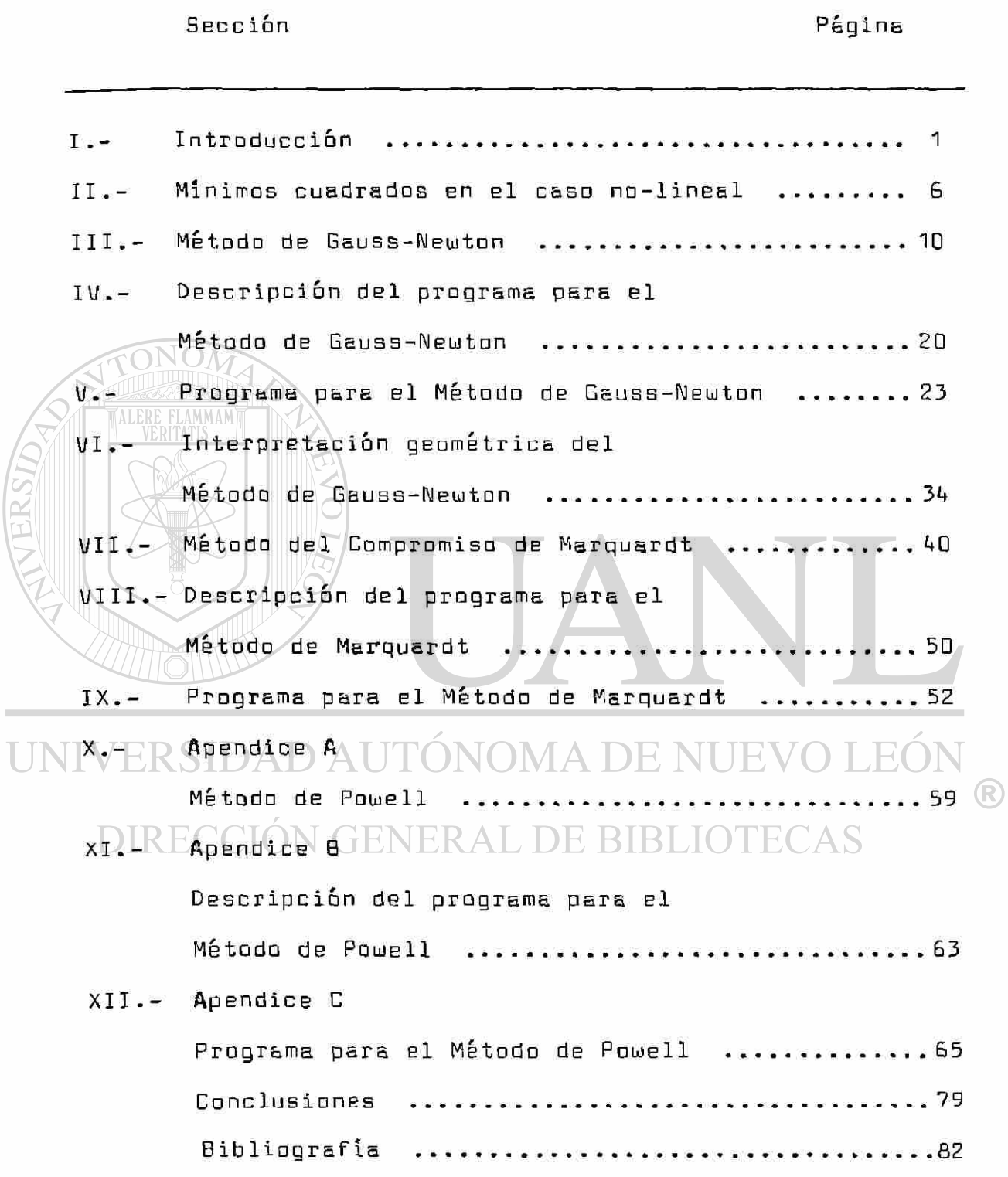

I.- INTRODUCCION. En los cursos elementales de Estadística, los modélos de regresión, muestran "linealidad" en los parámetros y son los modelos del siguiente tipo:  $\mathsf{P}_\perp$  $V = \varphi$  +  $\varphi$   $\varphi$   $i = 1$ donde  $\mathbb{R}F_{\mathcal{I}}(\mathbf{x} \bigcup_{1} \mathbf{X}_{2}, \mathbf{X}_{3}, \dots, \mathbf{X}_{k})$  representa cualquier función de las variables independientes básicas  $x_1, x_2, x_3, \ldots, x_k$ , este modela también es conocido como modelo de regresión 1i\_\_

neal múltiple.

La ecuación (1) representa una amplia variedad de relacio\_ nes, pero existen situaciones en las cuales los modelos de la « anterior forma no son los apropiados para ser utilizados.

En algunos casos se puede disponer de información acerca de la relación existente entre las variables independientes (R

X<sub>o</sub>, X<sub>3</sub>, ... ,X<sub>L</sub> y la variable dependiente Y, que hacen concluir la necesidad de utilizar un modelo matemático di\_ ferente al presentado anteriormente, en algunos otros casos la información de que se dispone puede dejar a disposición, alternativas de varios modelos y aunque pudiera resultar más cómodo la utilización de un modelo lineal, pudiera ser una alternativa menos realista que la opción de utilizar un mo\_ delo no-lineal.

Primeramente definimos que cualquier modelo que no pueda ser representado bajo transformaciones algebráicas a uno representado por la ecuación (1), le llamamos modelo no-li\_ neal. Así por ejemplo  $Y =$   $\theta_1 \neq (0, -0, 1)$  (e^ 2- e^ e^ ') + **&** sera considerado como un modelo no-lineal. Pero no es el caso del modelo  $Y = EXP( \theta_1 + \theta_2 t^2 + E )$ 

puesto que puede ser transformado a DE NUEVO LEO DIRECCIÓN<sup>Y</sup>GERIER<sup>9</sup>2 L<sup>2</sup>DE BIBLIOTECAS donde  $Y' = ln(Y)$ ; mostrando "linealidad" en los parémetros

 $^{\circ}$  1' $^{\circ}$  2 .

Gtros ejemplos de modelos no-lineales se pueden encontrar L en diversas áreas, como casos señalamos brevemente los siguien tes: (ver referencia (4)).

$$
Y = B_1 + B_2 \text{ EXP} \left( B_3 \text{ t } \right) + \epsilon
$$

Al anterior modelo se le conoce como Ley de Mitscherlich y en química a la curva que tiene como gráfica este modelo

2

se le designa como curva de reacción de primer orden.

Algunos otros modelos no-lineales están relacionados con conductas de crecimiento, estos modelos, tienen aplicación en una gran variedad de campos, como son: Biología,Ecología, Ciencias Políticas, Ciencias Económicas, Demografía, etc. El tipo de modelo que se necesite en un estudio o investi gación, depende del tipo de crecimiento que ocurre, algunos de estos, caen, dentro de la clasificación de modelos de crecimiento mecanicístas y la otra clasificación son los llamados modelos empíricos. Un modelo mecanicísta, usualmen\_ te, es el resultado de hacer supuestos acerca del tipo de crecimiento, estableciendo a menudo ecuaciones diferenciales que representan estos supuestos y se procede a resolver las ecuaciones para la obtención del modelo requerido. Por otro lado, un modelo empírico, es un modelo que es seleccionado, como su nombre lo indica, empíricamente, aproximado a un mo\_ delo mecanicísta: tipicamente, un modelo empírico es ajusta\_ do a un polinomio de orden accesible.

A continuación señalamos, como ejemplo, un modelo de ere c imi en to

#### $Y = \alpha (1 - e^{-kt}) + E$

particularmente a esta ecuación se le conoce con el nombre de " función de crecimiento monomolecular

Adicionalmente, señalamos el modelo de Von Bertalanffy (ini ciador de la Teoría de Sistemas), modelo de cuatro parámetros y que tiene la forma

$$
Y = \left[ \begin{array}{ccc} 0 & 1+8 & 2 \\ 0 & 1 & 2 \end{array} \right. + \quad B_3 \quad e^{B_4 t} \quad \left[ \begin{array}{ccc} 1 & 1 \\ 1+8 & 2 \end{array} \right]
$$

®

donde  $\Theta_{\mathbf{q}}, \ \Theta_{\mathbf{p}}, \ \Theta_{\mathbf{q}}, \ \Theta_{\mathbf{q}}$  son los parámetros que han de ser esti mados..

Dtro ejemplo de un modelo no-lineal, es el caso de " Ley de Crecimiento Logístico" , curva que ha desempeñado un impor tante papel en los estudios del crecimiento de poblaciones humanas. Esta curva da muy buen ajuste al crecimiento de la población en los Estados Unidos de América, de acuerdo con los resultados de los censos poblacionales y limitado s un cierto intervalo de tiempo, el modelo en cuestión es

 $Y = B_1 / ( 1 + B_2 p^t )$ 

Finalmente y de manera muy breve, señalamos otro impor tante campo de aplicaión de los modelos no-lineales;existen ciertos modelos de Series de Tiempo que requieren un trats\_\_ miento con métodos de regresión no-lineal (ver referencia (5) ) en particular son los modelos de Box y 3enkins. Puesto que un enfoque usual en los modelos y particularmente en los métodos de ls regresión no-lineal son los procesos itersti vos, es así que, entonces los algoritmos requieren de esti maciones iniciales, ("estimaciones preliminares" como le llaman Box y Jenkins ), de tal manera que los autores mencio\_\_ n&dos han propuesto un método, en el cual, estas estimacio nes son obtenidas a tráves de relaciones que ligan los pará\_ metros involucradosen elmodelo de la serie de tiempo, con les autocorrelaciones.

Hemos expuesto hasta aquí, de manera muy breve, alguna de las aplicaciones de los modelos de regresión no-lineal, con

L

la intención de resaltar la importancia práctica de tales modelos y aunque no es el objetivo del presente trabajo de\_ tallar aplicación particular alguna, si se considero con veniente mencionarlas aunque Fuese meramente de manera su\_ perficial.

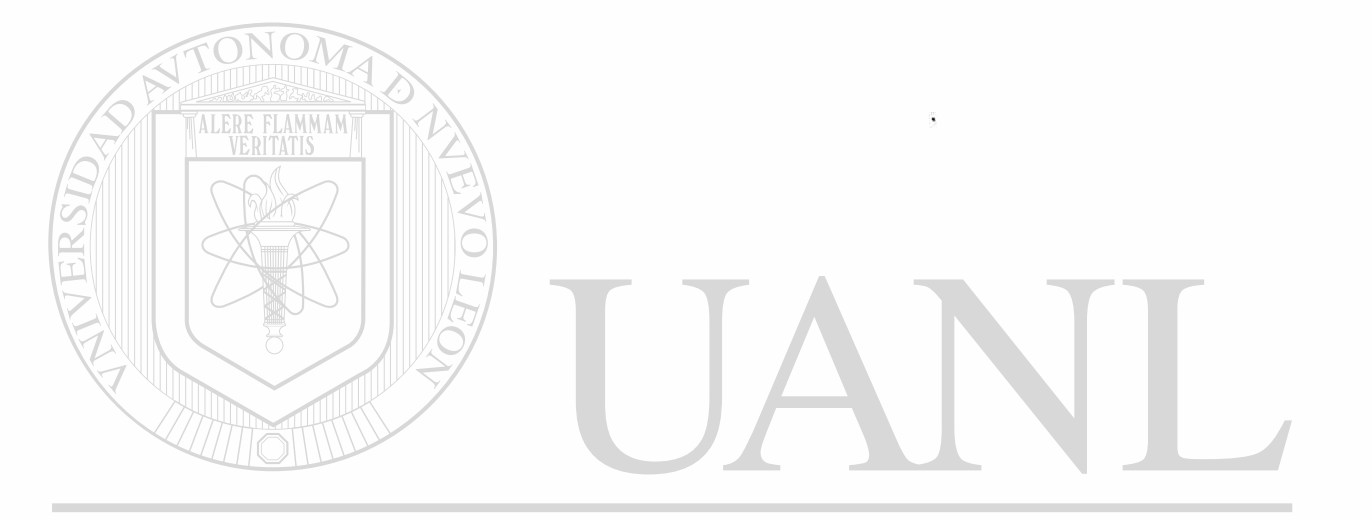

#### UNIVERSIDAD AUTÓNOMA DE NUEVO LEÓN ® DIRECCIÓN GENERAL DE BIBLIOTECAS

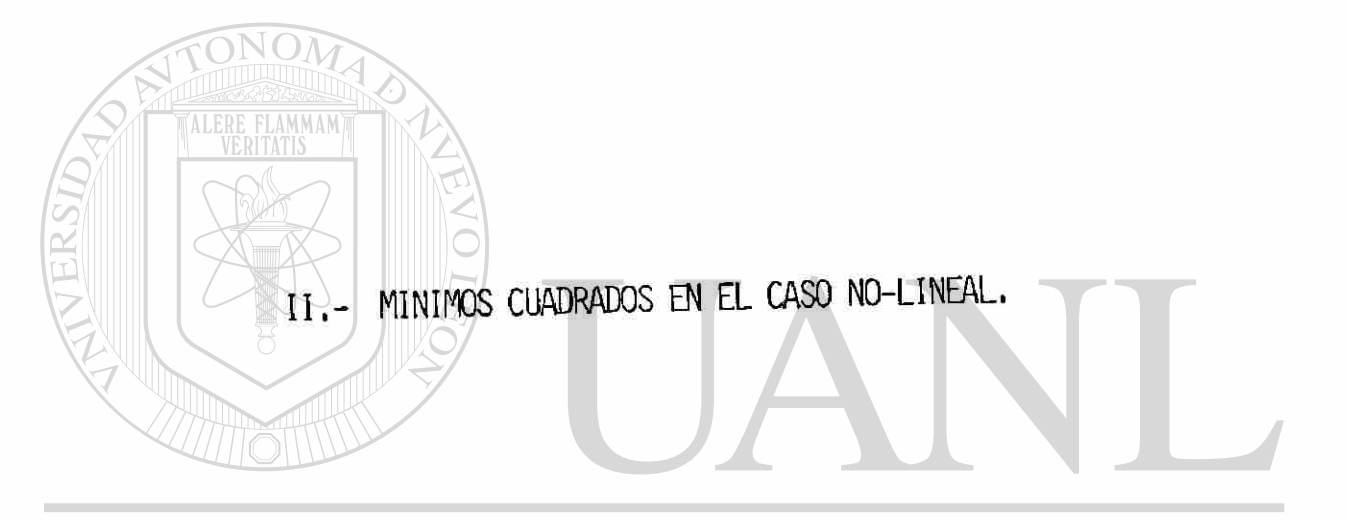

#### UNIVERSIDAD AUTÓNOMA DE NUEVO LEÓN ® DIRECCIÓN GENERAL DE BIBLIOTECAS

II.- MINIMOS CUADRADOS EN EL CASO NO-LINEAL.

«

En el presente trabajo vemos a intentar utilizar une nots\_ ción lo más estándar posible, iniciamos con Is forms del modelo postulado

 $Y = f(x_1, x_2, \ldots, x_k : B_1, B_2, \ldots, B_p) + \varepsilon$  (2)<br>VERSIDAD AUTONOMA DE NUEVO LEÓN donde Y es la variable dependiente :  $X^{\dagger}_{\text{A}}$  (i=1,2, ... ,k) son las  $\mathbb R$ variables independientes y 0. (j=1,2, ...,p) son los parémetros presentes en el modelo.

Antes de continuar, haremos la siguiente observación: La notación vectorial o mstricisl que empleamos , es la de subra\_ yar el nombre de la variable que represente s un vector o la variable que representa a una matriz, así por ejemplo

$$
\underline{x} = \begin{bmatrix} x_1 \\ x_2 \\ \vdots \\ x_k \end{bmatrix} = (x_1, x_2, \dots, x_k)^T
$$

donde el superíndice T, significa transposición. De manera que la ecuación (2) queda representada como

$$
\underline{Y} = f(\underline{X} ; \underline{B}) + \underline{\epsilon}
$$

Suponemos que  $E(X) = 0$ ; Var  $(X) = \sigma_y^2$  que los errores son independientes y no correlacionados además aditivos es de\_ cir que en nuestro modelo los errores estarán siempre sumandose. Denotamos las n-observaciones de la forma siguiente  $\mathbf{Y}_{\mathbf{u}}, \mathbf{x}_{\mathbf{1u}}, \mathbf{x}_{\mathbf{2u}}, \mathbf{x}_{\mathbf{3u}}, \ldots, \mathbf{x}_{\mathbf{ku}}$ para u=1,2,3, ... , n

Entonces alternativamente, nuestro modelo postulado toma la D AUTONOMA DE NUEVO LEON  $f_0$ <sub>rma</sub> $E$ KSI ®

donde

$$
\underline{x}_{u} = (x_{1u}, x_{2u}, x_{3u}, \dots, x_{ku})^{T}
$$

adicionalmente

$$
\underline{\epsilon} \sim N (\underline{\theta}_{n \times n} : \underline{1}_{n \times n} \sigma^2)
$$

donde

$$
\frac{\epsilon}{\mu} = ( \epsilon_1, \epsilon_2, \ldots, \epsilon_n )^{\frac{1}{n}}
$$
  

$$
\frac{\sigma}{\mu_{Xn}}
$$
 denotes la matrix cero de orden n×n.  

$$
\frac{\sigma}{\mu_{Xn}}
$$
 denotes la matrix identidad de orden n×n.

Ahora definimos ls sume de los errores si cuadrado del modelo no-lineal como la función<br>n

$$
S(\underline{\theta}) = \sum_{u=1}^{\infty} \left[ Y_u - f(X_u; \underline{\theta}) \right]^2
$$
 (4)

observemos que S (0) es une función exclusivamente de B ; puesto *Js*  que Y^ , 21<sup>u</sup> so <sup>n</sup> observaciones fijas. Ahora denotamos como \_0 de de 0 que minimizan E S (0). Adicionalmente se puede demostrar E S (0). Adicionalmente se puede demostrar E S ( que bajo el supuesto de normalidad en los errores, es decir bajo  $q_{\text{T}}$ on d $M$  $\epsilon$ el supuesta de mínimo cuadrador mínimo cuadrador mínimo cuadrador mínimo cuadrador mínimo cuadrador mínimo cuadrador mínimo cuadrador mínimo cuadrador mínimo cuadrador mínimo cuadrador mínimo cuadrador mínimo cuadrado  $\mathbb{R}$ de estimador máximo verosímil de estimador máximo verosímil de estimador máximo verosímil de estimador  $\mathbb{R}$ 

Para encontrar el estimador mínimo cuadrado de 8, necesitamos difernciar la ecuación (4) respecto a  $\overline{a}$  y obtener las p-ecua\_ ciones normales siouientes

*Ë*  ⊔ ⊥ ⊑ u = 1  $\mathcal{Q}f(X_{\mathbb{C}};\underline{\mathsf{B}})$ = 0 g=B

para i=1, 2, 3, ...,  $p$ 

 $\Gamma$ 

Para el caso de regresión lineal múltiple la función f(X,;0) es lîneal y depende unicamente de <u>X,</u> de tal manera que

$$
\frac{\partial f}{\partial \theta_1} = x_1 \quad \text{pera i=1, 2, ... , p}
$$

Así que las ecuaciones normales resultan estar en forma lineal en  $\theta_i$  , de modo que obtenemos un sisteme de ecueciones lineales

de urden pxp y que procediendo a resolverlo encontramos el estimador  $\overline{9}$ , pero en el caso que nos ocupa, resolver el sistema que se plantea en la última ecuación, en general no es sencillo entonces se tienen que buscar métodos más especiales, tales méto dos estan caracterizados por ser aproximados y además iterativos, en situaciones de mayor complejidad, puede ser que la solución no sea única, es decir que el sistema tenga soluciones múltiples, lo que hace que la resolución del mismo sea todavía más complicada. En el presente trabajo intentamos abordar algunos de los métodos que comúnmente se utilizan, pero primeramente exponemos las ideas centrales de los mismos y posteriormente presentamos las respectivas implementaciones algorítmicas en rutinas computacionales, por lo pronto y para finalizar la actual sección, solamente mencionamos los nombres de los dos métodos que principalmente nos interesa ex\_ poner:

a) Método de "linalización" o de Gauss-Newton.

b) Método del Compromiso de Marquardt. Adicionalmente, de manera esquemática y a manera de ápendice presentamos: CION GENERAL DE BIBLIOTECAS

c) Método de las Diferencias Finitas de Poue11.

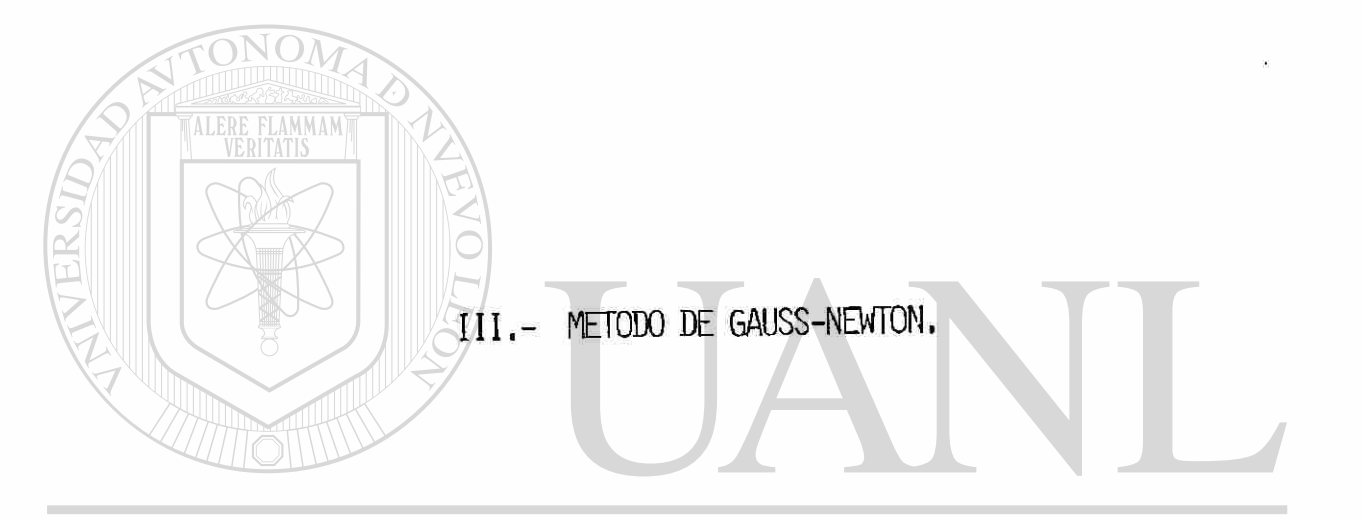

#### UNIVERSIDAD AUTÓNOMA DE NUEVO LEÓN  $\bigcirc$ DIRECCIÓN GENERAL DE BIBLIOTECAS

#### III.- ME TODO DE GAUSS-IMEliJTDN .

Este método utilizs los resultados de mínimos cuadrados lineales en un proceso iterativo, es decir en etapas sucesivas. Suponemos primeramente que el modelo postulado es de la forma presentada en la ecuación (3). Sea  $\mathbb{F}_1$  : 1=1,2, $\sqrt{...}$  , F los valores iniciales de los parámetros involucrados en el modelo; $^\text{\textregistered}$ estos valores pueden ser obtenidos por supuestos o estimaciones preliminares, basadas en le información con la que se cuente o también pueden ser obtenidos subjetivamente, tomando en cuente las propuestas de los investigadores con experiencia y conoci\_ miento del fenómeno o problema en cuestión. Pera el método de Geuss-Neuton es de gran importancia los valores iniciales puesto que una buena solución inicial proporciona una rápida convergen cié; finelmente, respecto a le cuestión de los velores de inicio diremos que existen alqunas recomendaciones útiles que son posi\_ \_bles de tomar en cuenta para integrar un buen conjunto de va\_ lores iniciales, pero esto puede constituir la base o la idea central de un trabajo o estudio particular, que por razones, tanto de tiempo como de objetivos, no es posible abordar por ahora.

Iniciamos con el desarrollo en una serie de Taylor, para la función f( $\underline{x}_0$  ; <u>A</u>) alrededor de <u>B</u>= $\underline{\mathbf{g}}_0$ =(B<sub>10</sub>,B<sub>20</sub>, ... ,B<sub>p0</sub>)<sup>T</sup> y truncamos el desarrollo hasta las primeras derivadas con la intención de eliminar los términos no-lineales y así obte nemos la siguiente aproximación cuando e esta cercano a Bo :  $( \theta_1 - \theta_{10})$ Ahora haremos  $f_{11}^0 = f(X_{11} ; \underline{B}_0)$ , ⁄י<u>פ</u>ּ∱ (R) **JE-LOTECAS** 

Observemos entonces que la ecuación (3) toma entonces la forma siquiente p

$$
Y_{u} - f_{u}^{0} = \sum_{i=1}^{n} \beta_{i}^{0} Z_{iu}^{0} + \delta_{u}
$$
 (5)

observamos que entonces esta última ecuación es de la forma mostrada en la ecuación (1). Estimamos ahora los parámetros  $\beta_{\rm i}^{\rm o}$  ; i=1,2, ... ,p eplicendo la teoria de mínimos cuadrados lineales, pero antes vamos a utilizar la siquientes notación matricial.

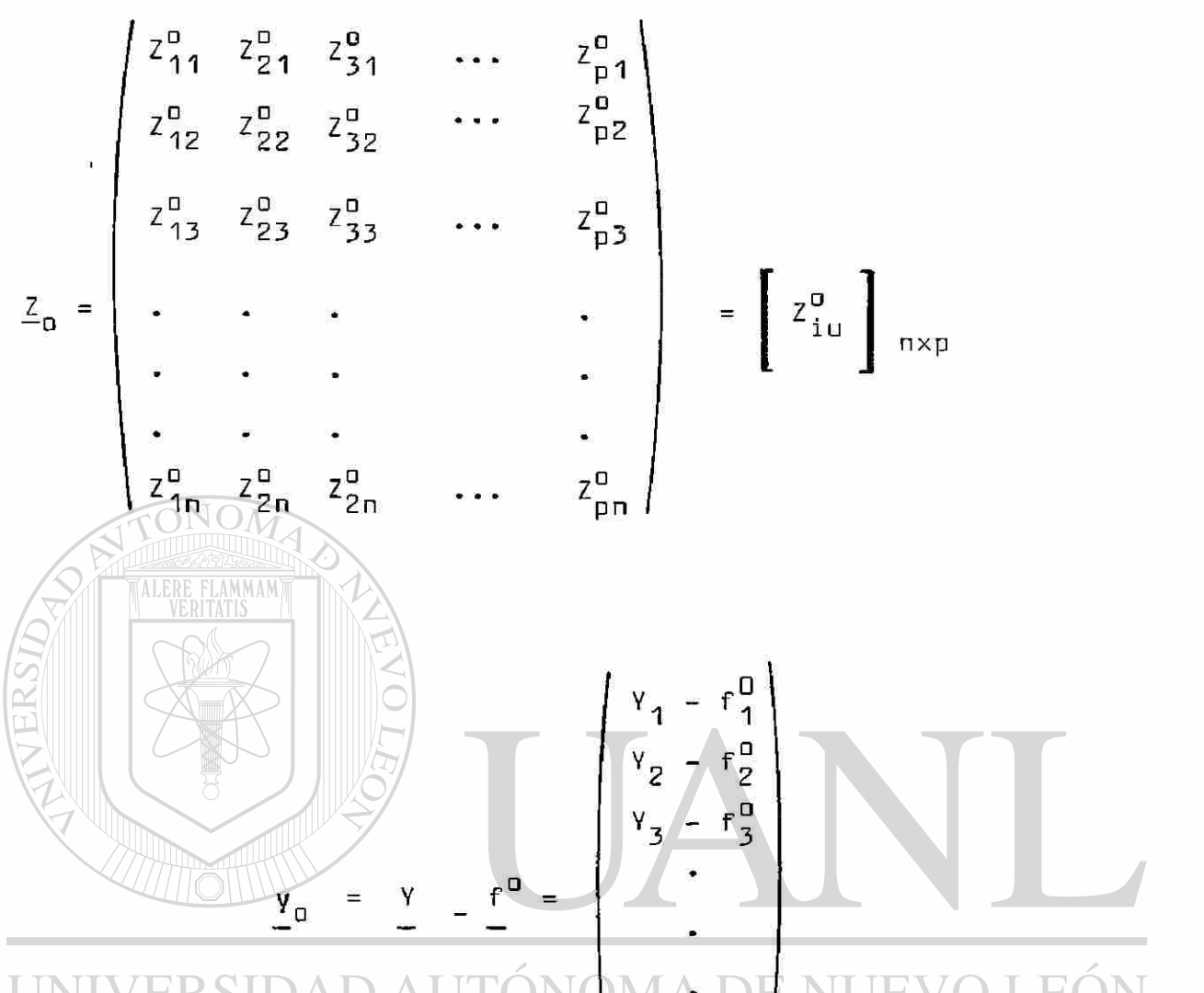

 $Y_n - f_n^0$ ®

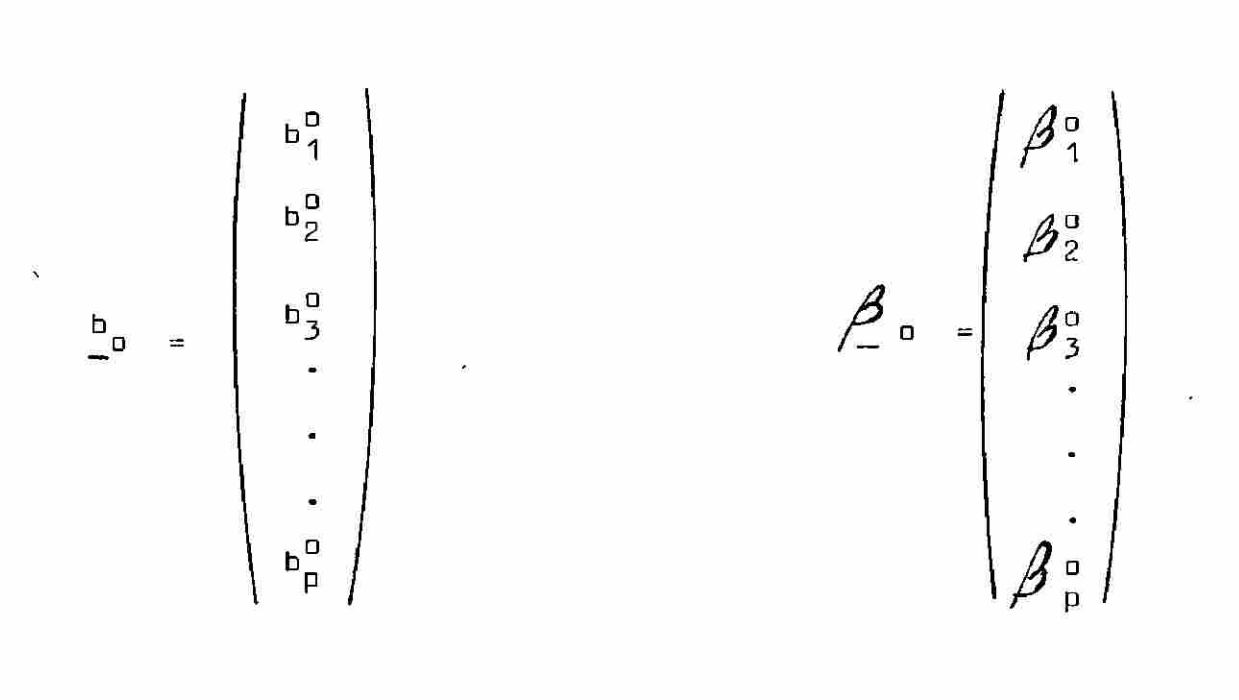

Entonces la ecuación escalar representada por (5) queda repre sentada vectorialmente por

$$
\mathsf{y}_{\mathsf{D}} = \mathsf{y} - \mathsf{f}^{\mathsf{D}} = \mathsf{Z}_{\mathsf{D}} \boldsymbol{\beta}_{\mathsf{D}} + \boldsymbol{\underline{\mathsf{E}}}
$$
(6)

donde & es un vector nx1 de errores.

Así que la suma de los errores al cuadrado es

$$
\underline{\xi}^{T}\underline{\xi} = \left[ (\underline{v} - \underline{r}^{0}) - \underline{z}_{0} \underline{\beta}_{0} \right]^{T} \left[ (\underline{v} - \underline{r}^{0}) - \underline{z}_{0} \underline{\beta}_{0} \right]
$$
\n
$$
= \left[ (\underline{v} - \underline{r}^{0})^{T} - \underline{\beta}_{0}^{T} \underline{z}_{0}^{T} \right] \left[ (\underline{v} - \underline{r}^{0}) - \underline{z}_{0} \underline{\beta}_{0} \right]
$$
\n
$$
= \left( (\underline{v} - \underline{r}^{0})^{T} - \underline{\beta}_{0}^{T} \underline{z}_{0}^{T} (\underline{v} - \underline{r}^{0}) - (\underline{v} - \underline{r}^{0})^{T} \underline{z}_{0} \underline{\beta}_{0} + \underline{\beta}_{0}^{T} \underline{z}_{0}^{T} \underline{z}_{0} \underline{\beta}_{0}
$$
\n
$$
= \left( \underline{v} - \underline{v}^{0} \right) \cdot \underline{v} - \underline{\beta}_{0}^{T} \underline{z}_{0}^{T} (\underline{v} - \underline{r}^{0}) \text{ as uns cantidad escalar, puesto}
$$
\n
$$
\text{Give}
$$
\n
$$
\left[ \underline{\beta}_{0}^{T} \right]_{1 \times p} \left[ \underline{z}_{0}^{T} \right]_{p \times n} \left[ \underline{v} - \underline{r} \overline{q} \right]_{n \times 1}
$$

entonces, también la matriz transpuesta es una cantidad escalar UNIVERSIDAD TUTÓNGMA DE NUEVO LEÓI R ESI QUIRECCIÓN GENERAL DE BIBLIOTECAS

$$
\underline{\boldsymbol{\mathcal{E}}}^{\mathsf{T}}\underline{\boldsymbol{\mathcal{E}}} = (\underline{\boldsymbol{\mathsf{Y}}}-\underline{\boldsymbol{\mathsf{f}}}^{\mathsf{D}})^{\mathsf{T}}(\underline{\boldsymbol{\mathsf{Y}}}-\underline{\boldsymbol{\mathsf{f}}}^{\mathsf{D}}) - 2(\underline{\boldsymbol{\mathsf{Y}}}-\underline{\boldsymbol{\mathsf{f}}}^{\mathsf{D}})^{\mathsf{T}}\underline{\boldsymbol{\mathsf{Z}}}_{\mathsf{D}}\underline{\boldsymbol{\mathcal{A}}}_{\mathsf{D}} + \underline{\boldsymbol{\mathcal{B}}}_{\mathsf{D}}^{\mathsf{T}}\underline{\boldsymbol{\mathsf{Z}}}_{\mathsf{D}}^{\mathsf{T}}\underline{\boldsymbol{\mathsf{Z}}}_{\mathsf{D}}\underline{\boldsymbol{\mathcal{A}}}_{\mathsf{D}})
$$
(7)

Vamos ahora a diferenciar esta última ecuación (7) con respecto a  ${\underline{\beta}}_{{}_\mathrm{O}}$  e igualarla a cero y al mismo tiempo reemplazar  ${\underline{\beta}}_{_\mathrm{O}}$ рог  $\mathtt{b}_\mathtt{0}$  el cuél, es el estimador mínimo cuadrado de $\mathscr{B}_\mathtt{n}$ 

Observación: Para obtener la derivada de  $\bar{\mathfrak{E}}$ g respecto a $\beta_{\rm n}$ , di ferenciamos respecto a cada componente de $\boldsymbol{\mathscr{Q}}_{_{\mathbf{\Omega}}}$  y formamos una ma\_ triz de orden p×1 , observamos además que  $\underline{Z}_{0}^{\dagger} \underline{Z}_{0}$  es una matriz

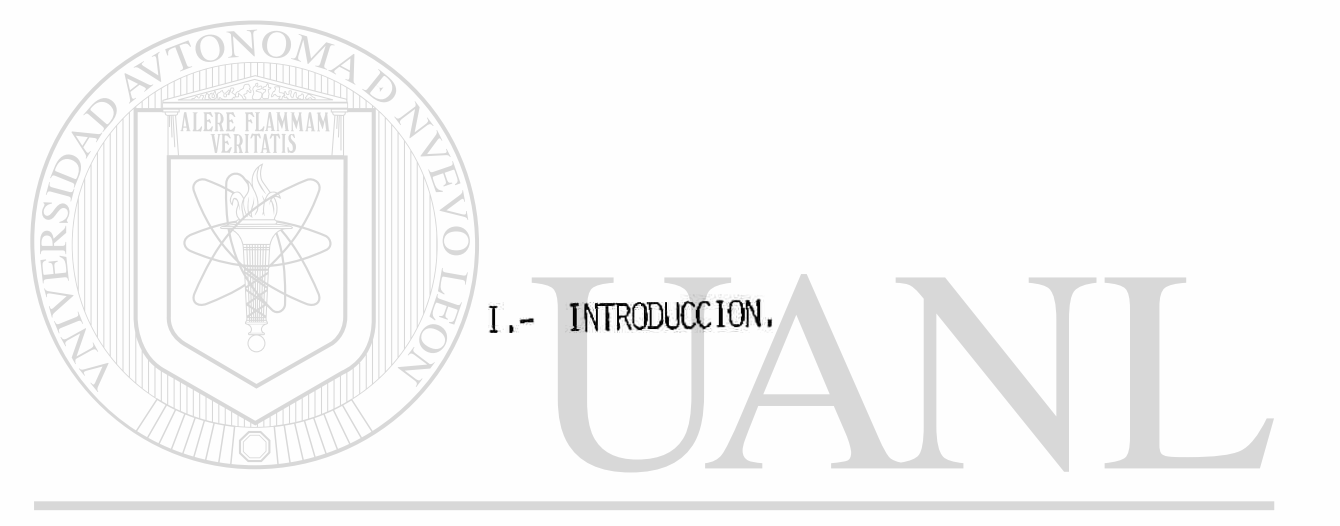

### UNIVERSIDAD AUTÓNOMA DE NUEVO LEÓN  $\bigcirc$ DIRECCIÓN GENERAL DE BIBLIOTECAS

simétrica, entonces

$$
\frac{\partial}{\partial \beta_0} (\mathbf{\Sigma}^T \mathbf{\Sigma}) = \frac{\partial}{\partial \beta_0} (\underline{y} - \underline{f}_0)^T (\underline{y} - \underline{f}^0) = 2 \frac{\partial}{\partial \beta_0} [\underline{\beta}_0^T \underline{z}_0^T (\underline{y} - \underline{f}^0)] + \frac{\partial}{\partial \beta_0} [\underline{\beta}_0^T \underline{z}_0^T \underline{z}_0 \underline{\beta}_0] = 0
$$
  
= -2 \underline{z}\_0 (\underline{y} - \underline{f}^0) + 2 [\underline{z}\_0^T \underline{z}\_0 \underline{\beta}\_0] = 0

Entonces

$$
\frac{z_{n}^{T}}{z_{n}^{T}} \frac{z_{n}}{z_{n}} \frac{b_{n}}{z_{n}} = \frac{z_{n}^{T}}{(y - f^{0})}
$$
\n(8)

UNIVER TO AD AUTÓNOMA DE NUEVO LEÓN R **Entanger RECCIÓN GENERAL DE BIBLIOTECAS** 

$$
b_1^u = B_{i1} - B_{io}
$$

asi que

$$
\mathbf{e}_{11} = \mathbf{b} \mathbf{e}_{1} + \mathbf{e}_{10}
$$

donde B<sub>i1</sub> es el estimador revisado de G<sub>i</sub>

Es así que pdemos colocar el valor de  $\Theta_{\texttt{i1}}$ , el estimador revisado, en el mismo papel jugado por los valores de  $\Theta_{\texttt{io}}$  e iniciar nuevamente el procedi\_ miento desarrollado, pero reemplazando todo subíndice cero, por uno.

Vamos b expresar los resultados anteriores pero de manera vectorial

$$
\underline{B}_{j+1} = \underline{B}_j + \underline{b}_j
$$
\n
$$
\underline{B}_{j+1} = B_j + (Z_j^T Z_j^{-1}) Z_j^T (Y - \underline{r}^j)
$$

donde

$$
Z_{j} = Z_{j_{11}}^{j}
$$
  
\n
$$
\underline{F}^{j} = (f_{11}^{j}, f_{21}^{j}, ..., , f_{n1}^{j})^{T}
$$
  
\n
$$
\underline{B}_{j} = (B_{1j}, B_{2j}, ..., , B_{pj})^{T}
$$

 $1<sub>J</sub>$ 

De esta manera nuestro proceso es iterativo; interrumpiéndolo hasta que se alcance la convergencia deseada. Una prueba de convergencib que se pro pone es, detener el proceso en el momento en que, las iteraciones sucesivas j y j+1 sean tales que  $\overline{\mathbb{B}}_{1(1+1)} - \mathbb{B}_{1,j}$ **0. .**   $\int$  para i=1,2,3, ..., p

donde  $\mathcal S$  es una cantidad pequeña establecida previamente

Resolvemos &horb un ejemplo para ilustrar numéricamente el método de Gauss-Neuton, pero antes se hacen las siguientes observaciones:

- El ejemplo presentado, es el mismo problema que se resuelve en el pro\_ grama computacional que más adelante se presenta. Las diferencias que sur\_ gen entre la solución a el ejemplo  $y$  la salida de resultados del programa son debidas principalmente s la utilización de coeficientes de penalidad en el programa mencionado, pero tales diferencias no deben de ser signifi\_\_ cativamente diferentes, otro factor que contribuye, es el debido a errores de redondeo.

R)

- En el ejemplo que a continuación se presenta, todos los cálculos fueron obtenidos tediante la elaboración de un pequeño programa, utilizando el lenguaje computacional BASIC, por lo cómodo en el manejo de arreglos bi\_\_ dimensionales.

Nuestro modelo es:

$$
Y = f(X_1; B_1, B_2, B_3) = B_1 + B_2 \text{ EXP( } B_3 X_1)
$$

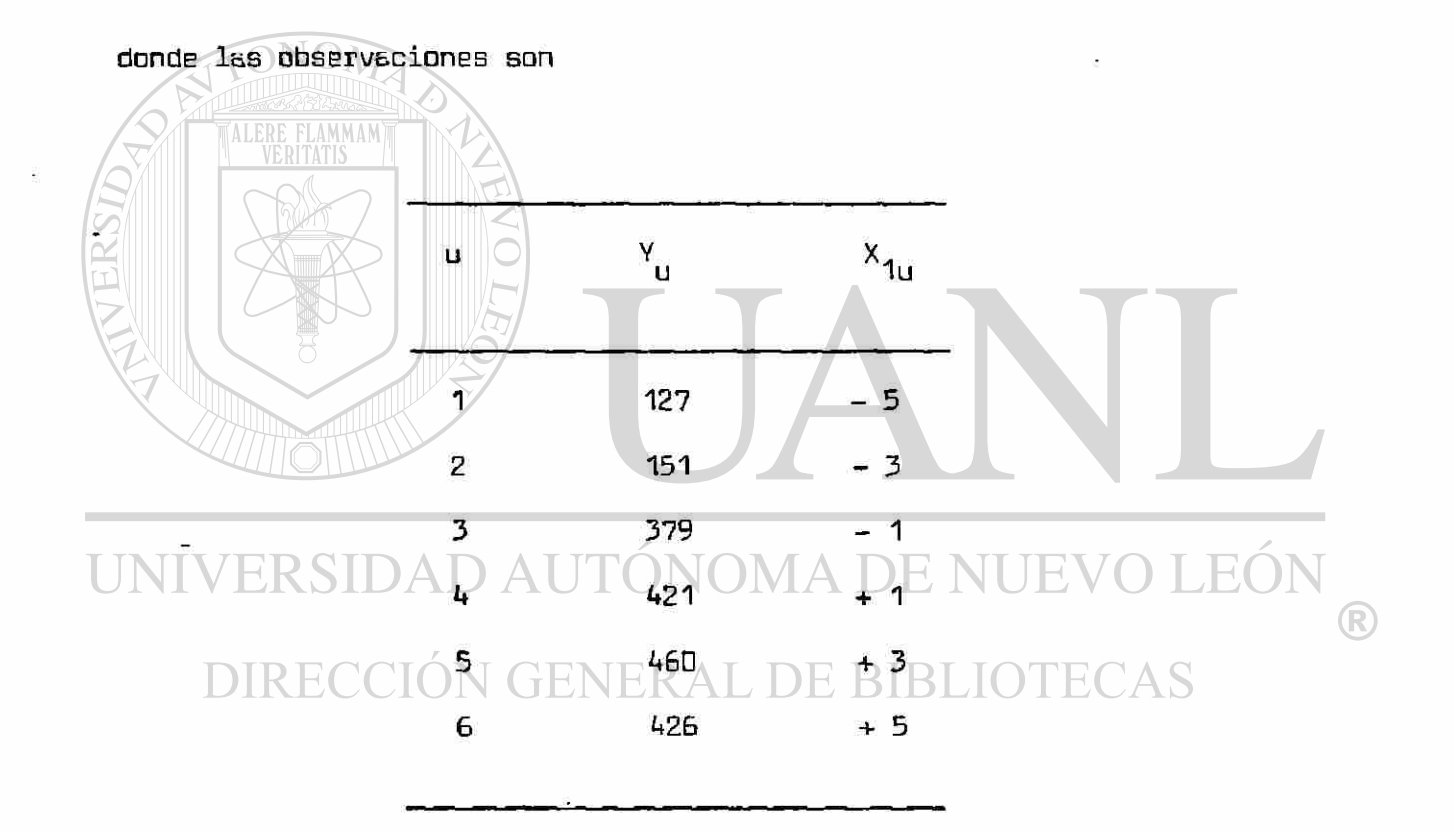

Obtendremos primeramente

$$
\left[ \begin{array}{c} z_{1u} \end{array} \right] = \left[ \begin{array}{c} \frac{\partial f(\underline{x};\theta)}{\partial \theta_1} \end{array} \right]
$$

evaluandolas en <u>0</u> = <u>0</u> donde <u>0 tiene los siguientes valores iniciales</u> iniciales in tenerales en la conde de la siguientes valores iniciales in tenerales de la conde de la conde de la conde de la conde de la conde de

$$
\underline{\mathbf{e}}_{0} = \begin{pmatrix} \mathbf{e}_{10} & = & 500 \\ \mathbf{e}_{20} & = & -150 \\ \mathbf{e}_{30} & = & -0.2 \end{pmatrix}
$$

entonces

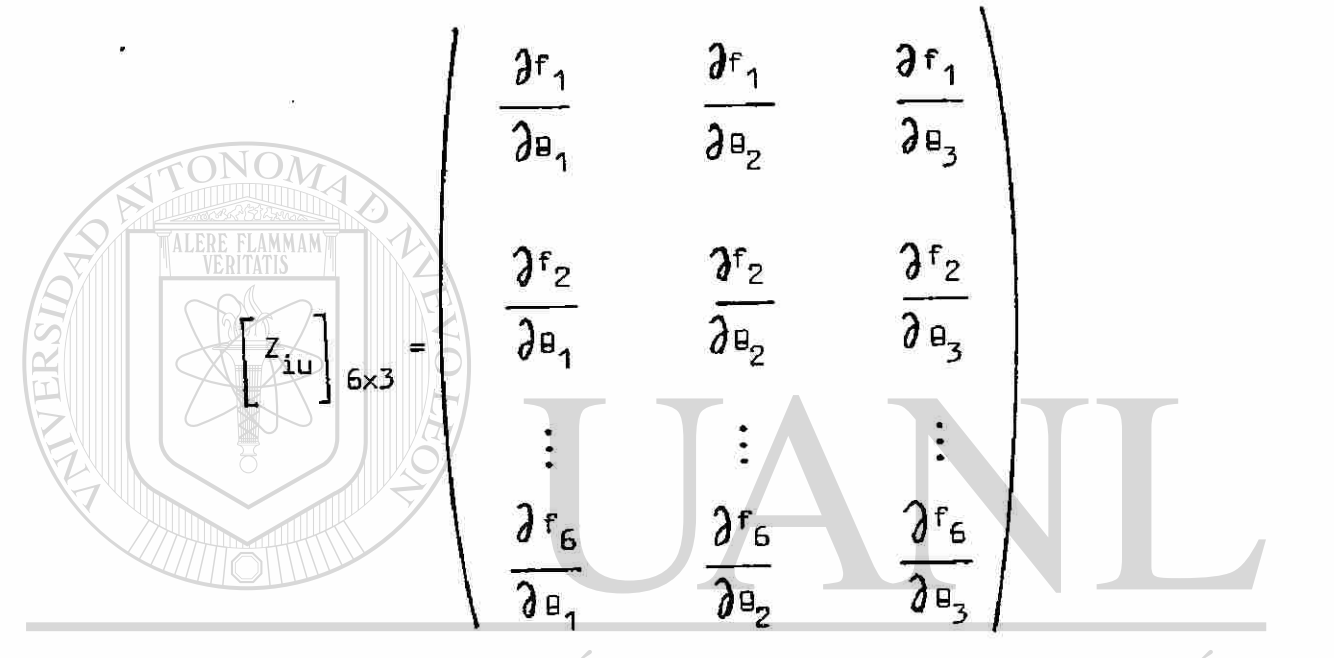

 $B_3$ <sub>x</sub>11  $\bigcirc$  $\frac{q_{3}x_{11}}{x_{12}}$ 1 DIRECCIÓN G)  $E_2 \times 12$   $E_3 \times 12$  $e^{Q_3 \times_{12}}$ 1 :<br> $B_2 \times_{16} B_3 \times_{16}$  $\frac{9}{2}x_{16}$ 1

#### evaluandola en  $\underline{\mathsf{B}}_0$

Ÿ.

$$
\begin{bmatrix} z_{1u}^{0} \ \end{bmatrix}_{6x3} = \begin{bmatrix} 1 & 2.7182 & -13.5914 \ 1 & 1.222 & -5.4663 \ 1 & 1.2214 & -1.2214 \ 1 & 0.8187 & 0.8187 \ 1 & 0.5488 & 1.6464 \ 1 & 0.3679 & 1.8394 \ \end{bmatrix}
$$
  
\n**hacemos** 
$$
\underline{z}^{0} = \begin{bmatrix} z_{1u} \end{bmatrix}_{6x3}
$$
  
\n**hacemos** 
$$
\underline{z}^{0} = \begin{bmatrix} z_{1u} \end{bmatrix}_{6x3}
$$
  
\n**hacemos** 
$$
\underline{z}^{0} = \begin{bmatrix} z_{1u} \end{bmatrix}_{6x3}
$$
  
\n**hacens** 
$$
\underline{z}^{0} = \begin{bmatrix} 1.0000 & 1.0000 & 1.0000 & 1.0000 & 1.0000 & 1.0000 & 1.0000 \\ 2.7182 & 1.822 & 1.2214 & 0.8187 & 0.5488 & 0.3679 \\ 13.5914 & -5.4663 & -1.2214 & 0.8187 & 1.6464 & 1.8394 \end{bmatrix}
$$
  
\n**U**  $\begin{bmatrix} \sqrt{1} & \sqrt{18} & 6.0000 & 7.497 & 13.3069 & 1.6.1450 \\ 7.497 & 13.3069 & 46.1450 & \sqrt{18.1450} & \sqrt{18.1450} & \sqrt{18.1450} & \sqrt{18.1450} & \sqrt{18.1450} & \sqrt{18.1450} & \sqrt{18.1450} & \sqrt{18.1450} & \sqrt{18.1450} & \sqrt{18.1450} & \sqrt{18.1450} & \sqrt{18.1450} & \sqrt{18.1450} & \sqrt{18.1450} & \sqrt{18.1450} & \sqrt{$ 

puesto que

\n
$$
\frac{V}{460}
$$
\n
$$
\frac{127}{379}
$$
\n
$$
\frac{1}{460}
$$
\n
$$
\frac{1}{426}
$$
\n
$$
\frac{1}{426}
$$
\n
$$
\frac{1}{426}
$$
\n
$$
\frac{1}{444.8181}
$$
\n226.6822

\n
$$
\frac{316.7896}{377.1904}
$$

entonces

$$
(\underline{Z}_{0}^{T}\underline{Z}_{0})^{-1}\underline{Z}_{0}^{T} (\underline{Y} - \underline{f}^{D}) = \begin{pmatrix} 23.4008 \\ -7.06103 \\ -0.0698156 \end{pmatrix}
$$

por tsnto

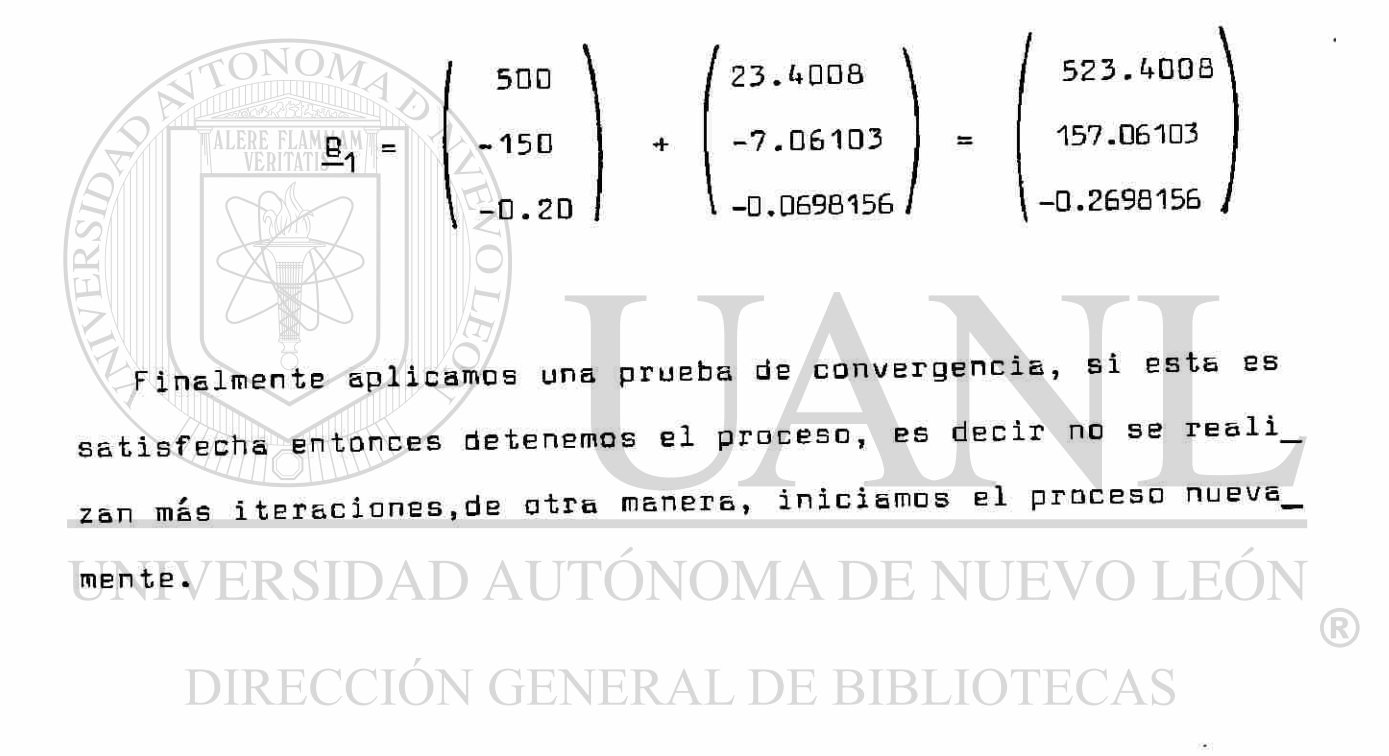

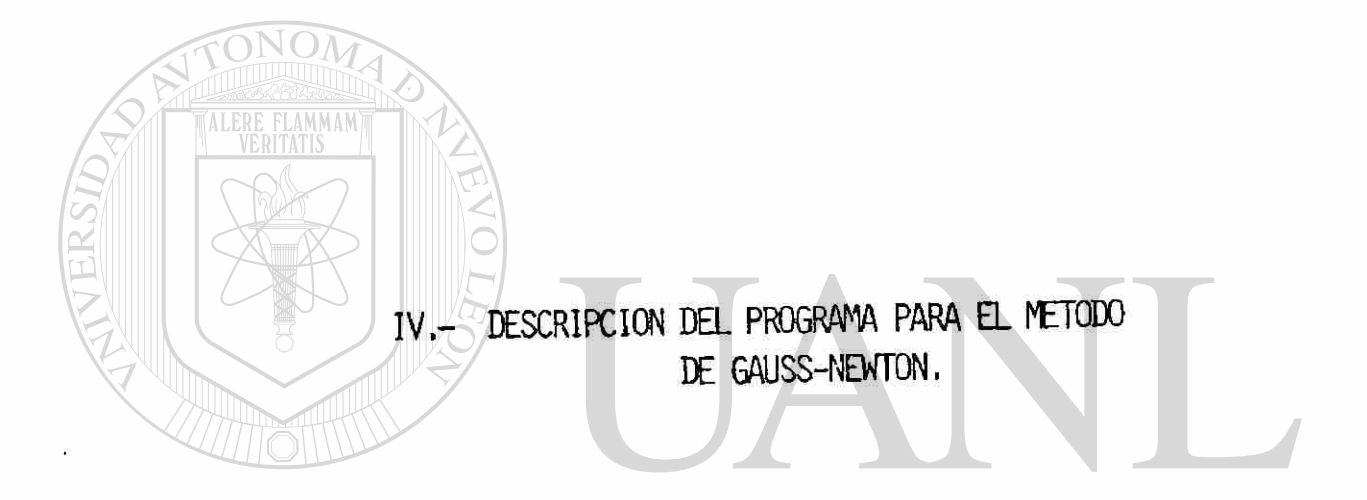

#### UNIVERSIDAD AUTÓNOMA DE NUEVO LEÓN  $\bigcirc$ DIRECCIÓN GENERAL DE BIBLIOTECAS

# IV.- DESCRIPCION DEL PROGRAMA PARA EL METODO DE DE GAUSS NEWTON.

Todos los programes que se presentan en este trabajo, fueron tomados y modificados apropiadamente de los que aparecen publi\_\_

cados en la obra:\_ /IAI)

Optimization tehniques with FORTRAN

DIR ECCKLESTERT ERA IMPE BIBLIOTE

Mc. Graw-Hill Book Company, 1973

A su vez el programa que los autores presentan en ls snterior obra, ID besaron en:

Nonlinear Perametrs Estimation end Programming Catalog of Programs for IBM System 360 Mndels 25 and Above, 20-1619-8 Progrem number 360.D-13.6.003 International Business Machines Corp.

 $\left( \mathbb{R}\right)$ 

El programe consta de un programa principal y seis subrutinas en las cuales, la transferencia de datos se realiza mediante la instrucción COMMON, del lenguaje FORTRAN y siendo el propó sito de cada une de las subrutinas los siguientes:

1.-E1 programa principal llamado START-GAUSS-METHOD define canales de entrada/salida, haciendo un solo llamado a la sub\_\_ rutina principal.

2.- Le subrutina DLSD, se utiliza pare el cálculo de deri

3. - Le subrutina NLMAX, es la subrutina principal y su pro^ pósito es el de llevar el control de las demás subrutinas coor dinendo todos los cálculos.

vadas. ONOM

k.- La subrutina ACCUM, calcula los valores de ls función mínimos cuadrados.

5.- La subrutina QUT, es el control de las impresiones.  $\Box$  6.- La función FUNC, específica el modelo.  $\Box\lor\bigcirc$   $\Box\lor\bigcirc$ 7. - La subrutina INVER. es utilizada paracelculer matrices NEKAL DE BIBLIC inversas.

Vamos ahora a dar le descripción dealgunos parámetros uti lizedos en el programe:

NTH. es el número de perámetros e estimer en el modelo.

LDUT, controlador de impresiones de resultados intermedios.

(\IPH, controlador de le función de penslided.

C1, vector para el almacenamiento de valores iniciales.

M. número de observaciones.

NA, total de variables, dependientes e independientes.

ñ, matriz de valores observados.

CLB, cota inferior en los valores de los parámetros del modelo. CUB, cota superior en los valores de los parámetros del modelo.

II, define tareas en las subrutinas.

I, es el índice de los puntos de valores observados.

H, valor de la cote mínima.

El modelo experimental, para la corride es el mismo modelo presentado en el ejemplo si final de la sección "Método de Eauss-Neuton". Es el mismo modelo en los otros dos programas, que se presentan posteriormente, siendo la intención, ls de comparar los resultados que se obtengan.

UNIVERSIDAD AUTÓNOMA DE NUEV DIRECCIÓN GENERAL DE BIBLIOTECAS

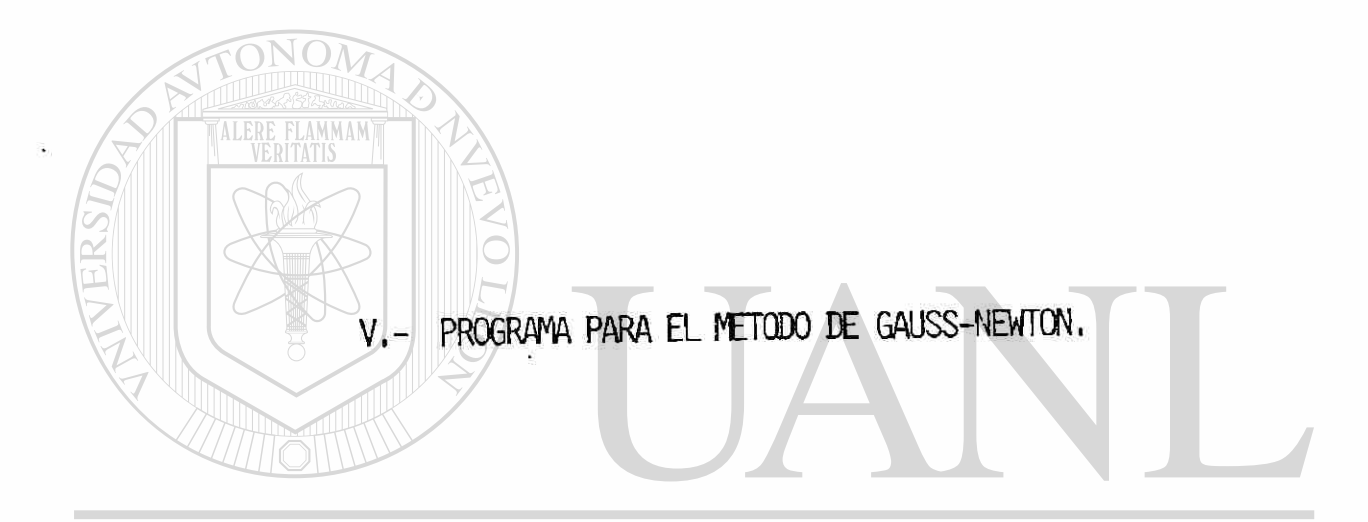

#### UNIVERSIDAD AUTÓNOMA DE NUEVO LEÓN ® DIRECCIÓN GENERAL DE BIBLIOTECAS
```
PROGRAM START+GAUSS+METHOD
```

```
C
                             ------------------------
J.
    SUBRUTINA INICIAL, DEFINIMOS CANALES DE ENTRADA/SALIDA
                                                              I
J.
    Y SE HACE UN UNICO LLAMADO A LA SUBRUTINA PRINCIPAL
\bulletT
      - 1
     CDMMON C(20,20),G1(20,20),PSCA,G(20,20),F(20),Y(20),EGV(20),FF(20)
    **CUB(20)*CLB(20)*PNL(20)*ACON*1QUT*F3*NTh*F6*F7*METH*RPH
    *, MD, LS, C1(20)
     *, X, XTH(20), A(200, 10), M, NA
C
        OPEN(UNIT=6,NAME="GAUSSNUM4.DAT",STATUS="NEW")
        NQ = 6C
        WRITE (NO.1)
      FORMATIS(7),2X* REGRESION NO-LINEAL POR EL METODO
1
     * DE GAUSS-NEWTON D DE "LINEALIZACION"
                                               \cdotsC
        CALL KLMAX(KI,NC)
C
        END
                        EN ESTA SUBRUTINA/SE CALCULAN DERIVADAS NUMERICAMENTE
\mathbf{I}\mathbf{r}\mathbf{I}SUBROUTINE ELSC(11.1)
      COMMON-C(20,20),G1(20,20),PSCA,G(20,20),F[20},Y(20),EEV(20),FF(20)
    $,CUB(20),CLB(20),PNL(20),NCCN,LDUT,F3,NTH,F6,F7,METH,APH
    \rightarrow.MD.LS.CI(20)
     *****TH(20)*A(20C.10)*F*NA
        60 TO (1, 1, 2), 112
        RETURN
        X = FUNC[CI, A, I]1
        60 10 (5,6), 11
6
        CC(10) J=1. NTH
        C1(J) = C1(J) + 0.0001 \div C1(J)FCR = FUNC (CI, A, I)C1(1)=C1(1)-0.0002*CL(1))MA DE
                                                              H()NREV=FUNC(C1,A,I) \triangleC11J1=C11J1+C.0001*CI1J1\left( \mathbb{R}\right)XTH(J)=(FOR-REV)/(C.0002*C1(J))
        CONTINUEUCION GENERAL DE
 10
 C.
 5
        RETURN
         END
                    ----------------------------------
 1
      SUBRUTINA PRINCIPAL, ES DONDE LLEVAMOS CONTROL DE LAS
                                                               ÷
 ŧ
      DEMAS SUBRUTINA.
                                                               з.
                                                              -- !
         SUBROUTINE NEFAXINI, AC)
 C - - -
         CECK-1 METCDC GAUSS-NEWTON
 C
         EQUIVALENCE (NTH,L)
       COMPON C(20,20), G1(2C,2C), PSCA, G120, 20), F(20), Y(20), EGV(20), FF(20)
      **CUB(20), CLB(20), PNL(20)+NCQN+LOUT, F3, NTH+ F6, F7, KETH, NPH
      *, MD, LS, C1(20)
      *, X, XTH(20), A(20C, 10), M, NA*, XTHT(20,20)
      *, DIF(100)
         SE AGREGO DIMENSION W()
 C+--
 C
```

```
DIMENSION W(20)
                                                                              24MFTH=1C
        DATA NTH, LOUT, MD, M/3, 1, 1, 6/
        IFINTH.EQ.O)CALL EXIT
        DATA C1(1), C1(2), C1(3)/500.00, -150.00, -0.20/
C
        LS=1C
        CALL ACCUMI3, NI, NO)
        CALL BOUND(3, H, NI, NO)
        WRITE(NO,5000)(Cl(I),I=1,L)
        FORMAT(//,2X, PPARAMETROS INICIALES: ",/,15X,(7E16.6))
5000
        IF (LS-3)199,507,199
        IPH=2199
        NIN = 0NF = 0ND = 0EPS = 1.5 - 4EPS1=1.5-3009061=1.1FF/IP = C1(1)Y(1) = 0.0 - C1(1)CCNTINUEFLAMMAM
906
        H = 1 \bullet Q verified
        CALL BCUNC(4,F,NI,AO)
         10911, I=1,1Y(1) = C1(1) * H911
         NPH=1IF(NCON)1,899,1
899
         NPH=2GOTO 16
C
1
         GOTO / (212, 16) LOUT
212
         WRITE(NO, ICO1)
1001
         FORMAT(//,2X,' INCLUYENDE FUNCION DE PENALIDAD',//)
16
         I = 2JE (
                                                            нj.
                                                   \BoxNRE=1
         ND = ND + 1R
         GOTO 100
            DIRECCION GENERAL DE BIBLIOTECAS
 C
 51
         11 - 1100
         NF = NF + 1LS=1CALL ACCUM(II.NI, NC)
         F4 = F3GCTD (405,68,1003)LS
 405
         GOTO 1401,499)NPF
 401
         CALL BOUND(II,X,NI,NO)
 499
         GOTO (48,409) 11
 409
         DG 408 I = 2, LD0 408 J = 2.1408
         G(I, J-1) = G(J-1, I)48
         GCTD (205,110)LCUT
 205
         GCTO (208,209)II
 209
         WRITEINC.21CIND
 21CFORMAT(////,2X,' ITERACION :',16)
 208WRITE(N0, 207)F3, NF, (C111), 1=1, L)207
       FORMAT(/,74('-'),/,2X,'FUNCION:',El7.7,1CX,'FUALUACION:',16,
      #/,2X,'VALOR CE LOS PARAMETROS:',/
      *,10X,(7E17,7),75('-'),////)
```
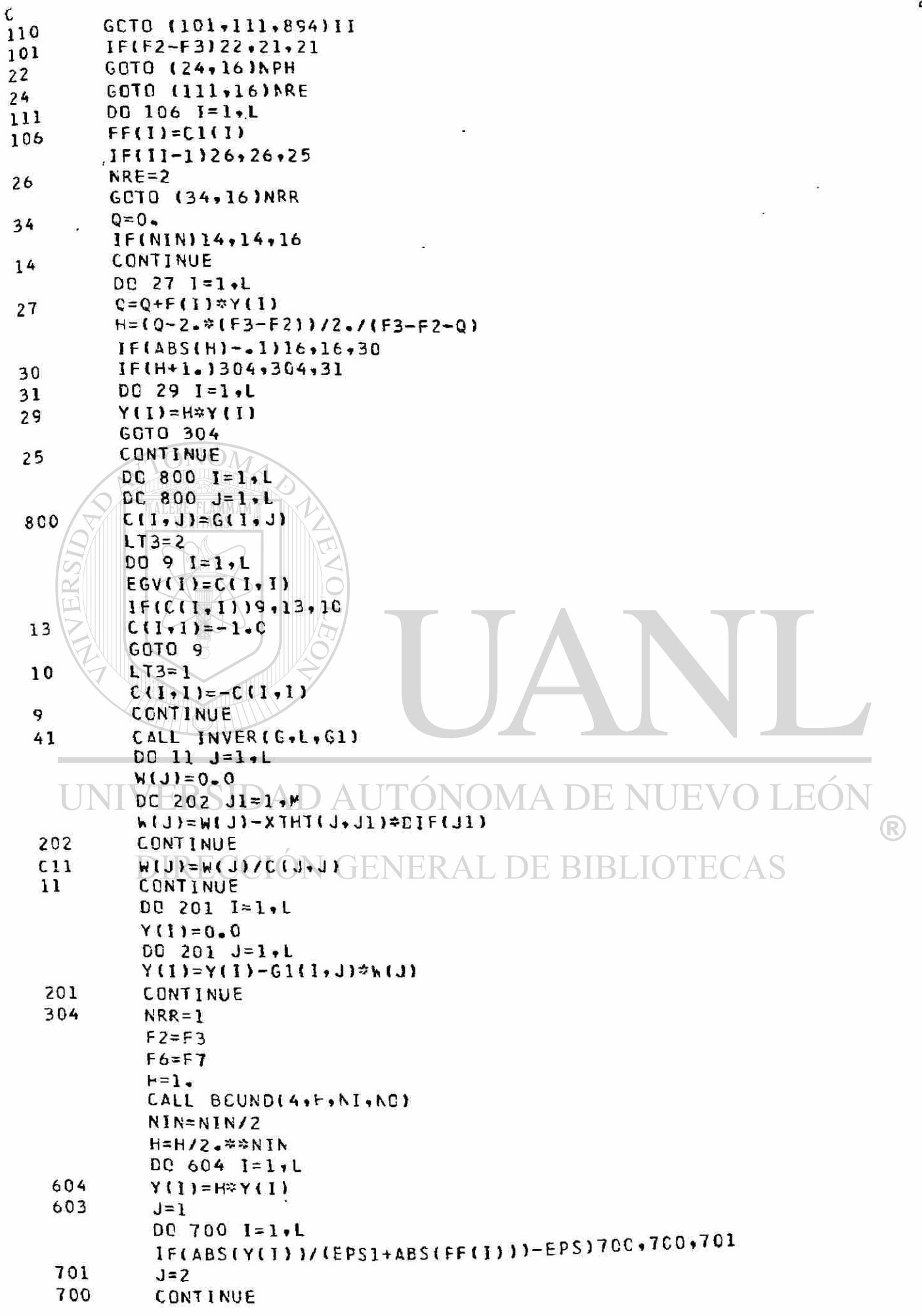

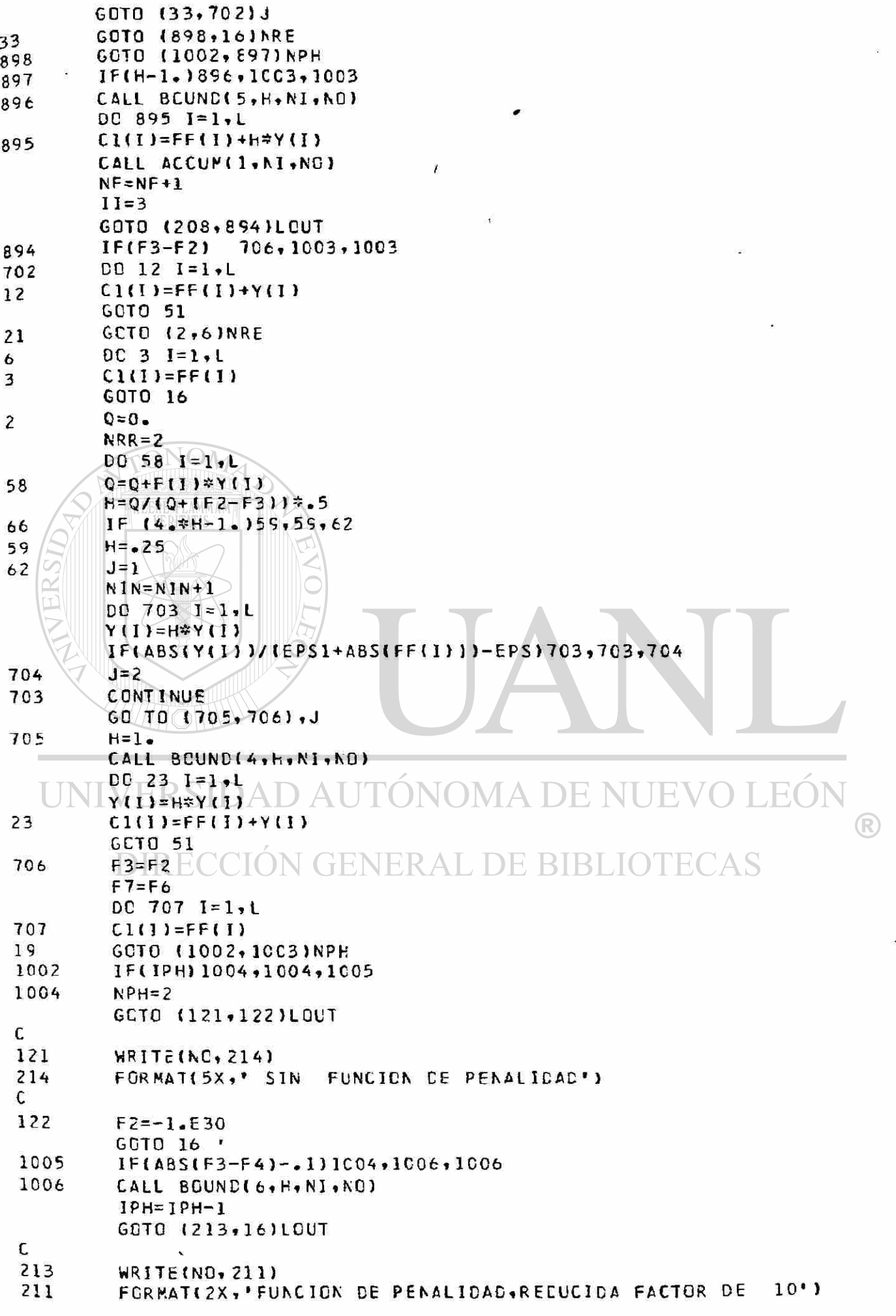

```
GOTO 16
                                                                                 27
        CONTINUE
1003
        WRITE(NO+123)F3+(C1(I)+I=1+L)
        FORMAT(/,2X, 'MAXIME DE LA FUNCION CBJETIVO: '+E17.7,/+
123
        1 2X, PARAMETROS: ', /, (7E17.7))
        WRITE(NO, 9CC1) NF, ND
        FORMATI/, 2X, 'EVALUACIONES DE LA FUNCION: ', 16,
9001
        1 /,2X, 'EVALUACIONES CE CERIVADAS:', I6)
        CONTINUE
407
C
        CALL BOUND(7,H,NI,NO)
        CALL OUTINO)
C
        GOTO(217,907)LT3
        WRITE(NO, 216)217
        FORMAT(2X,* SGLUCICN, NC ES UN MAXIMO INTERIOR')
216
         RETURN
907
         J=168
         DO 71 I=1.L
         Y(1) = .57Y(1)IF( ABS(Y(1)) / (EPS1+ABS(C1(I))) - EPS)71,71,925
         J=2 \cap \cap \cup925
         (1(1)-C1(1)-Y(1))71
         GOTO (909,926)J
909
         WRITE(NO, 910)
         FORMAT(/,2X, VALORES FACTIBLES DE LOS PARAMETROS NO PUE
910
         1 DEN SER/ENCONTRADOS'I
         RETURN
         CONTINUE
926
         WRITE(NO, 924)
         FORMAT1/,2X,"##### VUELVA A INICIAR ####*)
924
ι
         IF(II-1)51.51.16C
         END
 J.
 ÷
         EN ESTA SUBRUTINA SE VA COMPUTANDO LA FUNCION
         DE MINIMOS CUADRADOS.
 ÷
                                      W
 \mathbf{1} -
                                                                            (R)
         SUBROUTINE ACCUM(II,NI,NO)
       COMMON C(20,20),G1(20,20),PSCA,G(20,20),F(20),Y(20),EGV(20),FF(20)
      **CUB(20)*CLB(20)*PNL(20)*RCON*LOUT*F3*NTK*F6*F7*METH*RPH
      *, MO, LS, C1(20)
      ******TH(20), A(20C, 10), P, NA
      *, XTHT(20, 20)
      *, DIF(100)
 C
          GCTO (100,100,101)II
 C
 101
          CCNTINUE
          DATA A_{1}, I_{2}, A_{2}, I_{3}, A_{3}, I_{4}, A_{4}, I_{2}, A_{5}, I_{3}, A_{6}, I_{1}*/-5.0,-3.0,-1.0,1.0,3.0,5.0/
          DAТА А(1,2),А(2,2),А(3,2),А(4,2),А(5,2),А(6,2)/
      *127.0,151.0,379.0,421.0,460.0,426.0/
          DATA M, N_A/G, 2IC
          WRITE(NO,20C4)
 2004
          FORMAT(///,10X,' OBSERVACIONES:',/,3X,'CES.'
       *, 5X, * XI
                   ", 10x, "\cdot )
                             YI.
          DO 2005 I=1,M
 2005
          WRITE(NO, 2006) 1, (A(1+J), J=1,NA)
```

```
.2006FORMATII5,7E16.6,/,(E21.6,6E16.6))
                                                                                         21
           CALL DLSQ(3,0)
           RETURN
 C
           CCNTINUE
 100
           F3 = 0.0GOTO (1,2) 11
           DO 3 1=1, NTH
  \overline{2}F(1)=0.
  C
  C
           GOTO (13,3) METH
           0015 J = 1, NTH
  13G(1, J) = 0.15C
  C
           CONTINUE
  3
           DO 4 MU=1+M\mathbf{I}CALL DLSQ(II, MU)
           DO 77 J2=1, NTH
            XTHILJ2, MUI = XTHIJ2JCONTINUE
  77
            G O I O 16,7115CONTINUE
  6
            DIF(MU)=XF3 = F3 - X \approx XGOTO (4,5) II
            D6 12 I = 1, NTH
  5
            F(I)=F(I)-X*XTH(T)\mathbf CC
            GDTO 114,12 IMETH
            00 16 J = 1.NTH
  14G(I, J) = G(I, J) - XTH(I) = XTH (J)16
  C
   12CONTINUE
            CONTINUE
   4
                                                                           H(JOMA DE NI
                                                                TΗ
   \overline{1}CONTINUE
            RETURN
                                                                                    ®
            END
                             N GENERAL DE
   C
   \mathbf{C}ا ت
   \ddot{\cdot}Ť
            SUBRUTINA FARA IMPRIMIR LOS RESULTADOS FINALES
   \overline{\mathbf{r}}t
   Ţ.
            SUBROUTINE CUT (NC)
   C
          COMMON C(20,20),G1(20,20),PSCA,G(20,20),F(20),Y(20),EGV(20),FF(20)
         **CUB(20)+CLB(20)+PNL(20)+NCCN+LOUT+F3+NTH+F6+F7+METH+NPH
         *,MD,LS,C1(20)
         *****TH(20), A(20C+10), M, NA
             WRITE(NO.3)
   \overline{\mathbf{3}}FORMAT(///,10X,'MOCELC',5X,
             <sup>*</sup> Y = A + A * EXP( A * X) ',/,26X,'1',3X,'2',8X,'3',/
         类
         **//*10X*'RESICUALES (VALCRES COMPUTACGS -
         * VALORES OBSERVADOS)',/)
             J=0D0 1 I = 1, MJ = J + 1CALL DLSQ(1,I)
             F(J)=X
```

```
IF(J-7)1,2.229
         J=0\overline{2}WRITE(N0,4)(FK),K=1,7)FORMAT(/,10X,3E16.6,/,10X,3E16.6,/1CX,E16.6,//)
4
         CONTINUE
\mathbf{1}IFJJ5,6,5WRITE(NO,4)(F(K),K=1,J)
5
         F3=-F3
6
         X=F3/REAL(M-NTH)
         x1 = SORT(X)WRITE(NO.7)F3.X1
         FORMAT(2X,' SUMA DEL CUADRADO DE LOS RESIDUALES:', E17.7,
\overline{\mathbf{r}}#///,2X,' DESVIACION ESTANDAR:',16X,2E17.7)
\mathsf{C}C
         DO 302 1=1, ATH
         DO 302 J=1, NTH
         (L - I) = X * G (I - J)302
         WRITE(NO, 28)(C1(1), I=1, NTH)
         FORMAT(//,2X,' VALCR CE LCS PARAMETROS:',//,
28
      *115X,7E17.711\mathbf cONUA
         RETURN
         END TALERE FLAMMAM
                                                                 - 1
1
      ESTA FUNCION ES DEFINIDA POR EL USUARIO,
                                                                  ï
ı
   EN NUESTRO PROGRAMA, LA FUNCION ES:
                                                                  ŗ
ţ
                                                                  Ţ
ı
                   \rightarrowI
                              \approx EXP(\Delta1
                                           ∗
               Y
                 ≔ੋ
                    A
                        \rightarrowΑ
                                             \times )
                             \overline{2}\overline{\mathbf{3}}\ddot{\bm{r}}ï
                     1
I.
С
          EUNCTION FUNC (C1,A,I)
C
C
          DIMENSION C1120), A(200, 10)
          FUNCTION = C1(1) + C1(2) = EXP(C1(3) = A(1,1))
                                                                AI-2.H(
                                     J I UNUMZ
                EKDIL
C
                                                                                        <sup>(R)</sup>
          RETURN
                                  TENER
          END RH- !
 ! -
 Ï
                                                                       VALC-- !
      SUBRUTINA PARA CONTROLAR LAS RESTRICCIONES EN LOS
 ÷
                                                                                 \ddot{\mathbf{r}}RES CE LOS COEFICIENTES.
 \mathbf{I} –
                                                                               - 1
          SUBROUTINE ECUND III, H, NI, NO)
 C
        COMMON C(20,2C),G1(2C,2C),PSCA,G(2C,2C),F(20),Y(20),EGV(2C),FF(20)
       *,CUB(20),CLB(20),PNL(20),KCON,LOUT,F3,NTH,F6,F7,METH,RPH
       *, *D *L S *C 1 (20)
 \mathbf cGOTO (1, 1, 2, 3, 3, 44, 43)IIC
 44DQ 45 I=1, NTH
 45
           PNL(I) = .1 DPL(I)RETURN
 C
 \mathbf{1}CCNTINUE
           DO 4  I=1, NTFAA = C1(I) - CLB(I)
```

```
AAZ=PNL(I)/AA1
         AA3 = C1(I) - CLE(I)AA4=PNL(I)/AA3
         F3 = F3 - A42 + A44GOTO (4,5)II
         A A 2 = A A 2 / A A 15
         A\Delta4 = \Delta\Delta4J\Delta\Delta3F(I) = F(I) + A A 2 - A A 4Î.
C
\mathbf CGOTO (100+4)METH
         G(I, I)=G(I, I)+2.0* (AA4/AA3 - AA2/AA1)100
C
\mathsf{C}CCNTINUE
4
         RETURN
C
         CONTINUE
 \overline{2}DATA CLB(1), CLB(2), CLB(3)/-999.0, -999.0, -999.0/
         DATA CUB(1), CUB(2), CUB(3)/999.0, 999.0, 999.0/
C
         DO 20 1=1, NTH
         IF[CIII] – CLB(I)) 21, 21, 23IF(Cl(11)25,26,2721
         CLB+1)=100. =11125
         GOT0 23
         CLB(I) = C1(I) - 1. E1026
         GCT0 23
         CLB(I)=0.27IF(Cl1)-CUB(1) 20, 22, 22
23IF(L111)28.25.2422
         CUB(I) = 0.28
         6010 20
29
         CUB(I)=Cl(I)+1.E1C
         GCTD 20
          CUB(1)=100.7C1(1)24
                                       NOMA DE NUEV
                                                                      JEO
20
         CONTINUE DAD A
          DC 8 I = 1, NTH
                                                                               R
8
          PNL(1)=.0001*MIN(.CO1+ABS(C1(1)),CUB(I)-CLB(I))
C
               ECCION GENERAL DE BIBLIOTE
C
          WRITE[NO, 38]11, CLB(1), CUB(1), PNL(1), I=1, NTH38
       FORMAT(///,2X, 'PARAMETRO#
                                                        COTA SUP.
                                        COTA INF.
      \mathcal{L}COEFICIENTE DE PENALIDAD :",
      */,(IS,2E16.6,E22.6),/)
 C
          NCON = 2 \times NTHRETURN
 \mathsf c3
          HY = 0.
          DO 7 I=1, NTH
          HY=MIN(Y(I)/(Cl(I)-CLB(I)),Y(I)/(Cl(I)-CUB(I)),HY)
 7
          CONTINUE
          IF (11-5)40,41,4340
          H = M1N11... - 5/I+YRETURN
 С
 41H = -1.7HY43
          RETURN
```
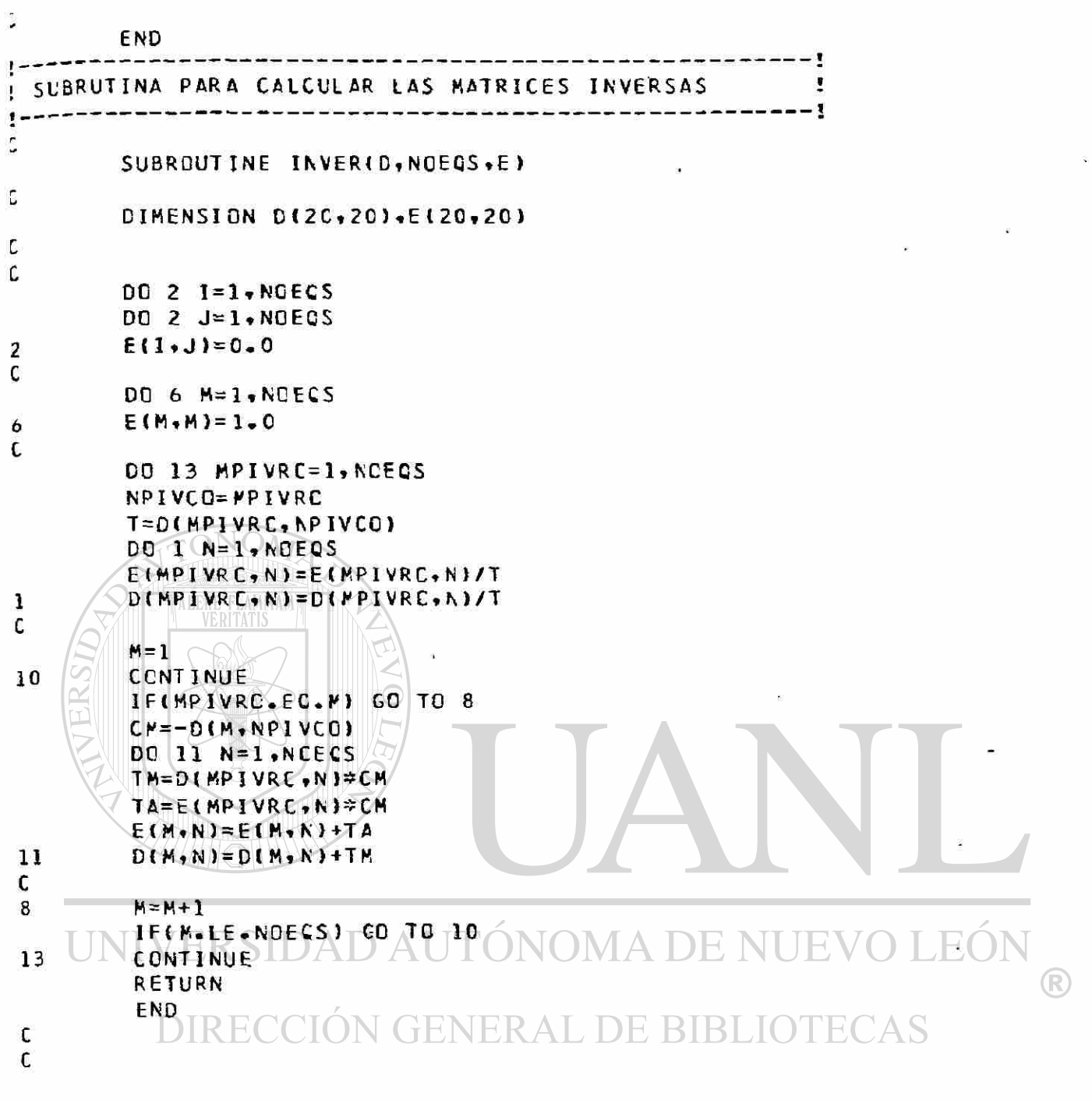

ĝ.

 $\widehat{\omega}$ 

 $3<sup>2</sup>$ 

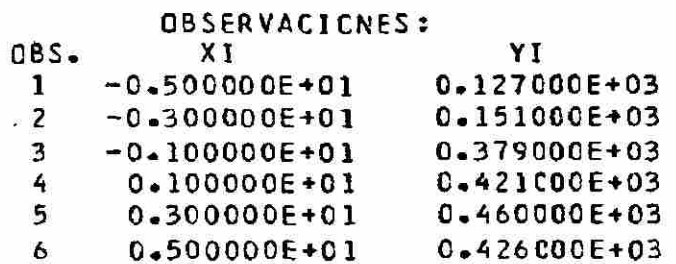

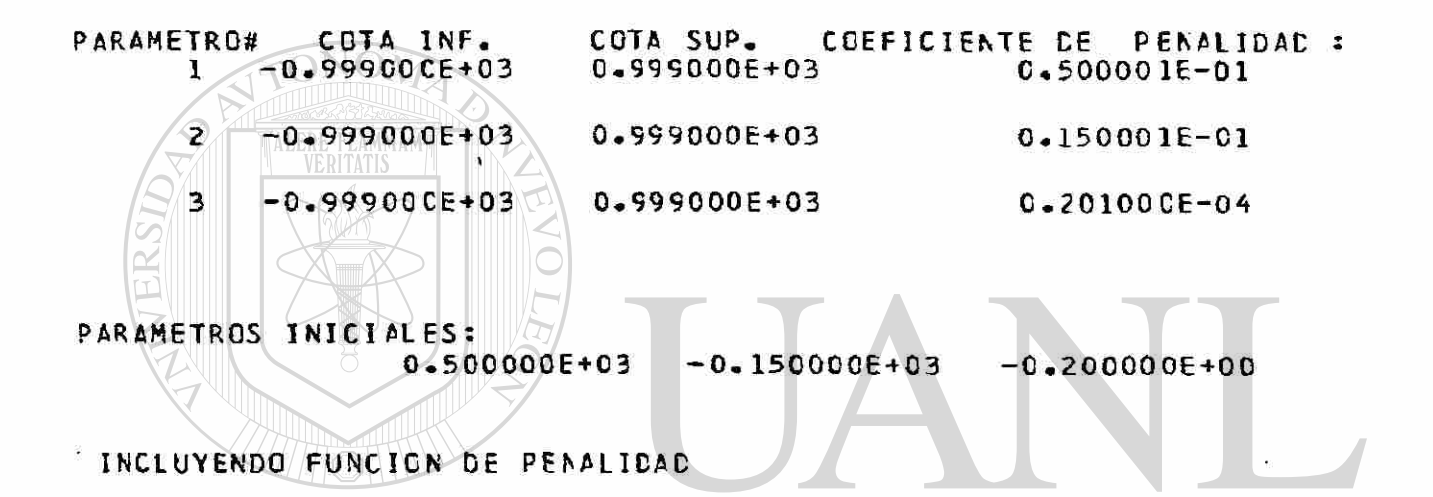

### UNIVERSIDAD AUTONOMA DE NUEV OLEOI (R)

### **ITERACION RECGIÓN GENERAL DE BIBLIOTECAS**

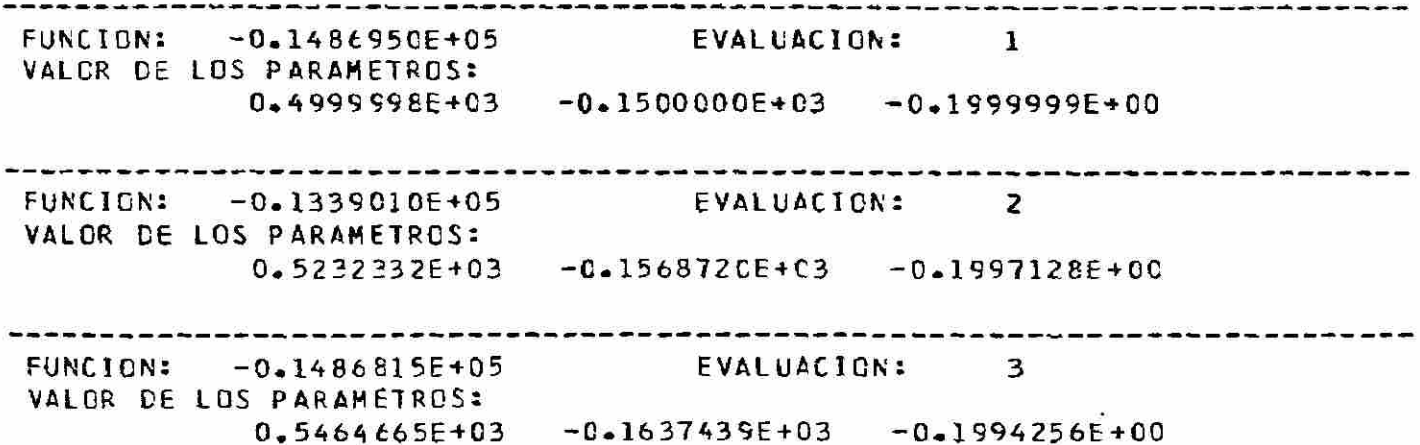

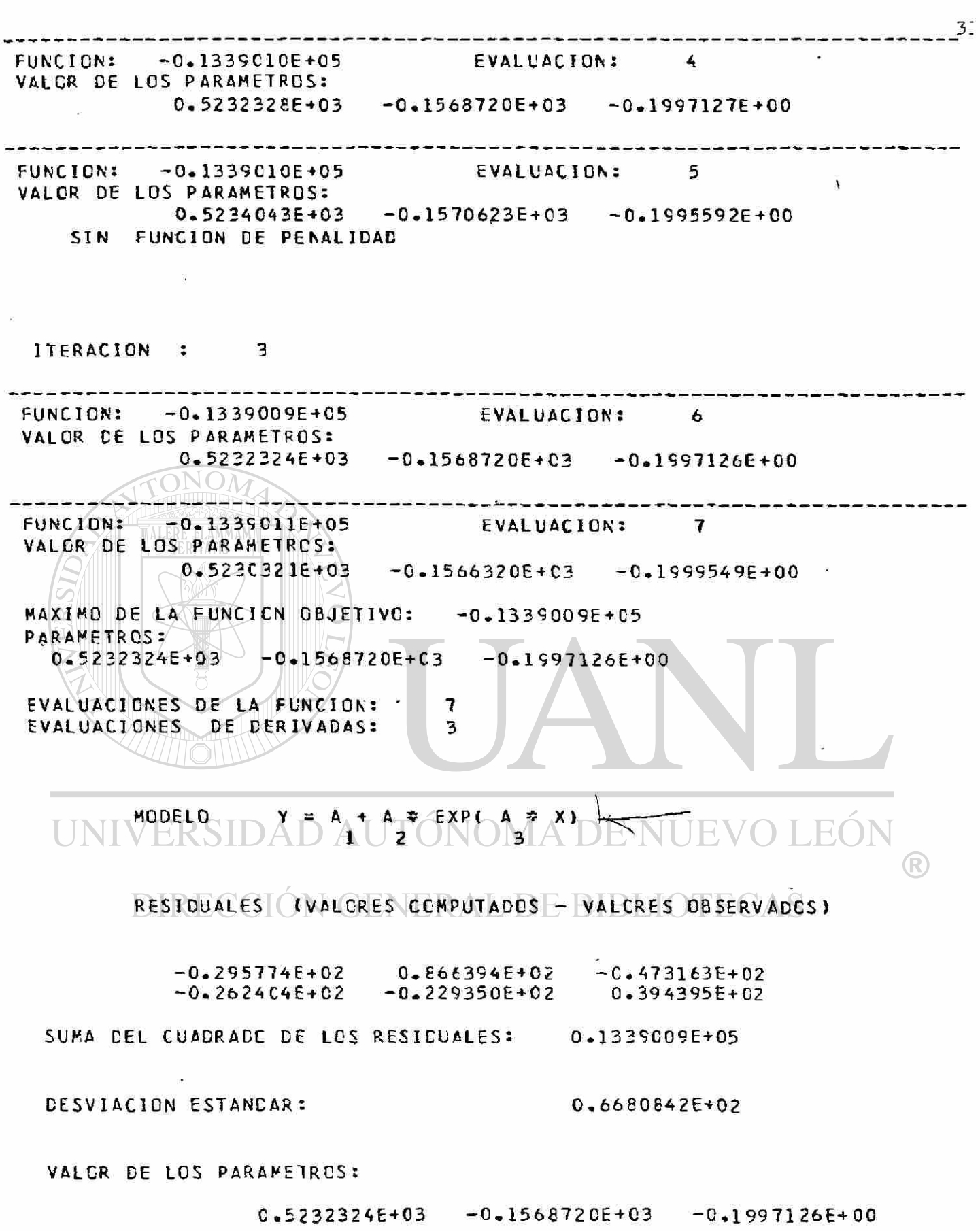

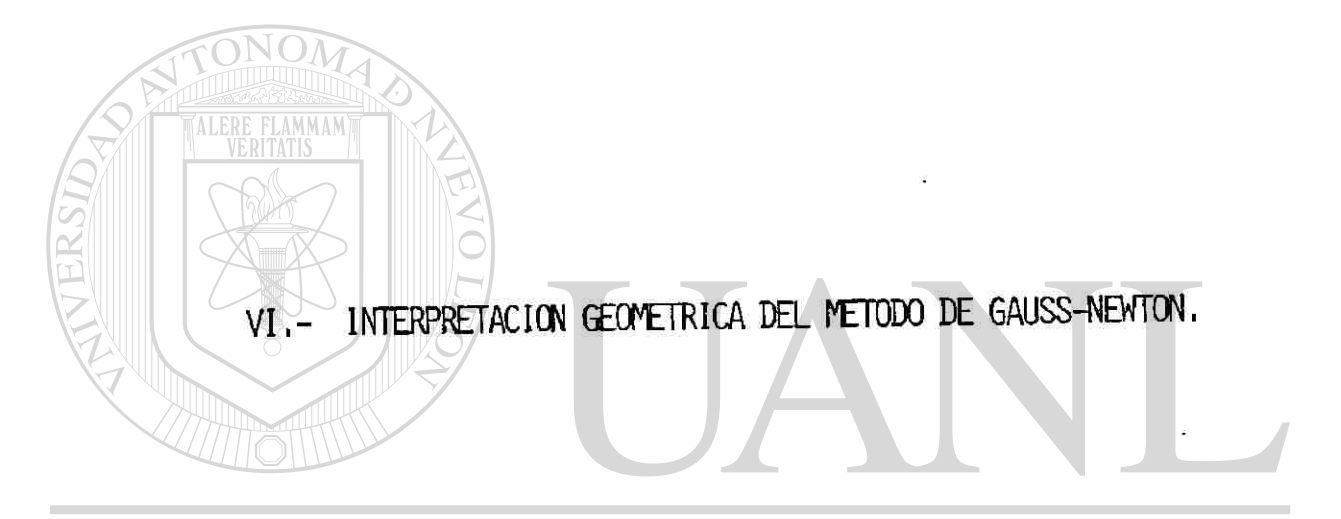

## UNIVERSIDAD AUTÓNOMA DE NUEVO LEÓN  $\bigcirc$ DIRECCIÓN GENERAL DE BIBLIOTECAS

VI.- INTERPRETACION GEOMETRICA DEL METODO DE GAUSS-NEUTON.

Anteriormente observamos que ls función suma de cuadrados S(B)en un modela lineal, es una función únicamente de los parámetros 0^ pera i=1,2, ... , p. En el espacio parámetrico p-dimensional, es decir, en el espacio geométrico generado por los parámetros  $\mathbf{B}_{\mathrm{q}}$  la función S( $\underline{\mathbf{Q}}$ ) puede ser representada por los contornos de una superficie, semejan  $tempte$   $\varepsilon$  curvas de nivel  $y$  si el modelo es lineal, las superficies de contorno son elípticas , concéntricas, y ppseén un solo mínimo local y un solo mínimo global.  $[$ Ver figura  $(1)$ . $]$ 

/

Por otra parte si el modelo no es lineal, entonces los contornos de las superficies no son elípticas, sino contrariamente, tienden a ser muy irregulares, en ciertos casos muy elongados, e incluso con elonga\_ ciones extendiendose infinitamente, (Draper 8. Smith, han llamado a est superficies, atendiendo a su forma, "banana-shaped"), en teles circus\_ tancias la función  $S(\underline{\Theta})$  puede poseer más de un mínimo.  $\begin{bmatrix} \texttt{Ver}\ \texttt{figure}\ \texttt{(2)}. \end{bmatrix}$ 

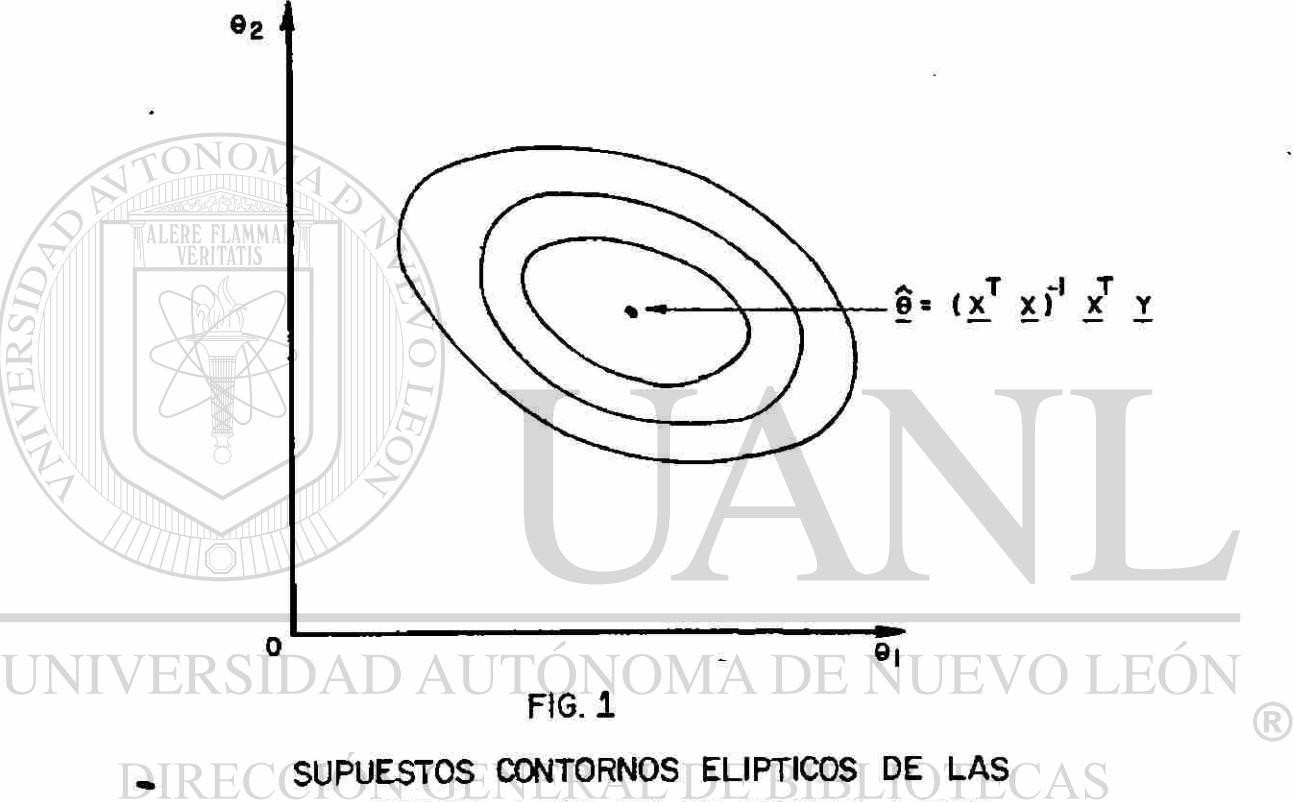

SUPERFICIES S (Q) EN UN MODELO LINEAL CON DOS PARAMETROS.

 $\boldsymbol{f}$ 

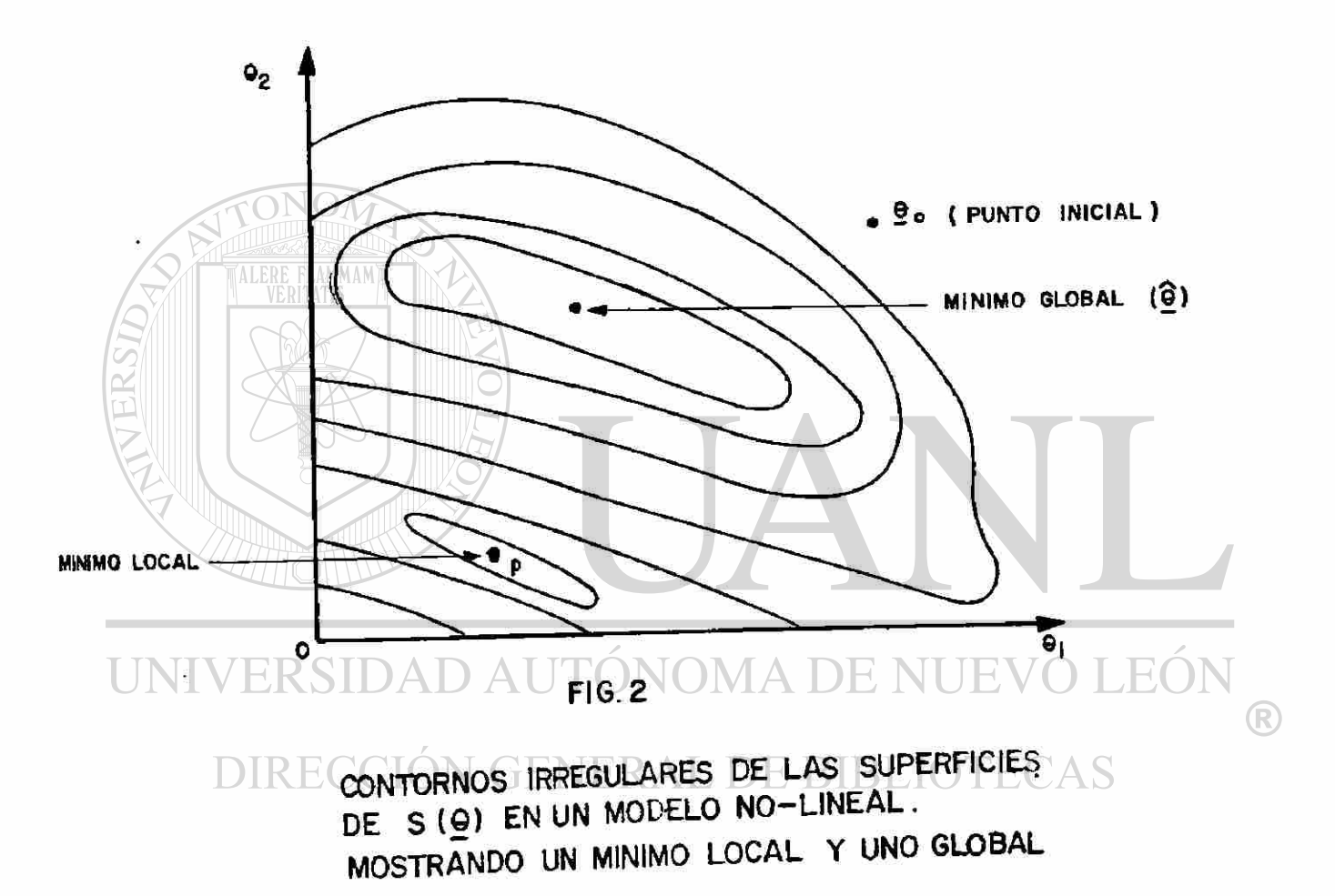

LE forme precisa y la orientación de los contornos de la superficie S(0) va a depender del modelo y de los datos. Cuando los contornos que rodean al estimador mínimo cuadrado  $\beta$  son muy elongados y varios posibles va\_ lores de 8 son cercanamente "buenos" a 8 en el sentido de que los va\_ lores  $S(\theta)$  son próximos  $\varepsilon \in \mathbb{R}^1$  valor  $\sim$  de  $S(\widehat{\theta})$ , entonces se dice que el modelo esta mal condicionado, pudiendo indicar una sobreparametriza\_\_\_ ción, es decir, que en el modelo se tienen más parámetros que los ne cesarios, tal situación puede también puede ser indicadora que el con junto de datos es inadecuado para estimar los parámetros postulados en el modelo, tal mal acondicionamiento puede ocasionar dificultades compu\_\_ tacionales'durante el proceso de la estimación. El decidir cuando los datos o los parámetros son los causantes de dificultades, va a depender mucho del conocimiento práctico que se tenga del modelo que se este uti\_ lizando en alguna circustancis» particular.

Después del anterior vistazo a la geometría de la función suma de cua\_\_ drsdos S(\_0), vamos ahora a ver el comportamiento geométrico del método de Gauss-Neuton, en escencia sabemos que tal método convierte el problema de hallar el mínimo de S(0) d e un modelo no-lineal, en una serie de pro $\overline{\phantom{a}}$ blemas que tratan el modelo original como si fuera lineal, de tal manera que el método, reemplaza un contorno irregular de la superficie S(S) en un contorno elíptico.

El reeplazamiento que se realiza durante el proceso de aplicación del método de Gauss-Neuton, puede realizarse bien o mal dependiendo de las siguientes tres situaciones:

1o. El modelo postulado.

2o. Los datos disponibles.

### 3o. El punto de inicio

El proceso se inicia en  $\underline{\mathbf{e}}_0$  hasta alcanzar un "óptimo", digamos  $\underline{\mathbf{e}}_1$ ; en esta primer etapa de la iteración, para alcanzar  $\underline{\mathsf{B}}_{\mathsf{1}},$  se utiliza la técnica de mínimos cuadrados lineales, posteriormente se reemplaza a  $\underline{\mathsf{B}}_0$ por  $\underline{\mathbb{B}}_1$  y vuelve a repetirse la técnica de linealización y así sucesiva\_ mente hasta alcanzar la convergencia.  $[$ Ver figura (3).]

/

En teoría, la convergencia siempre es aclcanzada, pero en la prácti\_ ca se pueden encontrar casos en que el método diverge.

ERSIDAD AUTÓNOMA DE NUEV LEOI R DIRECCIÓN GENERAL DE BIBLIOTECAS

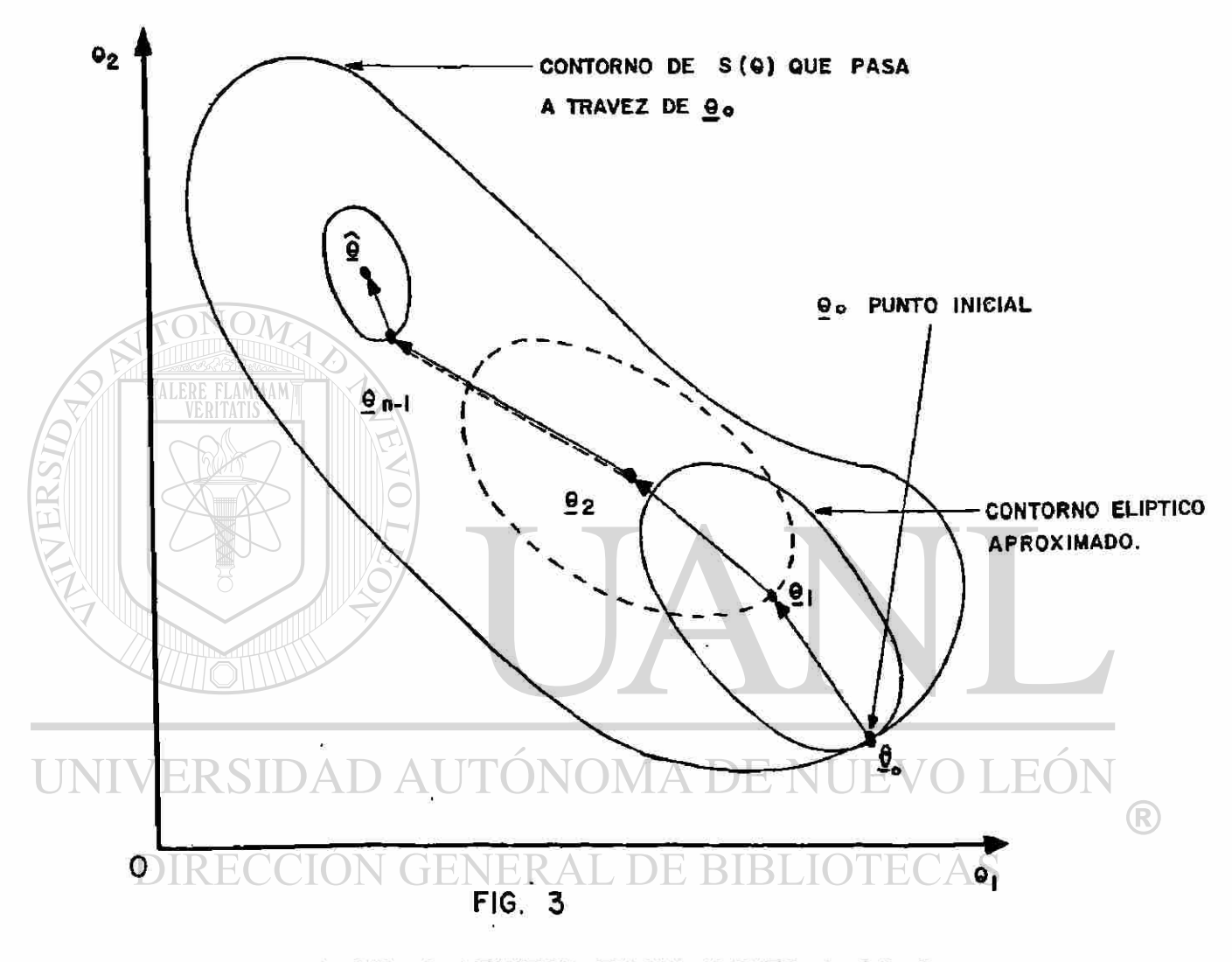

METODO DE GAUSS-NEWTON EN UN SUPUESTO CASO BI-DIMENSIONAL.

 $\bar{R}$ 

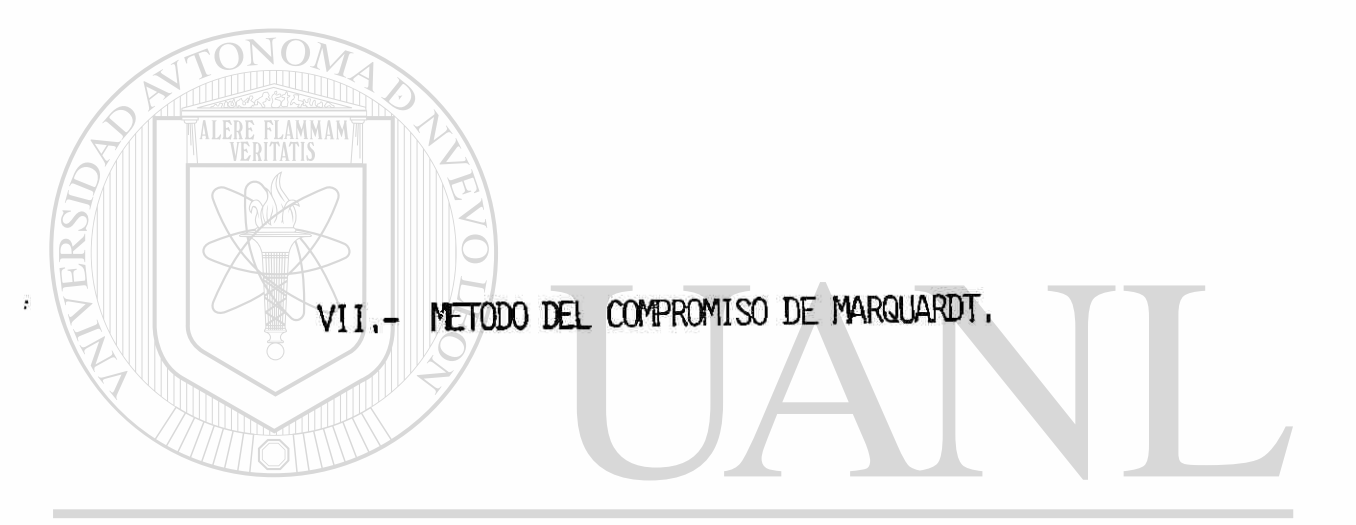

 $\sim$ 

 $\boldsymbol{I}$ 

### UNIVERSIDAD AUTÓNOMA DE NUEVO LEÓN ® DIRECCIÓN GENERAL DE BIBLIOTECAS  $\frac{1}{20}$

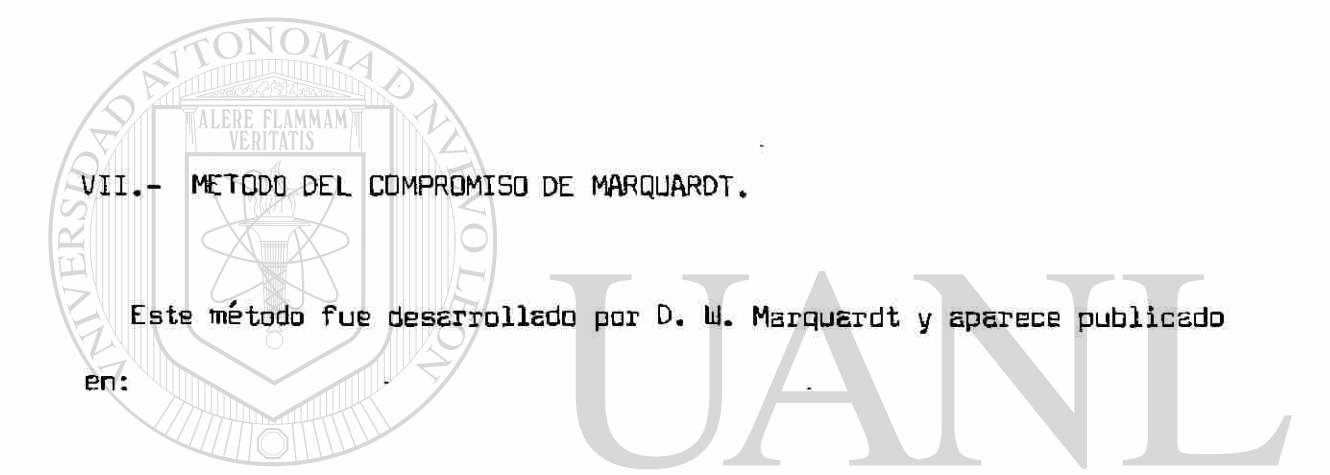

Journal of Society for Industrial and Applied Mathematics, 2, JE ( 1963,pp k31-M\*1. **N GENERAL DE BIBLIO** Titulado coma:

"An Algorithm for Least Square Estimation of Nonlinear Psrametrs"

En escencia este método represents un compromiso entre el método de Gauss-Newton y el de ascenso-descenso, conservando les mejores caracte\_ risticas de embos y s la vez evitando sus més series dificultades. Casi siempre converge, incluso para intentos iniciales relativamente malos, situación que no se presenta en el método de Gauss-Neuton y cuando la convergencia es alcanzada, no lo hace tan lentamente como en el caso del método de ascenso-descenso.

Antes de describir le idea central del método de Msrquardt y tomando en cuenta que esta relacionado con el método de ascenso-descenso, vamos a describir brevemente la idea central tie este último método. Una descripción total, se encuentra en el trabajo:

Design Analysis of Industrial Experiments

Editado por:

•. L. Davies & Boyd, Edimburg Scotland, 1954. El método se centre en la función suma de cuadrados n  $S(\underline{B})=\prod_{u=1}^{n} \left\{Y_u - f(X_u; \underline{B})\right\}^2$ 

y utiliza un método iterativo para hallar el mínimo de la función; la idea *i*  básica es la de moverse a traves del vector con componentes

### $9S$ CB,  $-2$   $\frac{1}{2}$   $\frac{1}{2}$   $\frac{1}{$ (R)

desde un punto inicial  $\mathbf{e}_{n}$ . Es decir, la idea es de moverse a través de  $-\sqrt{S(0)}$  cuyos valores estan continuamente cambiando. Se consigue esto, sin eveluer la totalidad de las derivadas, estimando los componentes del vector pendiente en varios lugares de la superficie S(£) con funciones aproximadamente planas. El método se inicia en une región del espacio pa\_\_ ramétrico  $\,$ y con la selección de una combinación de n $\,$ niveles de los  $\,$ e $\,$ i $\,$ i=1,2, ... ,p seleccionados convenientemente, por ejemplo, con una técnica de diseño de experimentos. Usando ahora los valores de S $\left(\frac{\mathbf{0}}{\mathbf{0}}\right)$  observados como una variable que depende de las combinaciones de  $B_1, B_2, \ldots$  ,  $B_p$   $\bar{y}$ 

a su vez considersndo estas combineciones como los valores correspon\_\_ dientes a los valores de las variables independientes, se obtiene el mo délo:

$$
\text{where } \overline{B}_i \text{ is the negative and } \overline{B}_i \text{ is the negative and } \overline{B}_i \text{ is the positive and } \overline{B}_i \text{ is the positive and } \overline{B
$$

Tel modelo es resuelto por mínimos cuadrados lineales. Si observamos la anterior ecuación, se observa que corresponde a un hiperplano, significen\_\_ do que la superficie S(B) es aproximada por un plano pero en le región paremétrica en ls cual se hacen las corridas, es decir, en el sub-espa\_ cio de la selección de los n niveles de los  $B_i$ ; i=1,2,3, ... ,p. Entonces  $\mathcal{U}$   $\mathcal{V}$  iu  $\mathcal{V}$  i u«=1  $\mathbf{s}$ ្រ  $\epsilon$   $\epsilon$  ; para k, una constante. asi que los estimadores  $-b^{\frac{1}{2}}$  de los  $-\beta^{\frac{1}{2}}$  indican la direeción de descenso y los  $s^1$  son factores de escala. Los valores negativos de las estimaciones de los coeficientes indican una dirección de descenso fstee\_ pest descent).

Entre mejor sea le eproximeción lineal, el máximo decremento en S(B) se obtiene moviendose a través de la línea que contiene los puntos tales que

$$
\frac{\mathbf{a}_i - \mathbf{\bar{a}}_i}{\mathbf{s}_i} \propto -\mathbf{b}_i
$$

Observamos que  $-\nabla$  "S(9) observado " es el vector con componentes

$$
\frac{B_i - \bar{B}_i}{B_i} ; i=1,2,3, ..., p.
$$

®

Considerando a  $\lambda$  como el factor de proporcionalidad, el vector del "escalón" de descenso que contiene los puntos  $(\mathsf{B}_{\mathsf{q}},\;\mathsf{B}_{\mathsf{z}},\;\mathsf{B}_{\mathsf{z}},\;\ldots$  ,  $\mathsf{B}_{\mathsf{p}})$  tales que

$$
\frac{\mathbf{p}_{i} - \mathbf{p}_{i}}{\mathbf{p}_{i}}
$$
 = - $\lambda$  $\mathbf{p}_{i}$  para  $\lambda$ >0

equivalentemente

$$
\mathbf{B_i} = \mathbf{B_i} - \lambda \mathbf{b_i} \mathbf{B_i}
$$

un número de valores de  $\lambda$  son seleccionados y la trayectoria del descenso  $continu$ <sub> $s$ </sub>  $s$   $s$   $v$   $ez$   $s$   $($   $B$   $)$  sigue decreciendo. Cuando esto no es así, se selecciona otro conjunto de valores iniciales desde otro diseño de ex\_ perimentos.

Uolviendo ahora al método de Marquerdt, como se ve anteriormente en el método de ascenso-descenso obtenemos una dirección vectorial, digamos  $\delta$ que es obtenida mediente el gradiente. Si consideramos que este método uti\_\_ liza una aproximación mediante un hiperplano que atenúa el contorno de S(9) se puede considerar a  $\,\delta_{\,\rm q}\,$  como la mejor dirección "local" en la cual te $\_$ nemas que movernos pera alcanzar un menor valor de S(0) pero no se le puede considerar a  $\delta$  g como la mejor dirección "global" para alcanzar el míni\_ mo deseado.

El método de Gauss-Newton, deja otro vector de corrección, digamos  $8$ Marquerdt encontró que para un buen número de problemas prácticos, por él estudiados, el angulo, digamos  $\phi$  entre los vectores  $\delta$  , y  $\delta$  se encuentra entre los valores  $80^{\circ} < \phi < 90^{\circ}$  es decir que las dos direcciones casi siempre, i están colocadas en ángulo recto !. De este modo el algoritmo  $^{\rm{oe}}$ Marquardt proporciona, implícitamente, el método para la interpolación de los vectores  $\delta_{\mathfrak{a}}$  y  $\delta$  obtener, entonces una de las mejores direcciones que acortan el camina a la obtención del mínimo buscado.

$$
\Delta^* \underline{b}^* = \underline{a}^*
$$

donde

$$
\begin{bmatrix} A_{i,j}^* \end{bmatrix} = \begin{bmatrix} A_{i,j} \end{bmatrix} / s_i s_j; \text{para } i \neq j
$$

$$
\begin{bmatrix} A_{i,j} \end{bmatrix} = 1 + \lambda
$$

$$
\begin{bmatrix} g_i^* \end{bmatrix} = \begin{bmatrix} g_i \end{bmatrix} / s_i
$$

Arbitrariamente seleccionamos a  $\lambda = 0.001$ , aclarando que Marquardt propone un método para calcular este valor. Entonces

$$
\begin{pmatrix}\n1+0.001 & 0.008275 & -0.003757 \\
0.008275 & 1+0.001 & -0.004161 \\
0.003757 & -0.004161 & 1+0.001\n\end{pmatrix}\n\begin{pmatrix}\n\mathfrak{b}_{1}^{*} \\
\mathfrak{b}_{2}^{*} \\
\mathfrak{b}_{3}^{*}\n\end{pmatrix} = \begin{pmatrix}\n\mathfrak{t}_{1} - 7527 \\
1.7425 \\
-0.2785\n\end{pmatrix}
$$

resolviendo el sistema

0.9990831 -0.0082437 0.0037155<br>
-0.0082437 0.9990863R 0.0041221<br>
0.0037155 0.0041221 0.9990320 -0.2785  $\mathbf{b}_1$ R)  $b<sub>2</sub>$ 

$$
\begin{pmatrix} \mathfrak{p}_1^* \\ \mathfrak{p}_2^* \\ \mathfrak{p}_3^* \end{pmatrix} = \begin{pmatrix} 4.73300 \\ 1.70058 \\ -0.253389 \end{pmatrix}
$$

reconsiderando la escala utilizada obtenemos

$$
\underline{b}_1 = \begin{pmatrix} b_1 \\ b_2 \\ b_3 \end{pmatrix} = \begin{pmatrix} 0.2539367 \\ 0.0349863 \\ -0.0011106 \end{pmatrix}
$$

de tal manera que

$$
\underline{\mathbf{B}}_1 = \underline{\mathbf{B}}_0 + \underline{\mathbf{b}}_1
$$

entonces

$$
\underline{B}_1 = \left( \begin{array}{c} 500.25394 \\ -149.96501 \\ - 0.2011106 \end{array} \right)
$$

 $S$  (  $\underline{0}$  ) = 14,869.486

 $S$  (  $B_1$  ) = 14,844.824

de tal manera que  $S \in \mathfrak{g}_1$  )  $\lt S \in \mathfrak{g}_2$  ).

Evaluando la función suma de cuadrados con los valores  $\ \underline{\mathsf{H}}_0, \ \underline{\mathsf{H}}_1$  obtenemos

Finalmente aplicamos alguna prueba de convergencia, de tal manera, que si esta es satisfecha entonces se reduce el valor de  $\lambda$  y se reemplaza  $\underline{\mathsf{B}}_0$ por  $Q_1$  iniciando una nueva iteración y así sucesivamente hasta alcanzar la convergencia.

UNIVERSIDAD AUTÓNOMA DE NUE R) DIRECCIÓN GENERAL DE BIBLIOTECAS

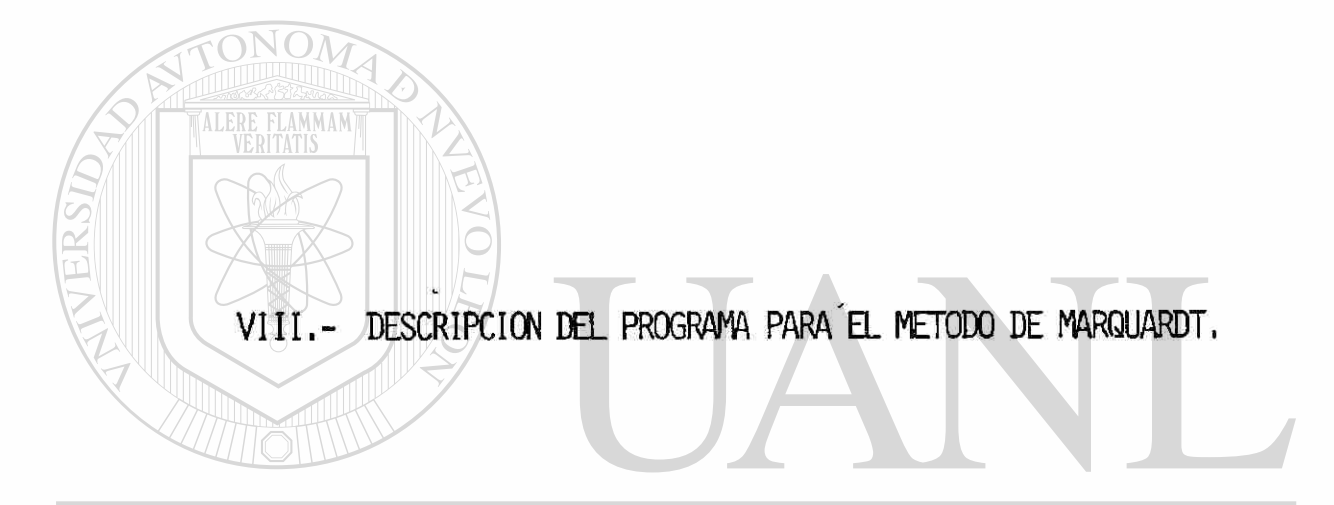

## UNIVERSIDAD AUTÓNOMA DE NUEVO LEÓN  $\bigcirc$ DIRECCIÓN GENERAL DE BIBLIOTECAS

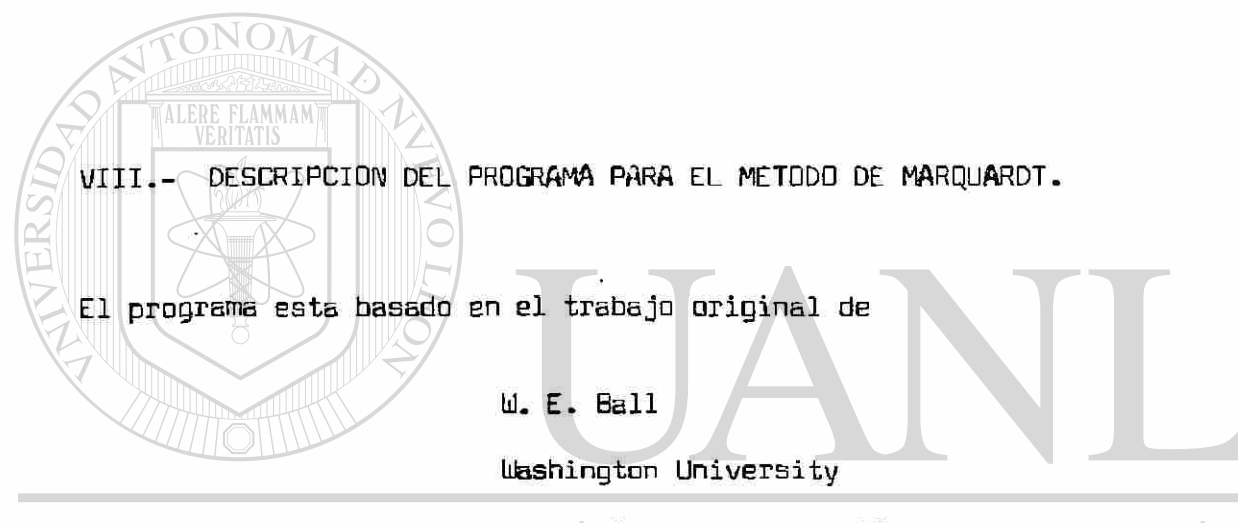

#### St. Louis, Missouri. USA UNIN **JEO**

Consta de un programa principal, dos subrutinas y una función, JEI NEKAL DE BIB

1.- El programa principal llamado PRIIMC1PAL-BSOLUE, define unicamente un canal de salida para la impresión de resulta dos, los datos de entrada se encuentran implícitos en el pr grama.

2.- La subrutina BSOLVE es la principal, desarrolla los cál culos iniciales y coordina a todas las otras subrutinas.

3.- La subrutina FUNC, se utiliza para especificar el mod lo, y el cuál es proporcionado por el usuario.

4.- La función ARCOS, genera una función (coseno) y es ut

(R)

\_lizada internamente en el programa.

Señalamos adicionalmente que el programa esta preparado para utilizar una subrutina, para el caso en que las derivadas se calculen an&li ticamente,actualmente en nuestro programa las derivadas se calculan numéricamente.

Descripción de algunos parámetros.

NN, es el número de puntos de entrada.

KK, número de incógnitas.

B<sub>, vector de incógnitas.</sub>

BMIN, vector de cotas superiores pare los valores de B. BMAX, vector de cotas inferiores para los valores de B. X, es el vector de los valores de la variable independiente. Y, vector de los valores de la variable dependiente. PH, es la función objetivo de mínimos cuadrados.

X, son los valores calculados de la variable dependiente. BU, es un vector código y en nuestro programa Bdopta el va\_ lor de 1, señal que es utilizada para indicar que las deri vadas se calculan numéricamente y -1 para indicar el caso en que las derivadas se calculan analíticamente.

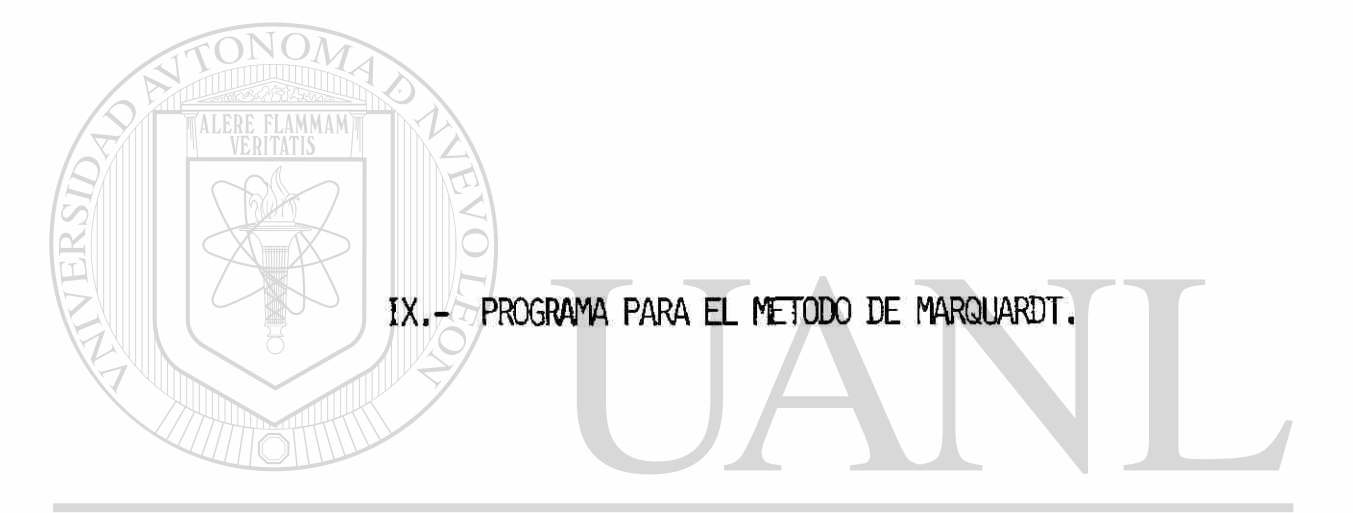

## UNIVERSIDAD AUTÓNOMA DE NUEVO LEÓN  $\bigcirc$ DIRECCIÓN GENERAL DE BIBLIOTECAS

```
PROGRAM PRINCIPAL +BSCLVE
                                                                        52
       DIMENSION P(5C), A(10, 10), AC(10, 10), X(10)
       DIMENSICN B(10),Z(10),Y(10),BV(10),BMIN(10),BMAX(10)
       CCMMCN X
C# LCS DATES SE ENCUENTRAN IMPLICITOS. ES CECIR DENTRO DEL MISMO
                                                                    六
                                                                    女
C# PROGRAMA: NO SE REQUIERE CANAL DE ENTRADA.
NQ=6CPEN(UNIT=6, AAME='ESOLVE.CAT', STATUS='NEW')
C
       LEER EL NUMERO DE DATOS
C
C.
       N = 6KK = 3C
C
       LECTURA DEL INTENTO INICIAL
C
       B(1)=400.00B(2) = -140 - C0B(3) = -0.1300C
C
       LECTURA DE LOS LIMITES DE LAS VARIABLES
\mathfrak cBMIN(1)=-1000.00
        BMIN(2) = -1000 - 00BNIN(3) = -1000.00EMAX(1) = 100C<sub>0</sub>COPMAX(2)=1CCC<sub>o</sub>COEMAX(3)=100C.00
C
C
       LECTURA DE LOS VALORES DE LA VARIABLE INDEP. Y DEPENDIENTE
C
       DATA X_{1}),X_{2}),X_{3},X_{4}),X_{5},X_{6}),X_{7}(6)/-5,-3,-1,1,3,5/
       DATA Y(1), Y(2), Y(3), Y(4), Y(5), Y(6)/127, 151, 379, 421, 460, 426/
C
\mathsf{C}FNUEDROSIDAD AUTONOMA DE NUEVO LEÓN
        FLA = 0 - 0\left( \mathbb{R}\right)TAU=0.0EPS=0-0 CCIÓN GENERAL DE BIBLIOTECAS
        PHMIN=0.0I = 0KE = KKFV = 0.0DC 100 J=1, KK
        BY(J)=1.0100
        CONTINUE
        1CDN = KKI TER=C
        WRITEINC, 15)
  15
        FCRMAT(10X, "ALGCRITMO DE REGRESICN BSOLVE")
C
 20C
        CALL BSOLVEIKK, B, NN, Z, Y, PH, FNU, FLA, TAU, EPS, PHMIN, I, ICON, FV, DV, BV
     *BMIN, BMAX, P.FUNC, DERIV.KD, A, AC, GAMM)
C
        ITER = ITER + 1WRITE(NO.1) ICON.PH.ITER
 \mathbf{I}FORMAT(2X,78(*-*),/,3X,*ICON=*,13,4X,*VALOR FUNCION MINI
     *MOS-CUAD. =',E15.8,4X,'# ITERACION =',13)
        IF(ICCN) 1C, 300, 20
```

```
IF(ICON+1) 2C+6C+2CC
\overline{\mathbf{0}}53
      IF(ICCN+2) 30,70,200
10
      IF(ICON+3) 40,80,200
10JF(ICON+4) 50,90,200
\mathbf{0}GC TD 95
\mathbf i0
      WRITE(NO,4)
0،
      FORMAT(//,2X,"NO ES POSIBLE UN MEJORAMIENTO EN LA FUNCION")
      60 TD 300
      WRITEINC.5)
΄Ο
      FORMATI//,2X, MAS INCOGNITAS QUE FUNCICNES')
\mathbf{i}GC TO 300
      WRITE(NO,6)
10
      FORMAT(//,2X,'EL TOTAL DE VARIABLES SON CERO')
\mathbf{r}GC TO 300
      WRITE(NO.7)
90
      FORMAT(//,2X,'LAS CORRECCIONES SATISFACEN REQUERIMIENTOS DE
   *CONVERGENCIA PERO EL FACTOR LAMBDA (FLA) ES GRANDE")
      GO TO 300
15WRITE(NO.8)
      FORMAT(//,2X,'ESTC NO ES POSIBLE')
J.
      GC TO 300
      WRITE(NO.2)
.0CFORMAT(//.2X.75('-'),/,2X.'!'.20X,'SOLUCIONES DE LA ECUACION',22X,'!
   24/128.751111)DQ 400 J=1, KKWRITE(NG,3) J,B(J)
      FORMAI(/,24X,'B(',12,')=',E16.8)
3
CO
      CCNTINUE
      STCP
.000
      END
₩
       SUBRUTINA CUE ES FROPORCIONADA POR EL USUARIO Y QUE CENTIENE
                                                                    ☆
÷
       LA/ECUACIEN CE RECRESION NO-LINEAL. EN ESTE PROGRAMA DE PRUE-
                                                                    ÷
                                                                    ✿
÷
       -BA, LA ECUACION ES:
                           Y = A + A \neq EXP(A \neq X)\overline{\mathbf{3}}\boldsymbol{\ddot{x}}☆
                               1
                                   2
SUBROUTINE FUNCION (KK+B+NN+Z+FV)
                                        DE NI
                                                - H H G
      COMMON X JIL AD
                                                                \left( \mathbb{R}\right)DIMENSION X(25) 2(25) 8(25)
                                   DE BIBLIOTECAS
                                \DeltaDO 100 JJ=1.AA
      Z(JJ)=B(1)+E(2)*(EXP(8(3)*X(JJ)))
00
      CONTINUE
      RETURN
      END
巷
          SUBRUTINA BSGLVE
SUBROUTINE BSCLVE(KK, B, NN, Z, Y, PH, FNU, FLA, TAU, EPS,
   *PHMIN,I,ICON,FV,DV,BV,BMIN,BMAX,P,FUNC,CERIV,KD,A,AC,GAMM)
      DIMENSICN B(1C),Z(10),Y(10),BV(1C),BMIN(10),BMAX(10)
      DIMENSION P(10)+A(10,10)+AC(10+10)+X(10)+FV(10)+OV(10)
      K = KKN = N NKP1=K+1KP2=KP1+1KBII = K * NKBI2=KBJI+K
```

```
KZI=KBI2+KIF(FNU.LE.C.) FNU=10.0
       IF(FLA.LE.O.) FLA=C.01
       IF(TAU.LE.O.) TAU=C.001
       IF(EPS.LE.0.) EPS=0.00002
       IF(PHMIN.LE.O.) PHMIN=C.
       KE = 0120
       DO 160 I1=1,K
130
       1F(BV(11).NE.0.) KE=KE+1
160
       IF(KE.GT.O) GO TO 170
       ICON=-3162
       GO TO 2120
163
       IF(N.GE.KE) GO TO 500
170
       ICON=-2180
       GC TO 2120
190
       11 = 1500
       IF(I.GT.0) GC TC 1530
530
550
       DC 560 J1=1,KJ2 = KB11 + J1P(J2) = B(J1)J3 = K812 + J1P(J3)=ABS(3(J1))+1.0E-02
560
       GO TO 1030
       IF(PHMIN.GT.PH.AND.I.ET.1) GO TO 625
590
       00620 J1=1-KN1 = (J1 - 1)<sup>#</sup>N
C* SE PREPARA EL PREGRAMA PARA EN CASO DE QUE SE UTILICE DERIVADAS *
C# ANALITICAMENTE, ACTUALMENTE SE CALCULAN DERIVADAS NUMERICAMENTE
                                                                  杂
IF(BV(J1)) 6Cl,620,605
601
       CALL DERIVIK, B, N, Z, P(K) + 1), FV, DV, J1, JTEST)
       1F(JTEST.NE.(-1)) GO TO 620
       BVIJI)=
               1.0605
       DC 606 J2=1.K
       J3 = K811 + J2IVERSIDAD AUTÓNOMA DE NUEVO LEOI
606
       J3 = K811 + J1\left( \mathbb{R}\right)J4 = K812 + J1DEN=0.001*MAX(P(J4),ABS(P(J3)))
       IF (P(J3)+CEN-LE. BMAX(J1)K GC TO 55 BIBLIOTECAS
       P(J3) = P(J3) - DENDEN=-DENGO TO 56
55
       P(J3)=P(J3)+DEN56
       CALL FUNCION(K, P(KEI1+1), N, P(N1+1), FV)
       DQ 610 J2=1. NJB = J2 + N1610
       P(J8)=(P(JB)-Z(J2))/DEN
620
       CONTINUE
C
C
       COLOCAR ECUACIONES DE CORRECCION
C
625
       DO 725 J1=1,K
       N1 = (J1 - 1)<sup>2</sup>N
       A(Jl, KPl) = 0.
       IF(BV(J1)) 63C,692,630
630
       [0 640 J2=1 N]N2=N1+J2640
       A(J1, KP1)=A(J1, KP1)+P(h2)*(Y(J2)-2(J2))
650
       DD 680 J2=1.K
```

```
A[J1, J2]=0.660
         N2 = (J2 - 1) *N
665E0680J3=1.6670
         N3=N1+J3672
         N4 = N2 + J3674
         A[ J], J2 ] = A[ J], J2 ] + P [ N3 ] = P [ N4 ]
680
         IF(A(J1,J1).G7.1.E-20) GO TO 725
         DC 694 J2=1, KP1
692
         A(J1, J2) = 0.0694
         A(J1, J1) = 1.0695
         CONTINUE
725
         GN = 0 - 0DO 729 J1=1,K
         GN=GN+A(JI, KP1) *2729
C
         ECUACIONES DE CORRECCION DE ESCALA
C
\mathbf cDO 726 J1=1,K
         A[J], KP2)=SCRT(A[J], J]))
726
         D0 727 J1=1,KA[J], KP1)=A[J], KP1)/A[J], KP2)
         00.727 \text{ J}2 = 1.68A(J1,J2)=A(J1,J2)/(A(J1,KP2)*A(J2,KP2))
727
         FL=FLA/FNU
730
         GC TC 810
         FL = FNU*FL
800
810
         D0 840 J1=1-KDC 830 J2=1, KP1
820
830
         AC(J1, J2) = ACJ1, J2)840
         AC(11, 11) = AC(11, 11) + FLC
C
         RESOLVER LAS ECUACIONES DE CORRECCION
C
         DC 930 L1 = 1, KL2 = L1 + 1DO 910 L3=L2, KP1
         AC(LI>L3DFAC(LI+L3)/AC(LI+LI)
910
                                                                    LEOI
                                                  DE NUEV(
         D0 930 L3 = 1, K\left( \mathsf{R}\right)IF(L1-L3) 520,930,920
920
         DC 925 L4=L2+KP1
         AC(13+14) = AC(13+14) - AC(11) + AC(13) + BLOTECAS925
930
         CONTINUE
C
         DN = 0 - 0DG = 0.0DO 1028 J1=1.K
         ACIJJ, KPZ) = ACJJ, KP1) IAJI, KP2)
         J2 = KBI1 + J1P(J2)=AMAX1(BMIN(J1),AMIN1(BMAX(J1),B(J1)+AC(J1,KP2)))
         DG = DG + AC(J], KP2) \phi A(J1, KP1)\phi A(J1, KP2)
         DN = DN + AC ( J1, KP2 ) * AC( J1, KP2)
1028
         AC(J1, KP2) = P(J2) - B(J1)
         CCSG=DG/SCRT(CN*GN)
         JGAM=0IF(COSG) 1100,1110,1110
1100
         JGAM=2CCSG = -COSG1110
         CONTINUE
         COSG=MINICCSG+1.C)
         GAMM=ARCOS(CCSG)*180.0/3.14159265
         IF(JGAM.GT.C) GARM=18C.C-GAMM
```

```
CALL FUNCION(K, P(KBI1+1), N, P(KZI+1), FV)
1030
       PHI = 0.01500
       DO 1520 J1=1.A
       J2=KZI+JIPII = PHI + (PIJ2)-Y(J11)1520
       IF(PHI.LT.1.E-10) GO TO 3000
       IF(I.GT.0) GC TO 1540
       ICON=K1521
       GO TO 2110
       1F(PHI.GE.PH) GO TC 1530
1540
C
       PRUEBA DE EPSILCN
C
C
       ICON = 01200
       DQ 1220 J1=1.K
       J2=KBI1+J1IF(ABS(AC(J1,KP2))/(TAU+ABS(P(J2))).GT.EPS) ICON=ICON+1
122CIF(ICON.EQ.0) GC TC 1400
C
       PRUEBA LAMEDA GAMMA
C
C
       IF(FL.GT.1.C.ANC.CAMM.GT.90.0) ICON=-1
       GO TO 2105
C
C
C
       PRUEBA GAMMA EPSILCN
1400
       IF(FL.GT.1.C.ANC.GAMM.LE.45.0) ICON=-4
       GO TO 2105
C
1530
       IF(I1-2) 1531, 1531, 2310
1531
       11 = 11 + 1GO TO
             (530, 550, 800) 11
2310
       1FIFL-LT.1.0E481 GC TO 800
       ICON=-11320
C
2105
       FLA=FL CT
                          ITONOMA DE NUEVO
       FLA=FL<br>LQ = 2091 JZ = 1, KF()JAI\left( \mathbb{R}\right)J3=KBI1+J22091
       B(J2) = P(J3)BO 2656 G2-ION GENERAL DE BIBLIOTECAS
2110
       J3 = K2I + J22(12)=P(13)2050
       PH = PHII = I + 12120
       RETURN
3000
       ICON = 0GC TO
              2105
C
       END
€≉
     SUBRUTINA FUNCICN, PARA CALCULAR EL COSENO INVERSO.
FUNCTION ARCES(Z)
       x = zKFY=0IF(X, [T, (-1, 1)] | X=-1IF(X, GT, 1, ) X = 1IF(X.GE - [-],], \triangle NDS. X. [T.C.]) KEY = 1IF(X.LT.O.) X=ABS(X)
        IF(X.EC.O.) GC TC 10
```
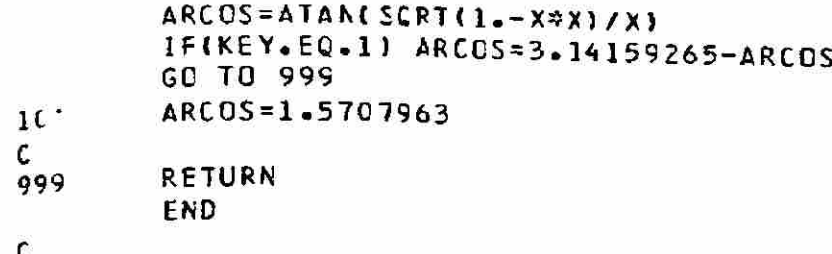

c<br>c

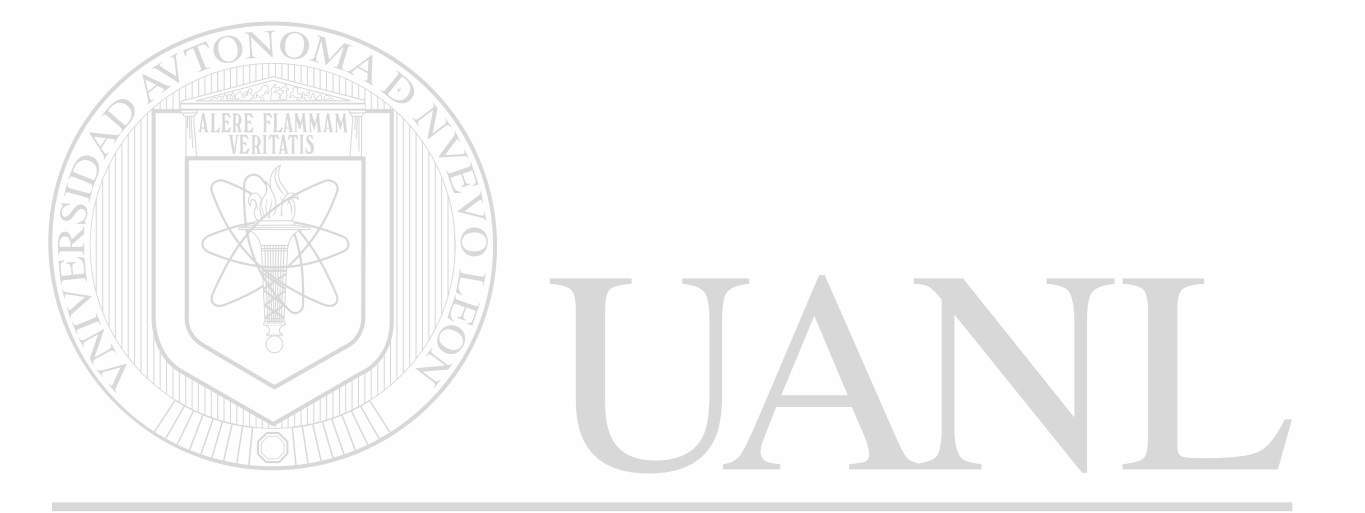

# UNIVERSIDAD AUTÓNOMA DE NUEVO LEÓN  $\circledR$ DIRECCIÓN GENERAL DE BIBLIOTECAS

ALGORITMO DE REGRESION BSOLVE

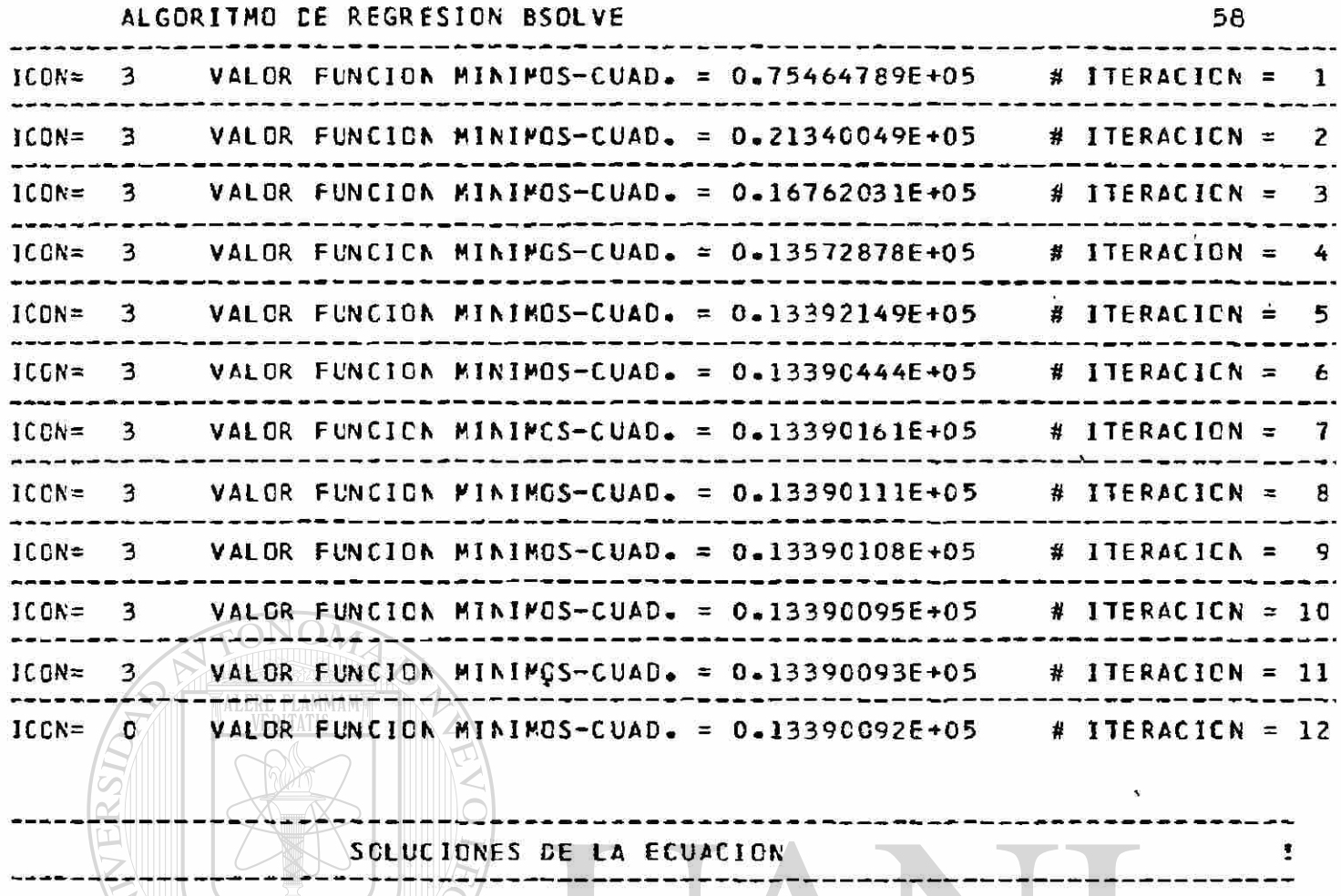

B ( C.52329791E+03  $11 =$ 

 $B(2) = -0.15693806E+03$ 

 $B(-3) = -0.19967489E+00$ 

**NUEVO LEÓN ERSIT** UNT DAD AUTONOMA D H. ® DIRECCIÓN GENERAL DE BIBLIOTECAS
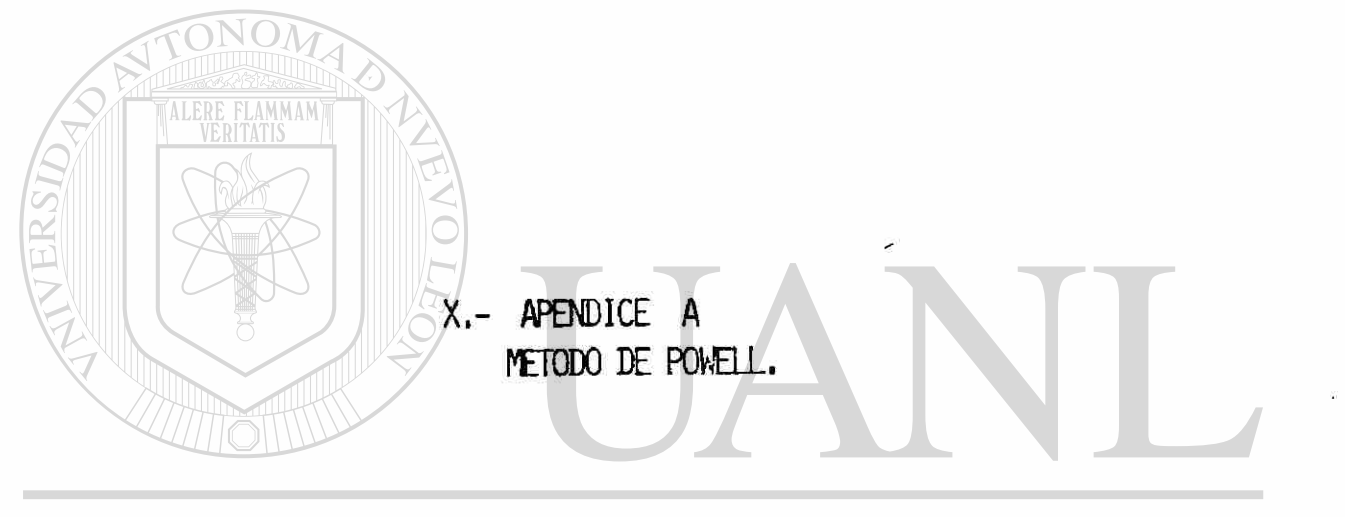

# UNIVERSIDAD AUTÓNOMA DE NUEVO LEÓN  $\bigcirc$ DIRECCIÓN GENERAL DE BIBLIOTECAS

X.- APENDICE A.

METODO DE POUELL. *<sup>i</sup>*

Este método fue desarrollado por M.J.D. Pouell y el pro\_ cedimiento esta descrito en el articulo:

Pouell, M.J.D.

ñ Method for Minimizing a Sum of Squares of IMon-Linear Functions Uithout Calculating

**M** Derivatives.

Computer 3ournal, 7, pp. 303-307,1965.

Es la intención de este ápendice, hacer una descripción general del método. La idea central, es le modificación de las ecuaciones de Gauss-Newton (8), con el objetivo de evi\_ tar las dificultades que se involucran en la resolución del sistema de ecuaciones lineales y que se presentan en cada

iteración del algoritmo TÓNOMA DE NUEVO LEÓN

El procedimiento también incorpora un método de inversión para matrices simétricas que cambian de iteración a iteración tan solo una fila y una columna, concretamente hacemos referen cia a la matriz  $\underline{Z}_0(\underline{Z}^T_0)$ . Todas las derivadas son calculadas con —la técinca de diferencias finitas. El algoritmo empieza con la se lección de un punto inicial, digamos  $\underline{\mathsf{e}}_{{}_{\mathsf{D}}}$  y un conjunto de direc $\underline{\phantom{\mathsf{e}}\,}$ ciones cuyos componentes vectoriales son

s<sub>ij</sub> ; i=1,2, ... , m ; j=1,2, ... , m estas direcciones- son paralelas a los ejes coordenados. (R)

$$
\underline{\mathbf{s}}_{01} = (1, 0, 0, \dots, 0)
$$
  

$$
\underline{\mathbf{s}}_{02} = (0, 1, 0, \dots, 0)
$$
  

$$
\underline{\mathbf{s}}_{03} = (0, 0, 1, \dots, 0)
$$

 $S_{0m} = (0,0,0, \ldots, 1)$ 

 $Z_0^T Z_0^7 / \underline{b}_0 = Z_0^T (Y - f^0)$ 

donde m es el número de parémetros en el modelo Evaluamos las ecuaciones de Gauss-Newton en el punto de  $\underline{\mathbf{B}}_{\mathbf{A}}$ , donde las ecuaciones son inicio

teniendo en cuenta que el procedimiento de Powell utiliza utiliza diferencias finitas para la evaluación de las derivadas se procede a resolver las ecuaciones para b, Ahora este \ vector se utiliza para calcular un nuevo vector de direcciones (norma unitaria) siendo las componentes y se normaliza

$$
s_{k, i} = \frac{b_{k-1, i}}{\sqrt{b_{k-1, 1}^2 + b_{k-1, 2} + \cdots + b_{k-1, m}}}
$$

$$
\mathbf{b}_{k-1} = \left( \begin{array}{c} \mathbf{b}_{k-1,1} \\ \mathbf{b}_{k-1,2} \\ \vdots \\ \mathbf{b}_{k-1,m} \end{array} \right)
$$

y donde

para k, que denota le k-ésima iteración.

TALERE FLAMMAMT

m, denota el número de párametros en el modelo.

Se inicia ahora une búsqueda üni-dimensional (problema . de minimizar) para hallar un valor  $\alpha_{\nu}$  en las nuevas direccion es s<sub>k.i</sub> y se utiliza la relación

 $B_{k,i} = B_{k-1,i} + B_{k,i}$ , i i is in it donde  $\boldsymbol{\alpha}_{\:\nu}^{\:\:}$ va a representar la distancia recorrida en la k-ésima iteración en la dirección  $s_k$ .

Cuándo el mínimo uni-dimensional ha sido encontrado se rea liza una prueba "global" de convergencia, si la prueba es sa\_ tisfecha el procedimiento termina, si no, un componente del vector de direcciones, es reemplazado por uno nuevo, el reem plazado es aquel correspondiente al máximo de las siguientes

can tidades  $\left( \mathbb{R}\right)$ ; i=1,2, ... ,m [ <del>č</del>o `<del>∸</del> — ʻJi ` <sup>≃</sup>k,i  $\mathbf{r}_1 = \mathbf{i}$ -ésimo elemento de  $\mathcal{Z}^{\prime}_{\mathsf{O}}(\underline{\mathsf{Y}}\text{-}\underline{\mathsf{f}}^{\mathsf{O}})$  $| Z^{\prime} \rangle$   $| Z^{\prime} \rangle$   $| Z^{\prime} \rangle$   $| Z^{\prime} \rangle$   $| Z^{\prime} \rangle$   $| Z^{\prime} \rangle$   $| Z^{\prime} \rangle$ donde

 $\mathbf{b}_{k,i}$  = i-ésimo elemento de  $\mathbf{b}_{k}$ 

Se calculan ahora, las derivadas de <u>Z<sub>o</sub> en las nuevas direccio</u>\_ nes, utilizando los valores hallados en la búsqueda uni-dimensio nal. Asilas ecuaciones de Gauss-Neuton, son actuelizadas con las nuevas direcciones y se ha reemplazado además un elemento de  $\underline{Z(Y-\underline{r}^D)}$  , además una fila y una columna de  $\underline{Z}^T\underline{Z}$  resolviéndose

resolviéndose en seguida las Ecuaciones y repitiendo el proceso hasta que finalmente una prueba de convergencia se satisfecha.

El procedimiento descrito anteriormente, es muy semejante a un método utilizado en programación matemática. Ver referen cia (6). También desarrollado por Powell, tal método aparece publicado en el articulo

Powell M.J.D. An Efficient Method for Finding the Minimum Df a Function of Several Variables Without Calculating Derivatives. The Computer Journal 7, pp. 155-162, 1964.

UNIVERSIDAD AUTÓNOMA DE NUEV OLEÓN (R) DIRECCIÓN GENERAL DE BIBLIOTECAS

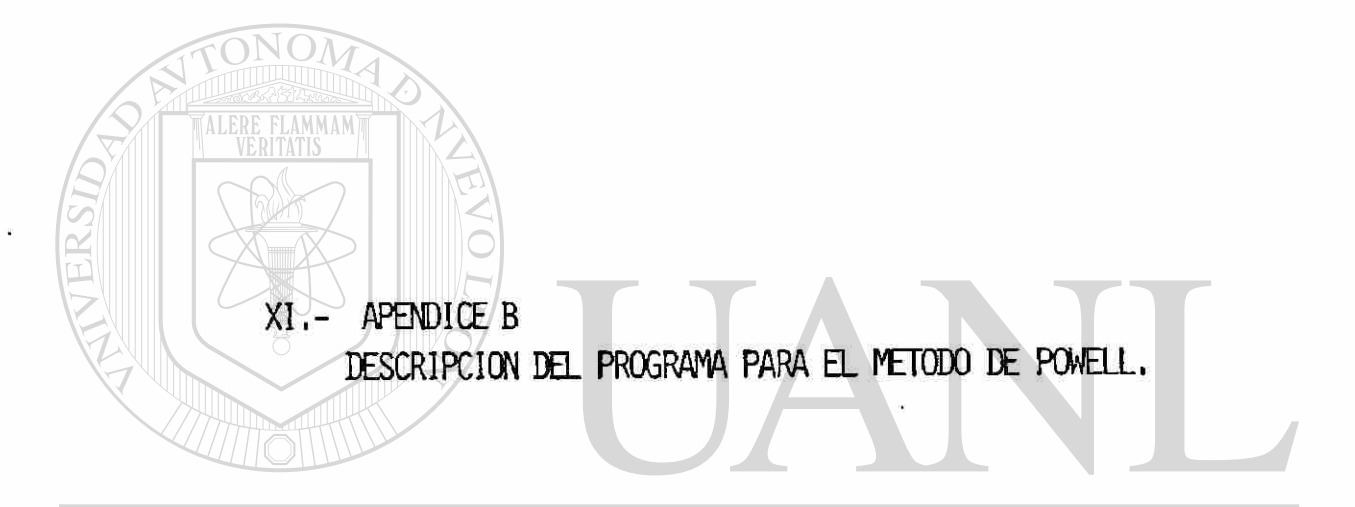

## UNIVERSIDAD AUTÓNOMA DE NUEVO LEÓN  $\bigcirc$ DIRECCIÓN GENERAL DE BIBLIOTECAS

XI.- APENDICE B •

 $r$ utinas. $NOM$ 

DESCRIPCION DEL PROGRAMA PARA EL METODO DE PDülELL.

El programa es basado en en el trabajo

E.R. Beals

Laurence Radiation Laboretory

Berkeley, California. USA.

Este programe consiste de un programa principal y tres sub\_

1.- El programa principal controla el archivo de salida. Los datos de entrada se encuentran implícitos en el mismo programa. Se hace un único llamado a la subrutine principal.

2.- La subrutina principal es llamada SSQMIN, todas las sali das de resultados se hacen desde esta subrutina y además desde aquí se coordinan todos los cálculos. NIVERSIDAD AUTONOMA DE NUEVO I

 $\left( \mathbb{R}\right)$ 3.- En la subrutina LINMIN es donde se desarrolla la búsqueda unidimensional, es decir se resuelve el problema de minimizacion y que se requiere en el método de Pouell.

^. - La subrutina CALFUN específica'las diferencias entre los valores del modelo y los valores experimentales y debe de ser proporcionada por el usuario

Descripción de algunos parámetros:

M, es el número de puntos de entrada.

- N, número de variables, minimamente dos.
- F, es un vector de longitud m y que contiene los valores de

 $(\gamma_{u} - \gamma_{u})$ 

- $X$ , es un vector de incognitas ( $Q'$ s)
- E, vector límite de exactitud absoluta y de longitud n, en los cambios de valor, en las variables en cada una de las ite\_

raciones

ESCALE, parámetro delimitador del tamaño del paso.

IPRINT, es un controlador de impresiones para resultados in\_ termedios.

MAXFUN, límite máximo de el número de evaluaciones de la función U, es un vector de almacenamiento.

UNIVERSIDAD AUTÓNOMÁ DE NUEVO LEÓN R DIRECCIÓN GENERAL DE BIBLIOTECAS

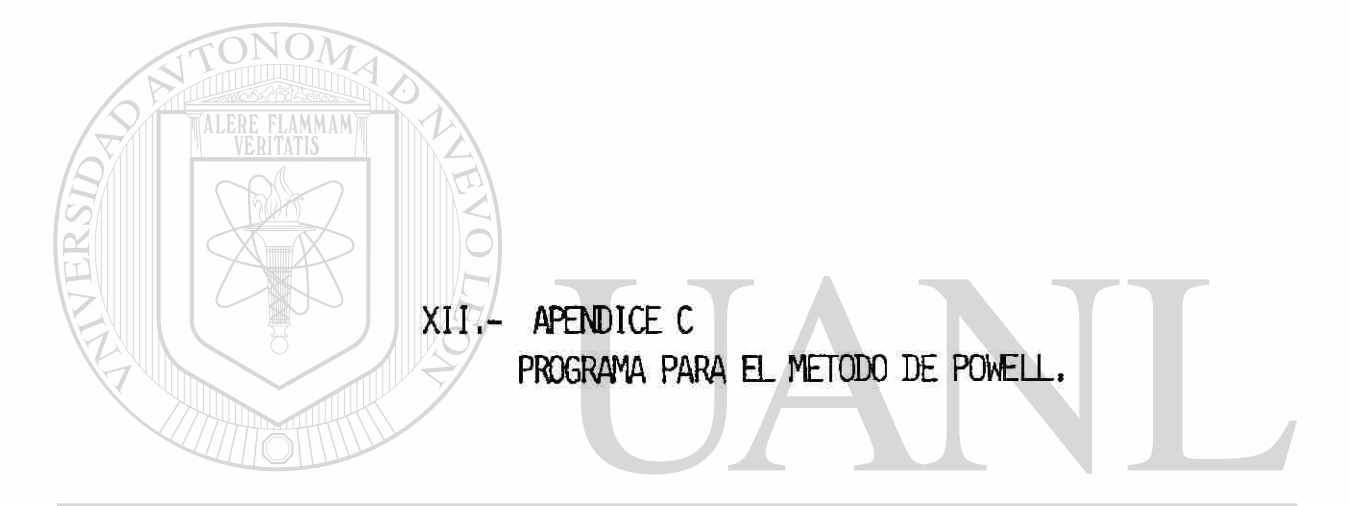

 $\ddot{\phantom{0}}$ 

## UNIVERSIDAD AUTÓNOMA DE NUEVO LEÓN  $\bigcirc$ DIRECCIÓN GENERAL DE BIBLIOTECAS

```
PROGRAM METCOC+CE+POWELL
```

```
C
        PROGRAMA PRINCIPAL
С
C
        CIMENSICN F(6), X(3), E(3)
        COMMON W(100)
C
        ND = 6CPEN(UNIT=6, NAME='POWELL.DAT', STATUS='NEW')
C
        DATA M, N, MAXFUN, IPRINT/6,3,100,1/
        DATA ESCALE/1C00/
        DATA X(1), X(2), X(3)/500.0, -150.0, -0.2/
        DATA E(1), E(2), E(3)/0.001, 0.001, 0.000001/
        WRITE(NO,3)
        FORMATI15X, 'ALGORITMO DE REGRESION DE POWELL')
3
C
        CALL SSOMINIM, N, F. X, E, ESCALE, IPRINT, MAXFUN, FF. NO)
C
        WRITE(NO,4) FF
        FORMATL//,2X,*SUMA DE DIFERENCIAS AL CUADRADC=*,1PE16.8)
4
        WRITE (NO, 5)
        FORMAT(//,2X,78('='),//,2X,'VALOR FINAL CE LOS
5
     \sqrt{CDEFICIENTES:})DC 20C - J = 1 \cdot NWRITE(NG+6) J.X(J)
200
        FCRMAT(1,15X, 'X()')2, 'J=', IPE16.8)b
C
        WRITE(NO.7)
\overline{7}FORMAT(2X,32("**),'FIN CE TRABAJC',33("*'))
        END
        SUBROUTINE CALFUN(N,N,F,X)
                                                                   EO
C
        DIMENSION FINI.XINI
                                                                            \left( \mathbb{R}\right)CCMMON W(10C)
C
                                                            ECAS
                           - 6
                                                BIB.
        F(1)=X(1)+X(2)*EXP(-5,3)(3)-127.0F(2)=X(1)+X(2)*EXP(-3*X(3))-151.0F(3)=X(1)+X(2)*FXP(-1**X(3))-379.0F(4)=X(1)+X(2)*EXP(1.*X(3))-421.0F(5)=X(1)+X(2)=FXP(3)=X(31)-460.0F(6)=X(1)+X(2)#EXP( 5.*X(3))-426.0
C
        RETURN
        END
        SUBROUTINE SSCHIN(F.N.F.X.E.ESCALE.IPRINT.MAXFUN.FF.NO)
C
        DIMENSION F(M), X(N), E(N)
        CCMMON W(100)
        LOGICAL STCP, MAXCAL, CONTIN, FIRST
C
        WRITE(NO.12) M.N.MAXFUN.ESCALE
```

```
FOR MAT(//+2X+'PARAPETRCS'+//+2X+'N='+12+4X+'P='+13+4X+
1266
     ****AXFUN=",I5,4X,'ESCALE=",E10.4)
        WRITEINO, 13)
        FORMATI/, 2X, 'INTENTOS INICIALES')
13
        WRITEIND, 31 H,X(1), I=1,NWRITE(NO.18)
        FORMAT(/,2X,'EXACTITUD DE LAS VARIABLES')
18
        WRITE(N0, 23) (1, E(1), I=1, N)FORMAT (1, 3(2X, TE(1, 12, 12, 12, 12, 12, 8))23
C
        INCICIALIZA
C
\epsilonSTOP=.FALSE.
        MAXCAL=.FALSE.
        IPP=IPRINT*(IPRINT-1)
        ITC = 0IPC=0MPLUSN = M + NKST=N+MPLUSN
        NPLUS=N+1
        KINV=NPLUS*(MPLUSN+1)
        KSTORE=KINV-MPLUSN-1
        NN = N + NK = NNFLAMMAM
C
C
        EVALUACION INICIAL DE LA FUNCION
\mathbf cCALL CALFUN (M.N.F.X)
C
        MC = 1DUMM1=0.0FF=0.0DC 1 I=1, M
        K = K + 1W(K)=F(T)FF = FF + F(1) * F(1)1
        CCNTINUE
                          AUTONOMA DE NUE
                                                                LEOI
        FOLD=FF)
100
        FIRST=.TRUE.
                                                                          R
        K = K S TFDIRECCIÓN GENERAL DE BIBLIOTECAS
C
C CALCULC DE LOS CCMPONENTES DEL GRADIENTE EN LAS OIRECCIONES
c
 DE LAS COORDENADAS.
C
\overline{c}XDUMMY=X(I)
        JSMALL=0DUMMY=ABS(X(I)*1.E-6)+E(I)
5
        X(1) = X(1) + DUMNYCALL CALFUN (M,N,F,X)
        IF(DUMM1.EQ.G) MC=MC+1
        X(1) = XDUMMY003 J = 1, NK = K + 1H(K) = 0W(J) = 0.3
        CONTINUE
        SUM = 0.
        KK = NNDO 4 J=1 MKK=KK+1
```

```
C
                                                                             67
       FPLUS-FBEST
C
C
       F(J) = F(J) - W(KK)SUB=SUM+F(J)*F(J)CONTINUE
4
        IF(SUM.GT.FF#1.E-12) GOTO 6
C
        WRITE(NO, 7) I
        FORMATISX+'EL'+13+'-ESIMO COMPONENTE DEL PASO INICIAL ES TAMBIEN
\overline{1}* DOBLEMENTE PEQUENIO')
       DUMMY=DUMMY=2.0
C
        ISMALL=ISMALL+1
        K = K - NIF(ISMALL.LT.15) GETO 5
        1TC=0K = NNDD 8 I = 1.1K = K + 1F(1)=W(K)B
        CONTINUE OM
        GC TO 10
C
  LA/SUMA ES UTILIZADA PARA NORMALIZAR G(I,K) & D(I,J)
C
C
        SUM=1.0/SQRT(SUM)
6
        ISMLL=0J = K - N + IC
C
  W(Y) ES D(1, 1).
                      NOTAR QUE D(I,J)=0.0 NO ES IGAUL A I
C
       A(J)=DUMHY#SUM
        DOQ / J = 1.4K = K + 1C
C
  W(J) ES G(I,K) EN LAS CIRECCIONES DE LAS COGRDENADAS
                                                                  .EO
\mathsf{C}AD AU LONONIA
        WIKJ=FIJJ=SUM
                                                                          ®
        KK = NN + JDO ELEGGION GENERAL DE BIBLIOTECAS
        KK=KK+MPLUSN
C
C
        W(11) ES G*GT(I, II)
C
        W(II)=W(II)+W(KK)*W(K)
11
        CONTINUE
9
        CONTINUE
        1LESS=1-1ICAMAX=N+I-1INCINY=N-ILESSINCINP = INCINY + 1IF(JLESS.GT.0) GC TO 14
C
C INVERSA DE G*GT(II,JJ) II,JJ=1,I .POR EL METCDC CE HOUSEHCLDER
C LLAPAR AL BLOQUE SUPERIOR (I-1)X(I-1) .QUE ESTA LISTO
C
        W(KINV) = 1.0GOTO 15
14IF(ISAME.EQ.3.AND.I.NE.3) MC=MC+1
        B = 1 - 0
```

```
\overline{a}DO 16 J=NPLUS, ICAMAX
                                                                                     68
         W(J) = 0.CONTINUE
16
         KK=KINV
         DC 17 11=1, ILESS
         IIP=II+NC
C W(IIP)=W(N+II) ES LA SUMA DE G-1(II,J)*G*GT(J,I) J=1,N
C
         W(IIP)=W(IIP)+W(KK)*W(II)Jl = II + 1IF(JL.GT.ILESS) GOTO 19
         DO 20 JJ=JL, ILESS
         KK=KK+1JJP=JJ+N
         M(IIb)=M(IIb)+M(KK)*M(11)
         M(JJP)=W(JJP)+W(KK)*W(II)
^{\circ} 20
         CONTINUE
C
C B ES G*G(I+1)-SUM DE G*GT(I+11)*G-1(II+JJ)*G*GT(JJ+1)
C
         LA CUAL ES AO
C
         B=B-WII) *WIIIP)
19
         KK=KK+INCINP
17
         CONTINUE
         B = 1 - 0/8KK=KINV
         DC 21 11=NPLUS, IGAMAX
         BE = -B*W(11)DD 22 JJ = II, ICAMAXC
C
   W(KK) ES G-1(FI,JJ) LA CUAL ES IGUAL A A1-1+A1-1*A2*A0-1*A3*A1-1
C
         MIKK)=MIKK)-BB*MIJJ)
         KK=KK+122
         CONTINUE
    COLLECTION
C N(KK) ES G-1(I,II) LA CUAL ES IGUAL -AO-1*A1<br>C LA CUAL ES IGUAL G-1(II,I)
                                                                         JE (
                                                       H,
         W(KK)=BB\left( \mathbb{R}\right)KK=KK+INCINV
         CONTINUE CCION GENERAL DE BIBLIOTECAS
21C
C W(KK) ES G-1(I,I) LA CUAL ES IGUAL A AO-1
\mathsf CW(KK) = B15IF( .NOT.FIRST) GOTO 27
         I = I + IIF(I.LE.N) GCTO 2
C
C EMPEZAMOS CON LA ITERACION C-ESIMA.
\mathfrak{c}FIRST = .FALSE.
         1SAME=0
         FF = 0.KL = NNDC 26 I=1,M
         KL = KL + 1F(I)=W(KL)FF = FF + F (1) * F (1)26CONTINUE
         CONTIN=. TRUE.
```

```
IPC = IPC - IPRINT2769
        IF(IPC.GE.0) GOTC 29
        IF(DUMMI.EQ.1.0) GCTO 29
C
  IMPRESION DE CADA UNA DE LAS ITERACIONES.
C
C
       WRITE(NO,30) ITC, MC, FF
28
     FORMAT(//,2X,78('*'),/,2X,'ITERACION NO.',I3,4X,
30
    **NUMERO DE EVALUACIONES DE LA FUNCICN =*; I4, //, 2X,
    **SUMA DE CUADRADOS =*,E16.8,//,2X,*COEFICIENIES')
       WRITE(NO, 31) (1,X(1),I=1,N)FORMAT1/1312X, 'X(', I2, ')=', E16.8))
31WRITE(NO,32)
       FCRMAT(7,2X,'VALORES DE LA FUNCION:')
32
       WRITE(NO, 35) (J, F(J), J=1, N)FORMATI/7312X7'FI(17127')=17E16.8)35
       IPC = IPPIF(STOP) GO TO 33
C
C
  PRUEBAS DE CONVERGENCIA
C
C EL MAXIMO DE STEPATN/E(I) ES MENOR O IGUAL QUE
                                                    1 - 0( CONTIN ES FALSC )
C
C EL PAXIMO DEL 1-ESIMO COMPONENTE, EN EL PASO ACTUAL
C ES TOMADOZ ELI)
C
C
       CHANGE = 0.029
       IFICHANGE.NE.
                      0 - 0 - ISAME=0
       ISAME = ISAME + 1IF(ISAME.LT.N) GO TO 291
       IF(IPRINT.LE.0) GO TO 33
       IFM FF.GE.FCLC) GO TO 10
       FOLD = FFK = NNDC 293 I = 1 \cdot MK = K + 1WINTERSIDAD AUTONOMA DE NUEV
                                                               LEOI
293
       CONTINUE
                                                                         (R)
       DUMM1=1-0GC TO 100 0
                           GENERAL DE BIBLIOTECAS
291
       IF(CONTIN) GC TC 34
       IF(CHANGE.GT.1.C) GO TO 36
10IF(IPRINT.LE.C) GC TO 33
C
C SALIDA DE LAS IMPRESIONES.
C
       WRITE(NO.38)
38
     FORMAT(//,10X, VALORES FINALES SSCMIN DE FUNCIONES Y
    \approx VARIABLES')
       STOP = .TRUEGC TO
               28
33
       RETURN
C
36
       CCNTIN=.TRUE.
c
C SE INICIA LA PROXIMA ITERACION.
C
34ITC = ITC + 1K = NKK=KST
```

```
÷
 C
                                                                                          70
 C CALCULO DE P
 C
           D0 39 I = 1 \cdot hK = K + 1W(K) = 0.0KK = KK + NW(1) = 0.0\mathbf{r}DO 40 J = 1.4 MKK=KK+1C
   N(I) ES LA SUMA DE G(I,K)*F(K) LA CUAL ES -P(I)
 C
 \mathsf{C}M(1) = W(1) + W(KK) * F(J)CCNTINUE
 40
 39
           CONTINUE
           DM = 0.
           K = K INVC
 \mathsf CCALCULO DE Q
 τ
           D0 41 11=1. N
           IIP=II+NC
              ALERE FLAMMAM)
 \mathsf{C}\mathbf cM(11b)=M(11b)+M(K)\text{ and }I1JL = I I + 1IF(JL.GT.N) GO TO 43
           D0 44 JJ=JL, NJJP=JJ+N
           K = K + 1W(11P)=W(11P)+W(K)<sup>2</sup>W(1J)MIJJPJ=WIJJPJ+WIKJ$WIIII
  44
           CCNTINUE
           K = K + 1C
                                                                               E(
 C EL MAXIMO DE P(I)*Q(I) EL INCICE KL DE LA CIRECCION
 C DE C(I,J) ES REMPLAZADO POR STEP(J)
                                                                                       \left( \mathbb{R}\right)c
 4<sub>3</sub>IF(DM.GE.ABS(W(II)*W(IIP))) GO TC-41
                                                                     ECAS
           DM = ABS (W(III)*W(IIIP))KL = I I41CONTINUE
           I I = N + NP LUSN * KLCHANGE=0.
           D0 46 1=1..AJL = N + Ik(1) = 0.0DC 47 J=NPLUS, NA
           JL=JL+MPLUSN
 C
           W(I) ES LA SUMA DE (-C(J)*D(J,I) J=1,N EL CUAL ES -STEP(I)
 \epsilonH(I) = H(I) + H(J) * H(J)47
           CONTINUE
           II = II + 1C
 c
           INTERCAMBIANDO KL Y N FILAS DE DII, JI COLOCAR XBEST EN DIN, JI
 C
           W(11)=W(1L)
```

```
W(JL) = X(I)C
   CHANGE ES EL MAXIMO DE ABSISTEPIII/EIIIII
\mathbf c\mathfrak{c}IFIABSIE(1)*CHANGE).GT.ABSIW(1))) GO TC 46
        CHANGE=ABS(h(I)/E(I))
        CONTINUE
46
        D0 49 I = 1.411 = 11 + 1JL = JL + 1C
 INTERCAMBIANDO KL Y N FILAS DE G COLOCAMOS FBEST EN G(N,K)
\mathbf{C}\mathcal{C}W(11)=W(JL)W(JL) = F(I)CONTINUE
49
        FC = FFACC=0.1/CHANGE
        I = 3XC = 0.0
        x = 0.015=3 NOMXSTEP=-MINI0.5, ESCALE/CHANGE)
        IF(CHANGE.LE.1.0) CONTIN=.FALSE.
C
C
        BUSQUEDA LINEAL
\mathsf{C}51
        CALL LINMIN (IT.XC.FC.6.ACC.0.1.XSTEP)
        IF(IT.NE.1) GO TO 53
        MC=MC+1IFINC.LE.MAXFUND/GC TO 54
        WRITE( NO,56) MAXFUN
56
        FORMATI5X, 16, 'LLAMADO DE CALFUN')
        MAXCAL=. TRUE.
        GQ TD 53
54
        XL = XC - XLDO 57 J=1,N
                                                                  JEON
                                  NOMA DE NUEV
        X(1) = X(1) + X(1) + (1)57CONTINUE
                                                                           ®
        X = XCCALL CALFUNCH, N, F.X. NERAL DE BIBLIOTECAS
        FC = 0.0D0 58 J = 1.4FC = FC + F(J)F(J)58
        CONTINUE
        IF(IS.NE.3) GO TO 59
        K = NC
C
        DETERMINACION DEL SEGUNDO MEJOR FUNTO
C
        IF(FC-FF) 61,51,6261
        Is=2FMIN=FC
        FSEC = FFGO TO 63
62
        IS = 1FMIN=FF
        FSEC = FCGO TO 63
59
        IFIFC.GE.FSEC) GO TO 51
        K=KSTORE
```
71

```
1 F(IS.EC.2) GO TC 7 4 
         K = N74 1FIFC-FMIN) 65,51,66
6 6 FSEC=F C 
        GC TO 63
65 I S = 3 - ISFSEC=FMIN
        FMIN=FC
63 DO 67 J=1\bulletN
        K = K + 1W(K)=X(J)67 CONTINUE
        DO 68 J=1,M
        K = K + 1W(K)=F(J)68 CONTINU E 
        GC TO 51
53 K=KSTORE
        KK = N\begin{array}{c} \mathsf{C} \\ \mathsf{C} \end{array} SI IS=2
           XBEST Y FBEST ESTAN EN W(N+ ) LA SEGUNDA MEJOR X Y Y ESTAN
C WIKSTCRE+(]=D(N,J) Y G(N,K)
C SI IS NO ES 2 XBEST Y FBEST ESTAN EN WIKSTORE+ ) Y LA SEGUNDA MEJCR
C ESTA EN W(N+FLAM)
C 
        IF \sqrt{15}. NE. 2) GC TO 69
        K = NKK=KSTDR E 
69 \sim SUM=0.
        DM=0. 0 
        JJ=K S TOR E 
        DO 71 J = 1 MK = K + 1KK=KK+1JJ=JJ+1C 
C <sub>T TN T</sub>XBEST ESTA EN X
                                                                  LEOI
C VIVIXBEST-XSECOND EN CIN,J)
C 
                                                                            <sup>(R)</sup>
        X(J) = W(K)WOJF=W(K)SWORN GENERAL DE BIBLIOTECAS
71 CONTINUE
        DC 72 J=1.M
        K = K + 1KK = KK + 1JJ=JJ+1C 
C FBEST ESTA EN F<br>C FBEST-FSECCND E
 FBEST-FSECCND EN G(A,K)
C 
        F(J) = W(K)W(JJ)=W(K)-W(KK)
        SUM=SUM+W( J J)* W (JJ Í 
        Dw=DW+F(9)<del>&</del> M(99)
72 CONTINUE
        I F ( MAXCAL ) GC TC IC
        J =KIN V 
        KK = NP LUS - KLD0 76 I = 1, KL
        K = J + K L - IJ=K+K K
```

```
C
                                                                               73
C
         INTERCAMBIANDO KL Y N FILAS DE G-1
C
         W(I) = W(K)W(K) = W(J-1)76
         CONTINUE
         IF(KL.GE.N) GO TO 78
         KL=KL+1
         JJ = KDO 79 1=KL.N
         K = K + 1J = J + NP L US - IM(I) = M(K)W(K) = W(M-1)79
         CONTINUE
         M(JJ)=M(K)B = 1 - 0/W(KL-1)
         W(KL-1)=W(N)GO TO 88
78
         B = 1.0/W(N)
88
         K = K N VС
         DETERMINAR A1-1 OESDE G-1 PARA USARLA EN EL CALCULO DE LA NUEVA G-1
C
C
         DO 80 I=1, ILESS
         BB=B*W(1)DD 81 J=1,1LESS
c
\epsilonW(K) /ES G-1(I,J) LA CUAL ES A1-1=B1-B2*B4-1*B3
C
         W(K) = W(K) - BB*W(J)K = K + 181
         CONTINUE
         K = K + 180
         CCNTINUE
         IF(FMIN.LT.FF) GO TO 82
         CHANGE = 0.0\mathbf{r}_iONOMA
                                                           H,
         GC TO 84
82
         FF=FMIN
                                                                             (R)
C
C CHANGE ESTEL MAXIMC DETLOS COMPONENTES DEL ACTUAL PASO
C DIVIDIDO ENTRE LOS COMPONENTES DE E
C LA SUMA ES USADA PARA NORMALIZAR G(N,K) Y D(N,J)
C
         CHANGE=ABS(XC)*CHANGE
84
         XL = -DM/FMINSUM=1.0/SQRT(SUM+DM*XL)
         K=KSTORE
         DO 85 I=1.N
         K = K + 1C
         W(K) ES D(N,J) ESTE PASO PROPIAMENTE NORMALIZADO
C
C
         W(K)=SUM*W(K)
         W(1) = 0.0CONTINUE
85
         DO 86 1=1,M
         K = K + 1筺
C
C
  W(K) ES G(N+K) LA CUAL ES (FBEST-FSECOND+(SUMA DE (FBEST-FSECOND)*FBEST/
C
                  FMIN)*FBEST) NORMALIZADO.
```

```
\epsilon74
         W(K) = SUM + (W(K) + XL + F(I))KK = NN + I0087 J = 1 NKK=KK+MPLUSA
\mathbf{C}W(J) ES LA N-ESIMA FILA DE GOGT
\mathbf c\epsilonW(J) = W(J) + W(KK) \div W(K)CONTINUE
87
         CONTINUE
86
         QUMM1=0.0GO TO 14
\mathbf{c}END
\epsilonC
C
         SUBROUTINE LINMIN(ITEST, X, F, MAXFUN, ABSACC, RELACC, XSTEP)
C
         60 10 (1, 2, 2), 11EST
C
\overline{2}IS=6-ITEST1 TEST=1
                     MMAM)
         1 INC = 1XINC=XSTEP+XSTEP
         MC = 15 - 3IF(MC) 4.4.15
\mathbf{3}MC=MC+1IFIMAXFUN. CE. MC1 GO TC 15
         ITEST=4X = DB43
         F = F BIFIFB.LE.FC) CO TO 15
         X = DCF = F CRETURN SIDAD AUTÓNOMA DE NUEVO LEÓI
15
\mathsf C<sup>(R)</sup>
\bf{1}GO TO (5,6,7,8), IS
8
         15 - 3ON GENERAL DE BIBLIOTECAS
\pmb{\mathcal{L}}DC = XFC = Fx = x + x ST EP
         GO TO 3
\overline{\mathbf{r}}IF(FC-F) 9,10.1110X = X + X INC
         XINC = XINC + XINCGO TO 3
9
         DB = XFBFXINC = -XINCGC TO 13
11
         DB = DCFBEFCDC = XFC = F13X = DC + DC - DB1S = 2GO TO 3
\boldsymbol{6}DA = DBDB = DC
```

```
FA = FB75
       F = F CDC = X32
       FC = FGO TO 14
       IF(FB.LT.FC) GO TC 16
5
       IF(F.GE.FB) GC TO 32
       FA = FBDA = DBFBF19
       DB = XGO TO 14
       IF(FA.LE.FC) GO TO 21
16XINC = FAF A = F CFC = XINGXINE = DADA=DCDC = XIMCXINE = DC21IF((D-DB)*tE-CC).LT.0.0) GO TO 32
       IFIF.GE.FAI GO TO 24
       FC = FBDE=DB ALERE FLAMMAM)
       GC TO 19
       FA = F24DA = XIF(FB.GT.FC) GO TO 29
14
       I INC = 2XINC=DCIF(FB.EQ.FC) 60 TO 45
29
       D = (FA - FB) / (DA - DE) - (FA - FC) / (DA - DC)IF(0*(DB-DC).LT.0.C) GO TO 33
       D = 0.5*(DB+CC-(FB-FC)/D)
       IF((ABS(D-X).GT.ABS(ABSACC)).AND.(ABS(D-X).GT.ABS(D*RELACC)))
    * GO TO 36
       NEST-2RS
                                            MA DE
       60 10 43
                                                                             R
-361S=1IFIIDA-DCD*IDC-B11 3, 26.38 ERAL DE BIBLIOTECAS
       X = D38
       Is = 2GO TO (39,40), IINC
33
       15=2GO TO (41,42), IINC
39
       IF(ABS(XINC).GE.ABS(DC-D)) GO TO 3
41
       X = DCGO TO 10
40
       IFIABS(XINC-X).GT.ABS(X-DC)) GC TO 3
42
       X=0.5*(XINE+EC)IF((XINC-X)*(X-DC).GT.C.0) GO TO 3
       GO TO 26
45
       X = 0.5*10B + DCIF((DB-X)*(X-DC).GT.0.0) GD TO 3
36ITEST=3GO TO 43
C
       END
                                   y.
```
PARAMETROS

 $MAXFUN = 100$   $ESCALE = 0.1000E + 04$  $N = 6$  $M = 3$ 

INTENTOS INJCIALES

EXACTITUD DE LAS VARIABLES

Et 1)=  $0.10000000E-02$  Et 2)=  $0.10000000E-C2$  Et 3)=  $0.10000000E-C5$ 

ITERACION NO. 0 NUMERC DE EVALUACIONES DE LA FUNCION = 4

SUMA DE CUADRADOS = 0.14865480E+05

COEFICIENTESTONOM

X( 1)=  $\degree$  0.500000000E+C3 \X( 2)= -0.15000000E+C3 X( 3)= -0.2000000E+00 VALORES DE LA FUNCION:  $F(1) = -0.34742249E+02$   $F(-2) = 0.75682159E+02$  $F(3) = -C.62210419E+02$ 

 $F(4) = -0.438096C1E+02$   $F(5) = -0.42321747E+02$   $F(6) = C.18818085E+02$ 

ITERACION NO. 1 NUMERE DE EVALUACIONES DE LA FUNCION = 10

SUMA DE CUADRADOS = 0.13394751E+05

# COEFICIENTES ERSIDAD AUTÓNOMA DE NUEVO LEON

X(1)=  $0.52104175E+C3$  X(2)= -0.15426363E+03 X(3)= -0.20293368E+00 VALORES DE LA FUNCIGALON GENERAL DE BIBLIOTECAS

 $f(1) = -0.31486572E+C2$   $F(2) = 0.86470306E+02$  $F(3) = -0.46929840F + C2$ F( 4)= -0.25888641E+02 F( 5)= -0.22878082E+02 F( 6)= 0.39117706E+02

ITERACION NO. 2 NUMERC DE EVALUACIONES DE LA FUNCION = 14

SUMA DE CUADRADOS =  $0.13392745E+05$ 

COEFICIENTES

X(1)= 0.52397223E+03 X(2)= -0.15767288E+03 X(3)= -0.19969867E+00

VALORES DE LA FUNCICA:

 $F(1) = -0.30981842E+02$   $F(2) = 0.859331C5E+02$  $F(3) = -0.47551815F + C2$  $F(4) = -0.26158295E+02$   $F(5) = -0.22638733E+02$   $F(6) = 0.39880157E+02$ 

76

```
ITERACION NO. 3
               NUMERC DE EVALUACIONES DE LA FUNCION =
                                               17SUMA DE CUADRADOS = 0.13390883E+05COEFICIENTES
X(1) = 0.52226117E+03 X(2) = -0.15567288E+03 X(3) = -0.20114706E+00VALORES DE LA FUNCICA:
F(1) = -0.30335541E+0.2F(2) = 0.86628906E+02F(3) = -0.47096344E+02F(4) = -0.26046906E+02 F(5) = -0.22880432E+02F(6) = 0.39319824E+02ITERACION NO. 4
               NUMERC DE EVALUACIONES DE LA FUNCION = 20
SUMA DE CUADRADOS = 0.13390156E+05COEFICIENTES
          ONOM
X(1) = 0.52366827E+03 X(2) = -0.15730629E+03 X(3) = -0.19943151E+00VALORES DE LA FUNCICA:
                  F(2) = 0.86525940E+02F(1) = -0.29720856E+02F(3) = -0.47356873E+02F(4) = -0.26196442E+02F(5) = -0.22810608E+02F(6) = C.39633789F + 02ITERACION NO. 5
              AUKERE DE EVALUACIONES DE LA FUNCION =
                                               24
SUMA DE CUADRADOS = C.13390131E+05
COEFICIENTES
X(1) = 0.52336621E + C_3<br>X(2) = -0.15695694E + 0331 =-0.19975123E+00VALURES DE LA FUNCICA:
                        NERAL DE BIBLIOTECAS
                         0.86585358E+02F(1) = -0.29756622E+02F(2)=
                                     F1 3)= -C.47293732E+02F1 4)= -0.26171234E+02F(5) = -0.22837891F+02F(-6)0.39553131F+02
ITERACION NO. 6
               NUMERC DE EVALUACIONES DE LA FUNCION = 28
SUMA DE CUADRADOS = 0.13390091E+05COEFICIENTES
X(1) = 0.52332867E+03 X(2) = -0.15697867E+03 X(3) = -0.19964160E+00VALORES DE LA FUNCIEN:
F(1) = -0.29619598E+02F(2) = 0.86602264E+02F(3) = -0.47336792E+02F(4) = -0.26240662E + C2F(5) = -0.22915710E+02 F(6) = 0.39475861E+02
```
NUMERC DE EVALUACIONES DE LA FUNCION = 35 IT' ACION NO. 7 78 SUMA DE CUADRADOS =  $0.13390091E+05$ COEFICIENTES  $X(1) = 0.52332867E+03$   $X(2) = -0.15697867E+03$   $X(3) = -0.19964160E+00$ VALORES DE LA FUNCION:  $F(1) = -0.29619598E + C2$   $F(2) = 0.86602264E + 02$  $F(3) = -0.47336792E+02$  $F(4) = -0.26240662E+C2$   $F(5) = -0.22915710E+02$  $F(6) = 0.35475861E+02$ NUMERC DE EVALUACIONES DE LA FUNCION = 41 ITERACION ND. - 8  $SUMA$  DE CUADRADOS = 0.13390091E+05 COEFICIENTES  $X(1) = 0.5232867E+03$   $X(2) = -0.15697667E+03$   $X(3) = -0.19964160E+00$ VALORES DE LA FUNCION:  $F(2) = 0.86602264E+02$   $F(3) = -0.47336792E+02$  $F(1) = -0.29619598E+02$  $F(4) = -0.26246662E+02$  $F(.5) = -0.22915710E+02$   $F(.6) = 0.39475861E+02$ VALORES FINALES SSCMIN DE FUNCICNES Y VARIABLES ITERACION NO. 18 NUMBERO DE EVALUACIONES DE LA FUNCION = 41 SUMA DE CUADRADOS =  $0.13390091E+05$ ERSIDAD AUTONOMA DE NI TE. COEFICIENTES (R) XI 1)= 0.52332867E+C3 XI 2)= 0.15697867E+03 XI 3)= 0.19964160E+00 VALORES DE LA FUNCIEN:  $F(1) = -0.29619598E+02$ F( 2)=  $0.86602264E+02$  F( 3)= -0.47336792E+02  $F(4) = -0.26240662E+C2$   $F(5) = -0.22915710E+02$   $F(6) = 0.39475861E+C2$ SUMA DE CIFERENCIAS AL CUADRADO= 1.33900908E+04 VALOR FINAL DE LOS COEFICIENTES:  $X(1) = 5.23328674E+02$  $X(2) = -1.56578668E + 02$  $X(3) = -1.99641600E-01$ 

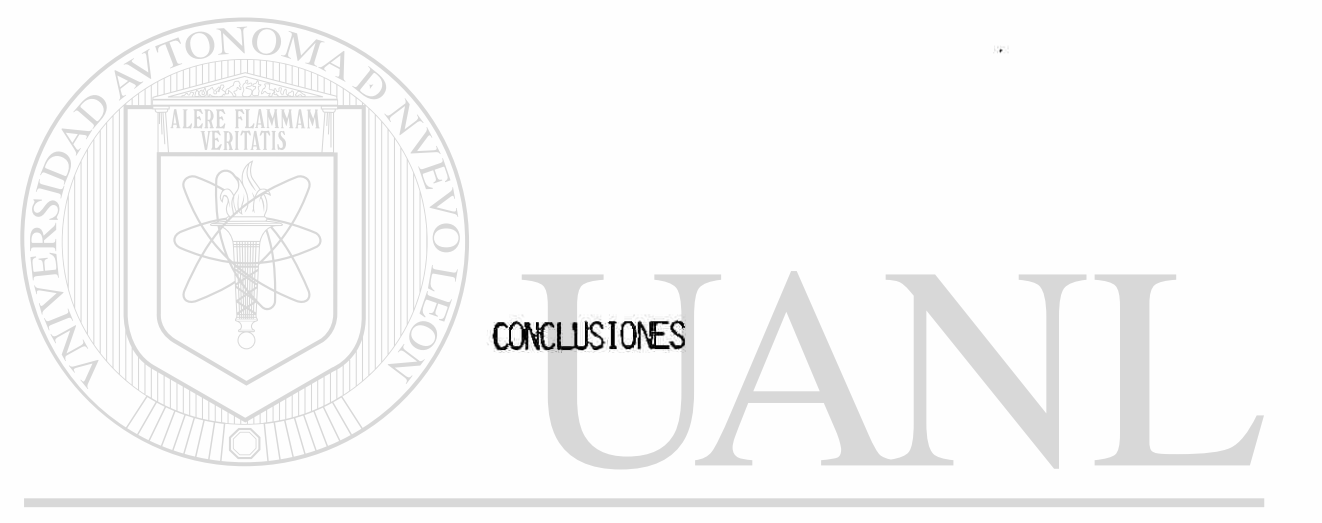

# UNIVERSIDAD AUTÓNOMA DE NUEVO LEÓN  $\circledR$ DIRECCIÓN GENERAL DE BIBLIOTECAS

Tiene el propósito esta ultima sección, de presentar a manera de conclusiones, las opiniones del autor de la tesis acerca de los temas que se han expuesto,aclaramos inicialmen te que se quizó conservar un enfoque práctico en cada uno de los métodos de regresión no lineal y que en el transcurso del trabajo se presentaron,más que un enfoque teórico, no si •gnificando con esto, que se soslaye tan importante aspecto, aclaramos además, que fue también el enfoque práctico una de las razones principales tomadas en cuenta, para incluir la presentación de las rutinas computacionales.

CONCLUSIONES

Por otro lado, es nuestra opinión, que en el caso de los métodos de la regresión no lineal, ninguno de ellos puede ser conside\_ rado el "mejor", en el sentido de la resolución, quizá se puede hablar de eficiencia en cuanto a rapidez de convergencia

 $\left( \mathbb{R}\right)$ 

pero se descuidan otros aspectos, sucedería algo semejante, si se hablara de sofisticación matemática. En la práctica existe la evidencia documental de que algunos métodos han funcionado satisfactoriamente en ciertos problemas, pero se ha dado el ca\_\_ so de la construcción de problemas particulares, que han derro\_\_ tado algún método particular, sin embargo podemos aseverar de manera general, que dado un cierto problema, se puede sugerir un método particular, que con adecuadas modificaciones y ade\_ cuaciones, se puede lograr una eficiente y rápida convergencia.

TALERE FLAMMANT

En opinión de los autores Draper & Smith -cuyo texto es la base del presente trabajo- el método de Marquardt ha trabajado eficientemente en variadas circustancias por lo que se considera su selección, una recomendable y práctica descisión. En nuestro parecer, el presente trabajo, hubiese sido más completo si con\_\_ tuviera una sección adicional referida a criterios de selección de métodos y/o criterios de selección de puntos de inicio, pero por cuestiones de tiempo y otro recursos (bibilográficos, sobre $^\circledR$ todo), se decidió no incluirlas. No obstante podemos mencionar muy amplia o generalmente, que los criterios de selección, para algún método, van a depender mucho, de la experiencia con que cuente el investigador, sobre estos temas,experiencia práctica mínimamente; por otro lado, significa lo anterior la-necesidad de una constante actualización, para mantenerse al tanto del per\_\_ feccionamiento o mejoría de los métodos ya existentes, asi como también del conocimiento de las nuevas técnicas -que ha nuestro parecer- habrán de surgir.

Es así que se ha llegado al Final de ésta sección y por consiguiente del trabajo mismo, finalmente, no resta más que expresar nuestro agradecimiento a algún lector por la atención que le haya podido prestar a las presentes notas. Grácias.

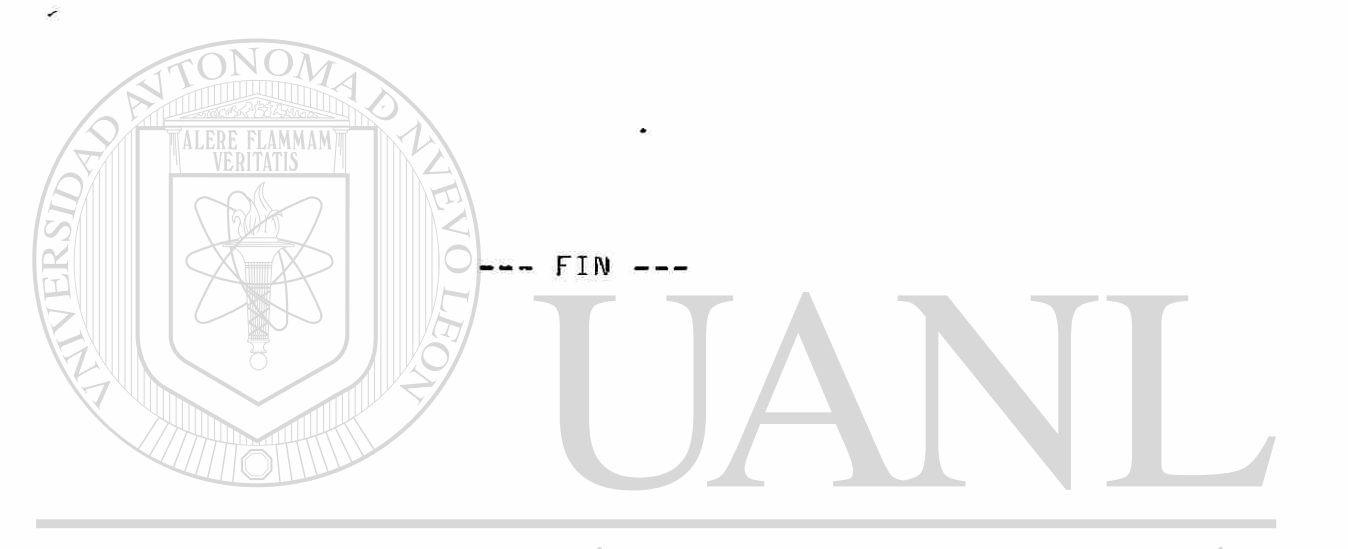

UNIVERSIDAD AUTÓNOMA DE NUEVO LEÓN ® DIRECCIÓN GENERAL DE BIBLIOTECAS

 $\overline{\bullet}$ 

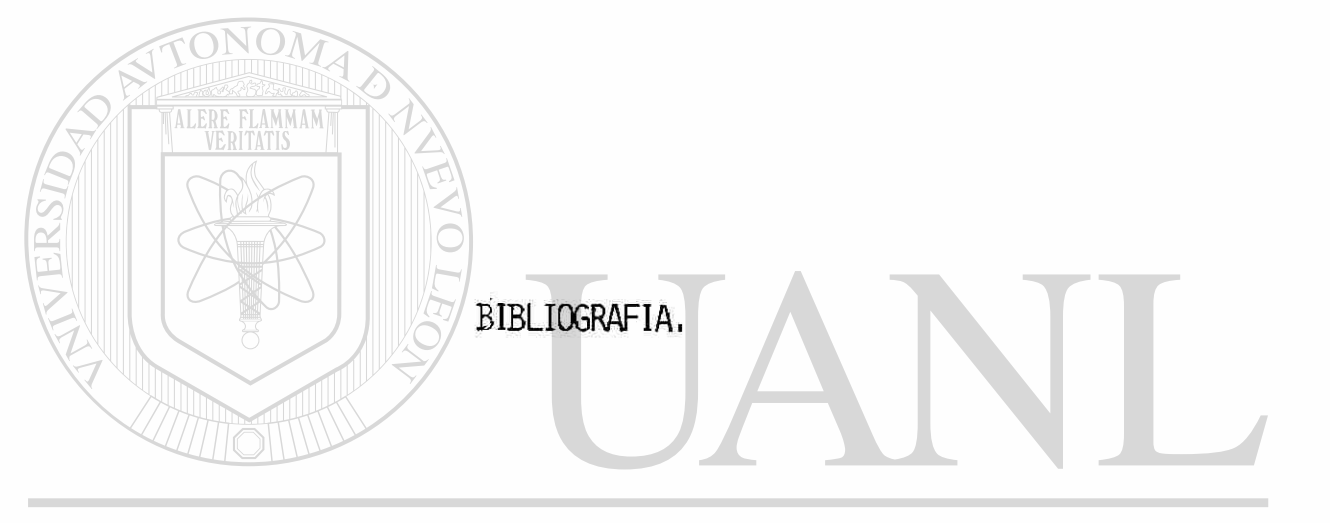

 $\dot{I}$ 

# UNIVERSIDAD AUTÓNOMA DE NUEVO LEÓN  $\circledR$ DIRECCIÓN GENERAL DE BIBLIOTECAS

#### Bibliografía

Libros:

- 1. Applied Regression Analysis. N.R. Draper & H. Smith
	- J. Uiley and Sons, Inc.; 2nd. Edition,1981.

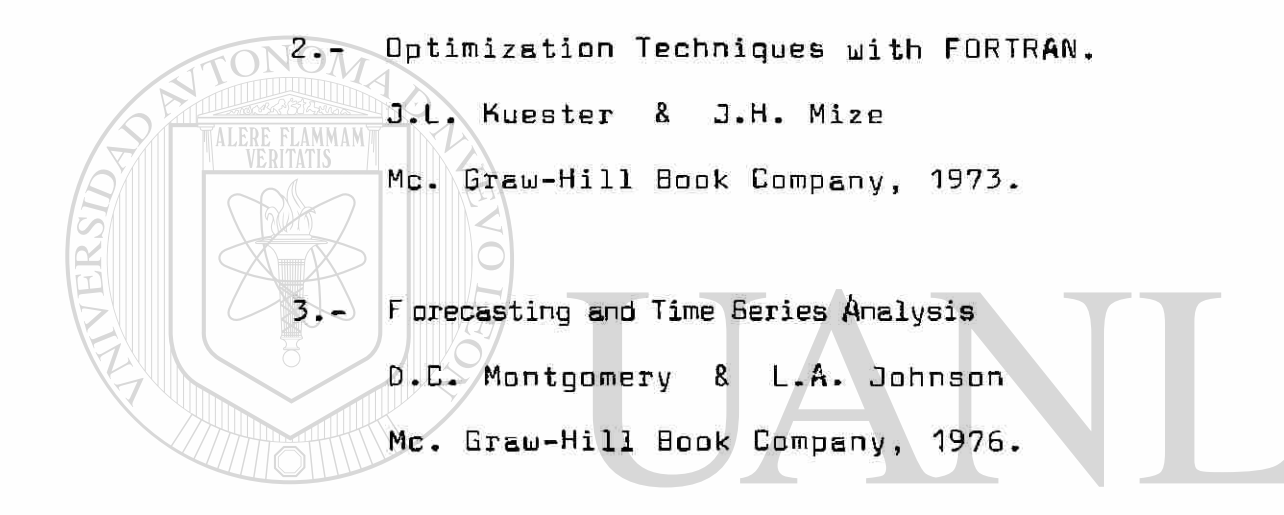

R&FD<sup>Métodos</sup> Estadísticos A DE NUEVO LEO R G.W. Snedecor y U.G. Cochran C.E.C.S.A., <sup>1978</sup>.L DE BIBLIOTECAS **DIREC** 

- 5.- Time Series Analysis, Forecasting and Control. G.E.P. Box & G.M. Jenkins Holden-Day, 1970.
- 6.- Métodos y Modelos de Investigación de operaciones. Volumen I. Juán Prauda. LIMUSA, 1982.

7.- Linear Algebra and Multidimensional Geometry. N. V. Efimov & E. R. Rozendorn

Mir Publishers, Moscow, 1975.

8.- VAX-11 FORTRAN.

Language Reference Manual

DIGITAL EQUIPMENT CORPORATION, 1978.

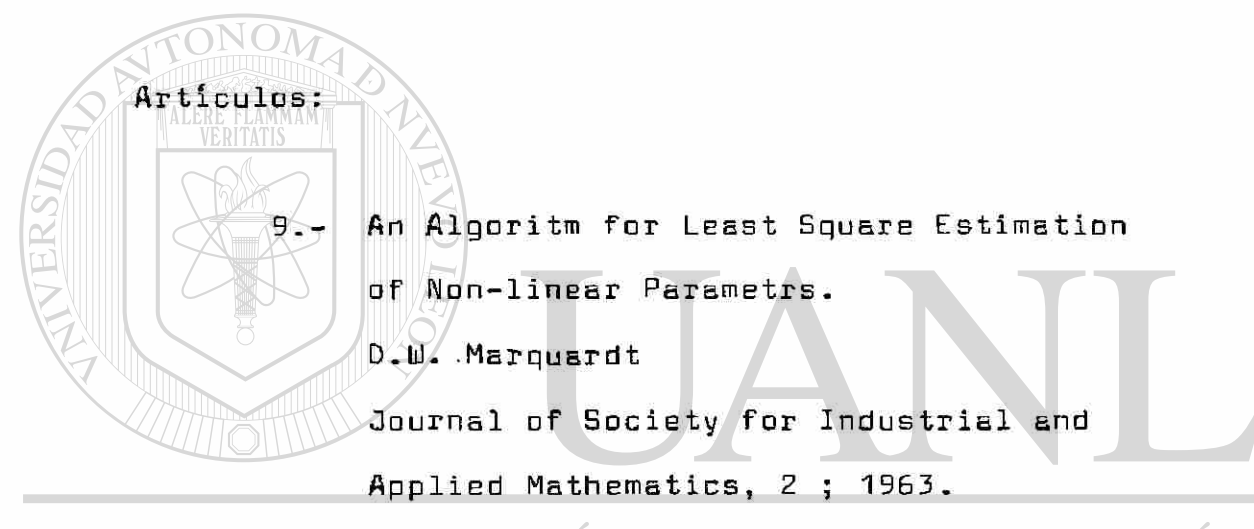

#### DNOMA DE NUEVO LE RSID AUTO

1D.- A Method for Minimizing a Sum of Squares **DIREC** of Non-line&rs Functions Without Calculating

i

<sup>(R)</sup>

Derivatives.

M.J.D. Powell.

Computer Journal, 7 ; 1965.

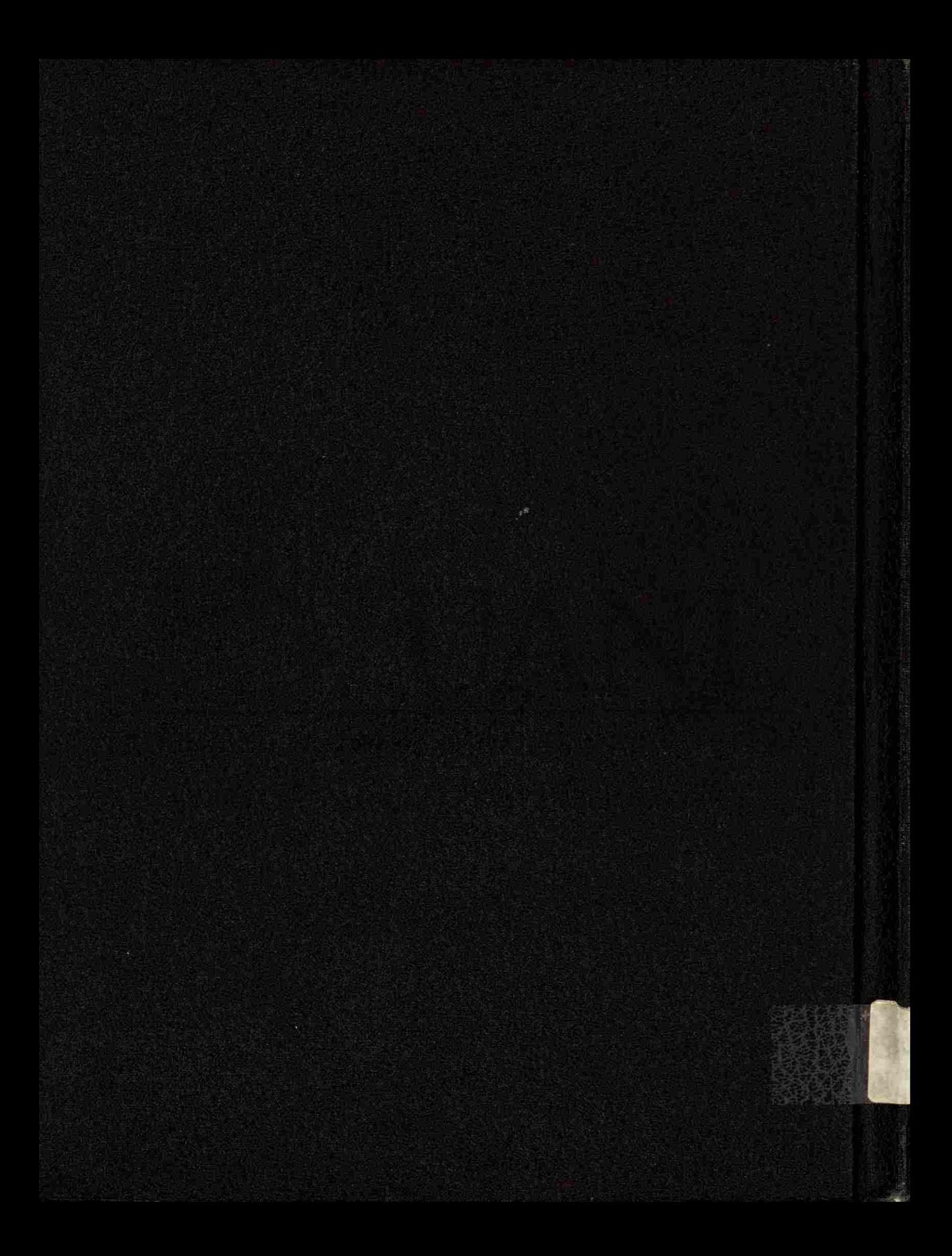